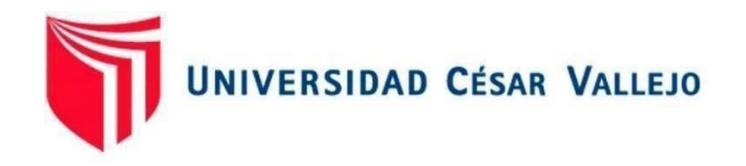

# FACULTAD DE INGENIERÍA Y ARQUITECTURA

## ESCUELA PROFESIONAL DE INGENIERÍA DE SISTEMAS

Desarrollo de un sistema de visualización avanzada para la gestión de ventas de la empresa J&A ILUMINACIONES SAC

TESIS PARA OBTENER EL TÍTULO PROFESIONAL DE: Ingeniero de Sistemas

## **AUTORES:**

Anaya Usuriaga, Luis Richard (orcid.org/0000-0003-1350-1501)

Olano Vasquez, Luis Miguel ([orcid.org/000](https://orcid.org/0009-0007-0026-3344)9-0002-0308-8434)

## **[ASESOR:](https://orcid.org/0009-0007-0026-3344)**

Mg. Quiñones Nieto, Yamil Alexander (orcid.org/0000-0003-4474-0556)

## **LÍNEA DE INVESTIGACIÓN:**

Sistema de Información y Comunicaciones

## **LÍNEA DE RESPONSABILIDAD SOCIAL UNIVERSITARIA:**

Desarrollo económico, empleo y emprendimiento

**LIMA – PERÚ** 

**2024** 

## <span id="page-1-0"></span>**Dedicatoria**

Dedico este proyecto en primer lugar a Dios, a mis padres, a mis familiares y amigos, quienes nos ayudaron a alcanzar nuestros objetivos y quienes nos inspiran todos los días para ser mejor.

#### <span id="page-2-0"></span>**Agradecimiento**

Agradezco primero a Dios, por darme la vida, por permitirme realizar esta investigación adecuadamente y por la sabiduría que me brindó en todo este proceso. A mi familia por su apoyo y consejos; siempre me animaron a seguir adelante y demostraron que todo en esta vida se puede lograr con mucho esfuerzo. A mis compañeros por el apoyo mutuo en este proceso, A mi asesor por brindarme la información necesaria para completar mi tesis y por brindarme orientación constante.

# UNIVERSIDAD CÉSAR VALLEJO **FACULTAD DE INGENIERÍA Y ARQUITECTURA ESCUELA PROFESIONAL DE INGENIERÍA DE SISTEMAS**

#### Declaratoria de Autenticidad del Asesor

Yo, QUIÑONES NIETO YAMIL ALEXANDER, docente de la FACULTAD DE INGENIERÍA Y ARQUITECTURA de la escuela profesional de INGENIERÍA DE SISTEMAS de la UNIVERSIDAD CÉSAR VALLEJO SAC - LIMA ESTE, asesor de Tesis titulada: "Desarrollo de un sistema de visualización avanzada para la gestión de ventas de la empresa J&A ILUMINACIONES SAC", cuyos autores son OLANO VASQUEZ LUIS MIGUEL, ANAYA USURIAGA LUIS RICHARD, constato que la investigación tiene un índice de similitud de 17.00%, verificable en el reporte de originalidad del programa Turnitin, el cual ha sido realizado sin filtros, ni exclusiones.

He revisado dicho reporte y concluyo que cada una de las coincidencias detectadas no constituyen plagio. A mi leal saber y entender la Tesis cumple con todas las normas para el uso de citas y referencias establecidas por la Universidad César Vallejo.

En tal sentido, asumo la responsabilidad que corresponda ante cualquier falsedad, ocultamiento u omisión tanto de los documentos como de información aportada, por lo cual me someto a lo dispuesto en las normas académicas vigentes de la Universidad César Vallejo.

LIMA, 01 de Marzo del 2024

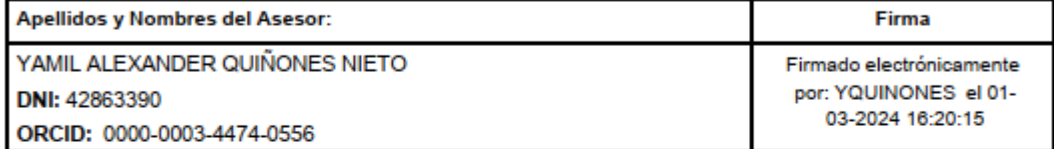

Código documento Trilce: TRI - 0739220

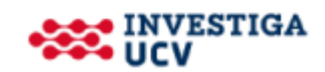

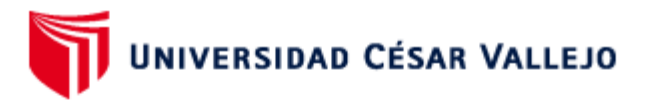

#### **FACULTAD DE INGENIERÍA Y ARQUITECTURA ESCUELA PROFESIONAL DE INGENIERÍA DE SISTEMAS**

#### Declaratoria de Originalidad de los Autores

Nosotros, ANAYA USURIAGA LUIS RICHARD, OLANO VASQUEZ LUIS MIGUEL estudiantes de la FACULTAD DE INGENIERÍA Y ARQUITECTURA de la escuela profesional de INGENIERÍA DE SISTEMAS de la UNIVERSIDAD CÉSAR VALLEJO SAC - LIMA ATE, declaramos bajo juramento que todos los datos e información que acompa ñan la Tesis titulada: "Desarrollo de un sistema de visualización avanzada para la gestión de ventas de la empresa J&A ILUMINACIONES SAC", es de nuestra autoría, por lo tanto, declaramos que la Tesis:

- 1. No ha sido plagiada ni total, ni parcialmente.
- 2. Hemos mencionado todas las fuentes empleadas, identificando correctamente toda cita textual o de paráfrasis proveniente de otras fuentes.
- 3. No ha sido publicada, ni presentada anteriormente para la obtención de otro grado académico o título profesional.
- 4. Los datos presentados en los resultados no han sido falseados, ni duplicados, ni copiados.

En tal sentido asumimos la responsabilidad que corresponda ante cualquier falsedad, ocultamiento u omisión tanto de los documentos como de la información aportada, por lo cual nos sometemos a lo dispuesto en las normas académicas vigentes de la Universidad César Vallejo.

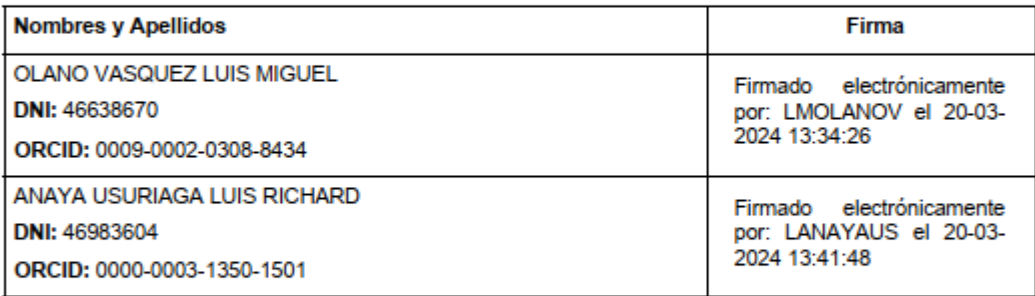

Código documento Trilce: INV - 1537100

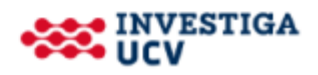

## Índice de contenidos

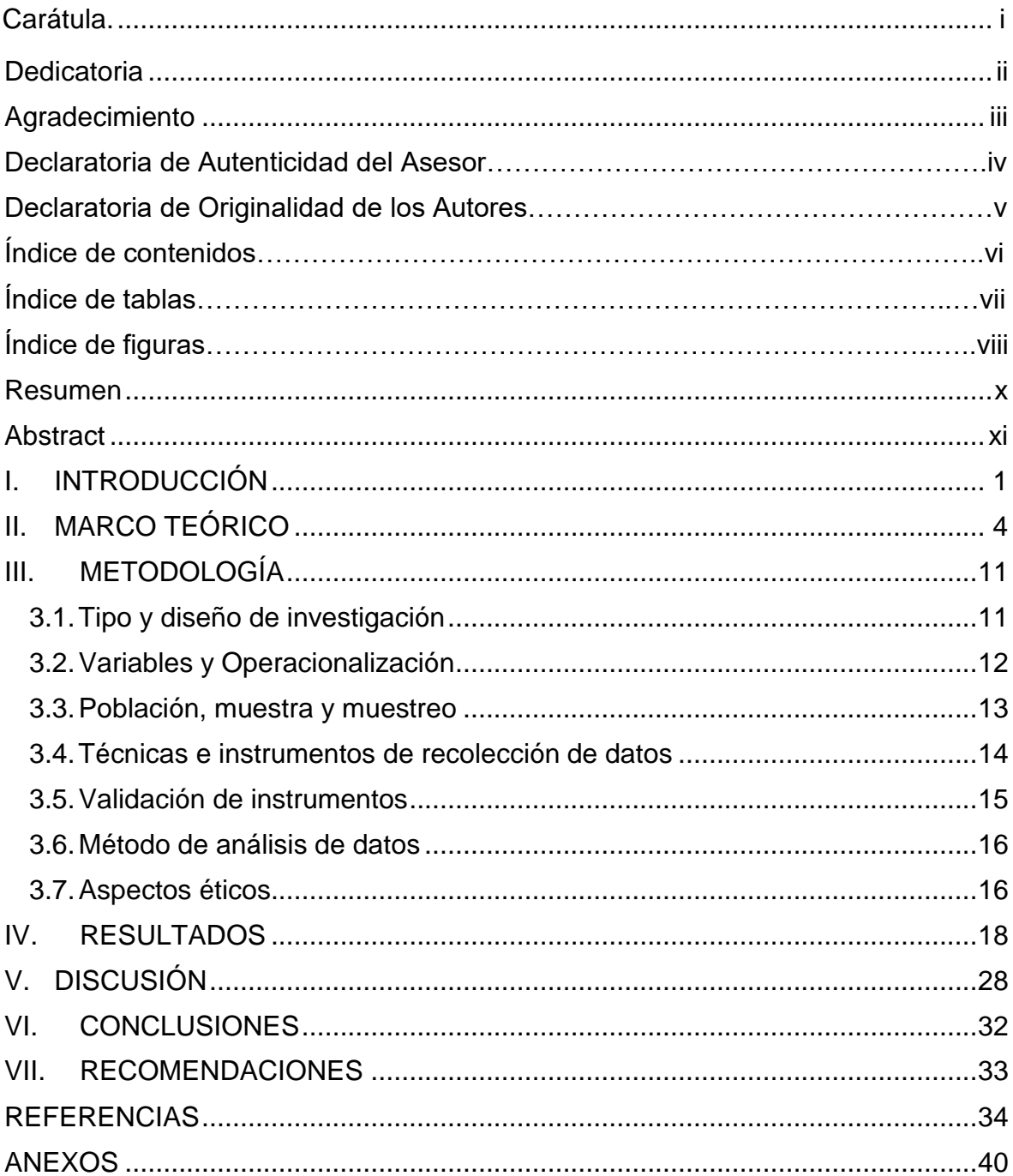

## **Índice de tablas**

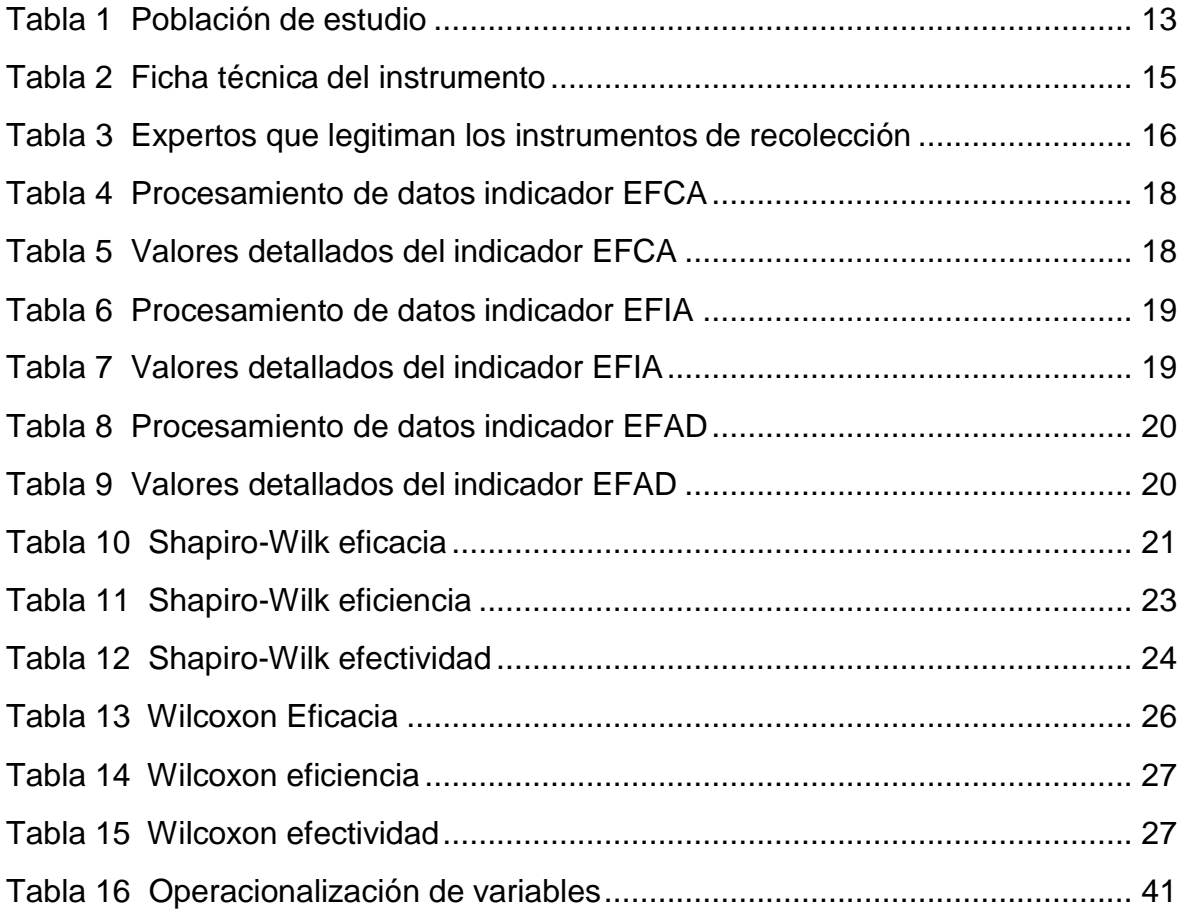

## **Índice de figuras**

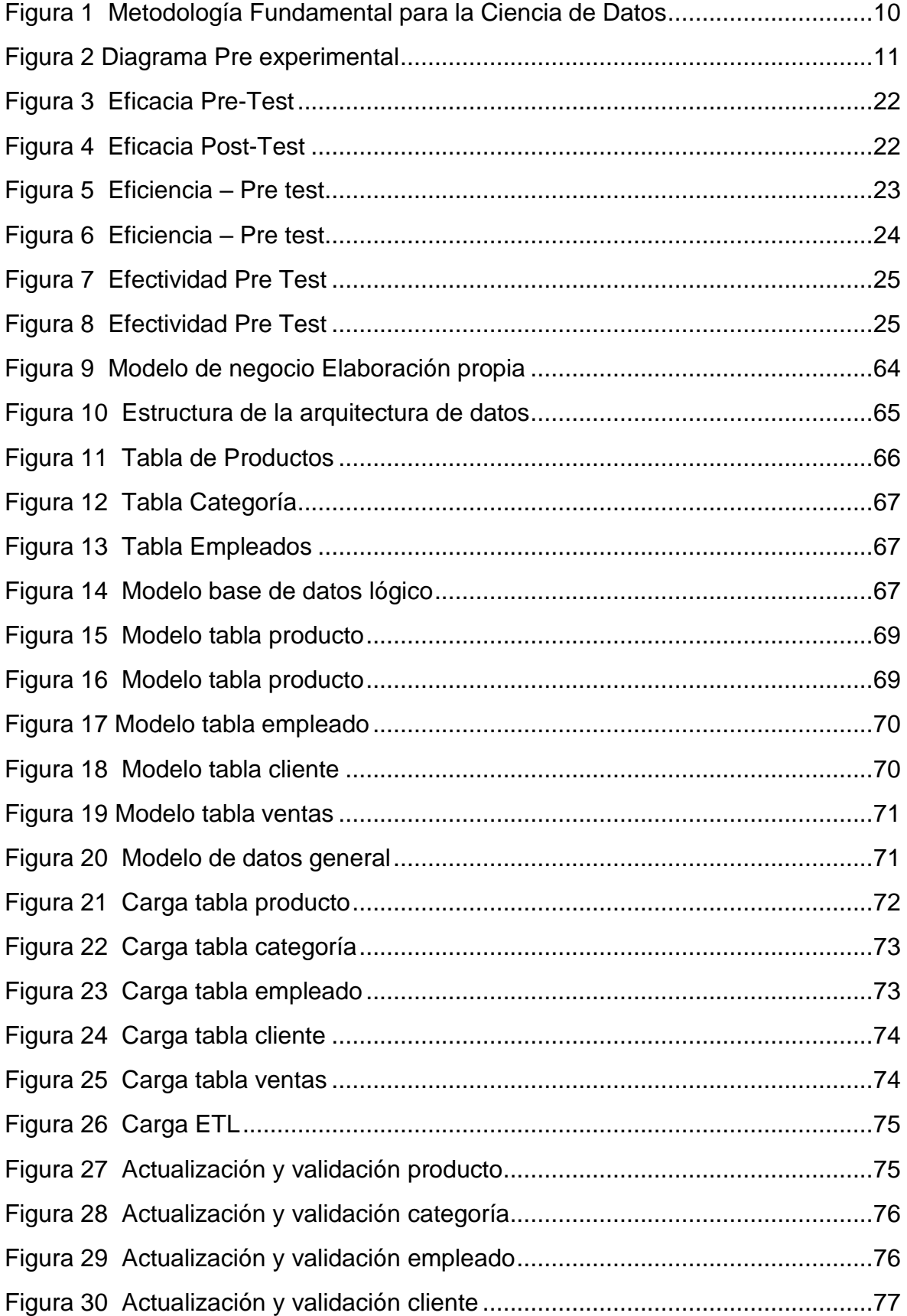

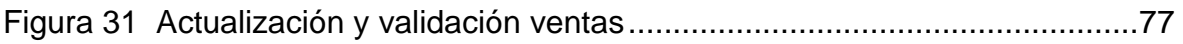

#### **Resumen**

<span id="page-9-0"></span>La presente investigación tiene como fin desarrollar un sistema de visualización avanzado para la gestión de ventas de la empresa J&A Iluminaciones SAC, dedicada a las ventas de artefactos de seguridad e iluminaciones donde se basará en una investigación de tipo aplicada con un diseño pre-experimental y el enfoque cuantitativo. Para el presente trabajo se usará la metodología Fundamental para la Ciencia de Datos que consta de 10 fases para el proceso de nuestra investigación. Se pudo validar que el resultado obtenido del desarrollo del sistema de visualización avanzada permitió incrementar la eficacia en un 27.16%, la eficiencia en un 34.43% y la efectividad en un 43.94% donde podemos concluir que en base al desarrollo del sistema se ha mejorado considerablemente la gestión de ventas de la empresa Iluminaciones SAC.

**Palabras clave:** gestión de ventas, sistema visualización avanzada, eficacia, eficiencia, efectividad.

#### **Abstract**

<span id="page-10-0"></span>The purpose of this research is to develop an advanced visualization system for sales management of the company J&A Iluminaciones SAC, dedicated to the sales of security devices and lighting where it will be based on applied research with a pre-experimental design and the quantitative approach. For this work, the Fundamental methodology for Data Science will be used, which consists of 10 phases for the process of our research. It was possible to validate that the result obtained from the development of the advanced visualization system allowed increasing effectiveness by 27.16%, efficiency by 34.43% and effectiveness by 43.94% where we can conclude that based on the development of the system it has been considerably improved. sales management of the company Iluminaciones SAC.

**Keywords:** sales management, advanced visualization system, effectiveness, efficiency, effectiveness.

#### <span id="page-11-0"></span>**I. INTRODUCCIÓN**

Hoy en día la mayoría de las empresas u organizaciones del mundo deciden integrar alternativas tecnológicas e creativas para lograr utilizar y manejar de forma apropiada la información que se usa en los repositorios de datos. La mayor parte se deciden por usar herramientas de inteligencia de negocio para poder realizar con audacia y seguridad decisiones apropiadas, ya que por ello se va a depender el éxito y viabilidad en el tiempo y mercado que se generan en las empresas u organizaciones.

La Inteligencia de Negocio suele aplicarse usando los datos históricos, después de llevar a cabo un análisis, esta información se convierte en datos o información de suma importancia para poder lograr generar ventajas competitivas y toma de decisiones para el porvenir de la empresa (Dianderas Alcántara, 2019).

En Perú, todavía hay empresas e instituciones que carecen de administrar correctamente la integración de datos y no gestionan de manera eficiente las ventas oportunas debido a la falta de manejo adecuado de las funcionalidades informáticas. En la actualidad la empresa J&A Iluminaciones SAC especializada en la ventas de productos de seguridad e iluminación no cuenta con una correcta gestión o control de sus ventas esto se debe porque la información de la empresa es gestionada por un contador externo mediante archivos de Excel y en ocasiones manualmente por medio de una red social(WhatsApp) esto hace que la empresa no cuenta con la información necesario al momento para realizar una estrategia para la correcta eficacia, eficiencia y efectividad en su proceso de ventas.

Por lo expuesto y argumentado, la empresa necesita un sistema que permita visualizar toda la información en tiempo real para una correcta toma de decisiones y a la vez contar con un correcto control de las ventas que se realizan a diario. A su vez también se busca realizar la integración de datos, esto a través de diversas fuentes de datos hacia un nuevo y específico repositorio para el negocio, a ello se le denomina sistema de visualización avanzada donde trabajará de la mano con la tecnología del Data Science y se implementará para el proceso de ventas de la empresa.

Con el objetivo de afrontar la problemática mencionada anteriormente, se plantea desarrollar un sistema de visualización avanzada que pueda mejorar la gestión de todas las ventas de J&A Iluminaciones SAC. El objetivo de esta iniciativa es prevenir la pérdida de datos y la duplicación de tareas, con el fin de acelerar los tiempos de respuesta y optimizar la eficacia, eficiencia y efectividad de la empresa.

Para lograr la creación del sistema de visualización avanzada, integración de datos, proceso ETL y la generación de reportes se necesitarán los aplicativos y/o programas SQL Server Integration Services (SSIS), Visual Studio 2017 (SSDT), SQL Server Analysis Services y Power BI.

A consecuencia de lo expuesto previamente se genera el siguiente problema general: ¿Cómo influye el desarrollo de un sistema de visualización avanzada en la gestión de ventas en la empresa J&A Iluminaciones SAC? Posteriormente se plantean los siguientes problemas específicos que son: ¿Cómo influye el desarrollo de un sistema de visualización avanzada en la eficacia en la gestión de ventas de la empresa J&A Iluminaciones SAC? ¿Cómo influye el desarrollo de un sistema de visualización avanzada en la eficiencia en la gestión de ventas de la empresa J&A Iluminaciones SAC? ¿Cómo influye el desarrollo de un sistema de visualización avanzada en la efectividad en la gestión de ventas de la empresa J&A Iluminaciones SAC?

Por otra parte, planteamos nuestro objetivo general a continuación: Determinar la influencia de un sistema de visualización avanzada para la gestión de ventas en la empresa J&A Iluminaciones SAC. A continuación, los objetivos específicos: Determinar la influencia de un sistema de visualización avanzada en la eficacia en la gestión de ventas de la empresa J&A Iluminaciones SAC. Determinar la influencia de un sistema de visualización avanzada para la eficiencia en la gestión de ventas de la empresa J&A Iluminaciones SAC. Determinar la influencia de un sistema de visualización avanzada para la efectividad en la gestión de ventas de la empresa J&A Iluminaciones SAC.

De la misma manera se planteó la hipótesis general: El desarrollo de un sistema de visualización avanzada mejorará la gestión de ventas en la empresa J&A Iluminaciones SAC. A continuación, las hipótesis específicas: El desarrollo de un sistema de visualización avanzada mejorará la eficacia en la gestión de ventas de la empresa J&A Iluminaciones SAC. El desarrollo de un sistema de visualización avanzada mejorará la eficiencia en la gestión de ventas de la empresa J&A Iluminaciones SAC. El desarrollo de un sistema de visualización avanzada mejorará la efectividad en la gestión de ventas de la empresa J&A Iluminaciones SAC.

Por otra parte se identifican las justificaciones que son esenciales y fundamentales para el progreso de la investigación los cuales son: La justificación tecnológica (Revilla Ormeño, 2020) nos indica que un sistema de visualización avanzada hace más sencillo acceder a toda la información que se llegó a analizar previamente y pueda estar disponible en cualquier momento para una toma de decisiones que sea más favorable para la gestión de ventas de la empresa, con la adecuada información proporcionada la empresa podrá gestionar y controlar sus ventas y consecuencia a ello las ventas se incrementarán posteriormente. Actualmente las empresas cuentan con sistemas informáticos mediante la tecnología, esto hace que sean más competitivas en sus procesos. Es por ello que la empresa J&A Iluminaciones SAC quiere ser competitiva mediante el Data Science que ayudará en el flujo informático de la empresa. Así mismo la justificación económica según (Martínez Alarcón, 2019) según el trabajo de investigación realizado indica que se brindará un aporte económico para la empresa que impactará sobre las ventajas competitivas esto debido a que permitirá el uso de la información existente. Al poder implementar una inteligencia de negocio en una empresa puede tomar como resultado ventaja sobre sus competidores haciéndolo más sostenibles en el tiempo, esto recae entre la cantidad de clientes y poder aprender a mantenerlos permitiendo una rentabilidad estable y obteniendo mayor beneficio para la empresa. Así mismo la justificación social según (Pomazón Bedón, 2020) nos comenta que, en el ámbito social, la propuesta elaborada mejora las funcionalidades del proceso en el servicio de soporte tecnológico. Esto se logra mediante la implementación de la solución de inteligencia de negocios a través de Power BI, lo que posibilita la transferencia de procesos manuales a una automatización previamente optimizada. Esto, a su vez, mejora el flujo de gestión, logrando una continua mejora en el proceso dentro del servicio. Esta optimización reduce las horas laboradas, estableciendo de manera más eficaz la funcionalidad para cada resolución que se proporciona en los incidentes y eventos.

## <span id="page-14-0"></span>**II. MARCO TEÓRICO**

En el ámbito nacional, según (Pignano Bravo & Pino Carmona, 2021) en su tesis titulada "La generación de valor mediante el uso de Data Science en la toma de decisiones comerciales de tiendas por departamento" tiene como objetivo principal realizar un análisis mediante la ciencia de datos para generar valor en la planificación de las demandas en la tienda por departamento. La investigación propone analizar cómo la ciencia de datos produce valor en la organización mediante la planeación de la demanda en tienda por departamento. Según nos comenta la investigación también se plantean 4 dimensiones para la nueva generación en toma de decisiones las cuales son persona, procesos, tecnología y ciencia de datos. La investigación usa el enfoque cualitativo y usa la metodología exploratoria.

Como resultado busca proporcionar datos fundamentales para respaldar la toma de decisiones en las tiendas por departamento donde se obtendrán resultados óptimos en las ventas esto a través del aplicativo Microsoft Power BI donde generará un sistema de visualización avanzada. La investigación aporta indicando que el uso de la ciencia de datos para la toma de decisiones es muy eficaz para una organización ya que permite comprender mejor la información y posteriormente ejecutar los planes trazados. Por otra parte, según (Angeles Rubiños & Aspilcueta Mantari, 2020) titulada "Aplicación de Data Science en la empresa Partners Technology SAC." Tiene como finalidad principal identificar los diez clientes target de la empresa Partners Technology SAC. a través de la ejecución de métodos de la ciencia de datos. El propósito del estudio de investigación es cuantificar y diseñar una táctica para las adquisiciones efectuadas por los consumidores en la compañía Partners Technology SAC. utilizando la metodología de ciencia de datos mediante un enfoque mixto de análisis, que abarca tanto la exploración como la explicación. La investigación plantea identificar las tres variables principales que impactan en el proceder de los clientes de la empresa Partners Technology SAC. esto a través de la metodología de ciencia de datos. El resultado de dicha investigación permitirá obtener información acerca del rendimiento del modelo de compras realizadas y plantear estrategia con datos precisos y ver qué impacto se ha generado frente a la empresa. Los aportes de la investigación permitirán responder las preguntas

internas y externas acerca del cliente que se tienen en la empresa y poder tomar una decisión para una mejora a corto plazo. Así mismo (Romero Cashú, 2021) nos comenta en su investigación con el título de Inteligencia de negocio en el proceso de ventas de la empresa Q System SAC. En relación a la incorporación de una solución de inteligencia empresarial, se aborda la creación de una respuesta que facilite la toma de elecciones en el funcionamiento cotidiano de la empresa Q System SAC., a nivel de sus actividades transaccionales y operativas. El propósito primordial de la investigación es establecer el impacto de una solución de inteligencia de negocios a ejecutarse en el proceso de ventas de la empresa, teniendo en cuenta las dos métricas claves de productividad y el crecimiento. El trabajo concluye indicando que el aumento de las ventas para la gestión de ventas contribuye positivamente con la implementación del aplicativo de inteligencia de negocio ya que los crecimientos de las ventas han aumentado notoriamente, finalmente como aporte podemos deducir que mediante la implementación de una inteligencia de negocio mejorará la gestión de ventas en la empresa Q System SAC**.**  Así mismo, (Rodríguez Guillén & Wong Luy, 2020) en la investigación titulada "La influencia del Business Analytics en la gestión de ventas de las MYPES peruanas" nos comenta según su trabajo de investigación las ventajas del Business Analytics ya que podría resultar provechoso para las compañías u organizaciones, otorgándoles la oportunidad de una proyección más mejorada de sus actividades operativas. El propósito del estudio investigativo es identificar de qué manera la utilización de las herramientas de Análisis Empresarial puede optimizar la administración de las ventas en la empresa MYPES peruanas de tal manera se tomen decisiones correctas para mejorar los hábitos de administración que no han permitido el correcto desarrollo de la empresa. La investigación concluye indicando que a través de la utilización de herramientas de Business Analytics en fases tempranas generan un aporte positivo para la gestión de ventas. Esto ocurre debido a que la obtención temprana de datos proporciona una comprensión más completa del negocio, tanto de manera inmediata o como plazo largo. Además, facilita la identificación rápida de similitudes y diferencias en la competencia, permitiendo así detectar la influencia de los clientes en relación con los servicios o productos. Finalmente podemos deducir como aporte que mediante la recopilación de

información mediante la inteligencia de negocio permitirá lograr tener un mejor panorama del negocio para mejorar las estrategias sobre la satisfacción del cliente.

En el ámbito Internacional, según (Núñez Cudriz & Miranda Corrales, 2020) La investigación titulada "El Uso de la Ciencia de Datos en Técnicas de Marketing Digital: Programas de Trabajo, Secuencias de Desempeño y Métodos" en resumen señala que, en los últimos tiempos se han producido progresos notables relacionados en el uso de la ciencia de datos para impulsar al momento de la toma de decisiones y extraer información a partir de grandes conjuntos de datos en el entorno empresarial digital. Sin embargo, a pesar de estos avances, aún falta evidencia relevante para mejorar la gestión de los datos en la empresa digital. El objetivo de la investigación es cubrir este vacío en la literatura a través de una revisión de métricas de uso y rendimiento basadas en la metodología de análisis y la ciencia de datos utilizada en métodos y estrategias de negocios digitales. Con este propósito, se realizó una revisión bibliográfica detallada de contribuciones científicas importantes en esta área de investigación.

Los resultados del estudio proporcionan una visión general en el uso más significativo de la ciencia de datos para los negocios digitales y generan información relevante para crear técnicas innovadoras de extracción de datos y descubrimiento de conocimientos. Se discuten implicaciones teóricas importantes y se presentan temas para futuras investigaciones en esta área. En conclusión, el informe tiene como objetivo hacer recomendaciones para mejorar las estrategias comerciales digitales para investigadores comerciales, de marketing y no técnicos, y proporcionar orientación para futuras investigaciones sobre aplicaciones innovadoras de extracción y descubrimiento de datos en el ámbito académico. Por otra parte (Metya Lutviani & Ihsanul Haqqi, 2023), esta investigación tiene el título "Efecto de la estrategia de marketing digital en el aumento de las ventas en PT Jakarta Energi Logistik". La investigación se realizó porque el marketing digital ha mostrado un crecimiento muy rápido en la era de Covid 19. El enfoque de este

estudio reside en determinar si la estrategia de marketing digital impacta en el incremento de las ventas en PT Jakarta Energi Logistik y cuánta influencia tiene la estrategia de marketing digital en el incremento de las ventas en PT Jakarta Energi Logistik. El presente estudio tiene como finalidad examinar y analizar el impacto de

las tácticas de marketing digital y el incremento de las ventas de PT Jakarta Energi Logistik. El método de investigación utiliza técnicas de recolección de datos cuantitativos descriptivos a través de cuestionarios. La población y muestra de investigación son 30 encuestados, el método de muestreo utiliza muestreo saturado. Los hallazgos de esta investigación indican que la variable estrategia de marketing digital tiene un efecto significativo en el aumento de las ventas en PT Jakarta Energi Logistik. Hay hasta un 62,3% influenciado por las redes sociales en el nivel de ventas. Conclusión Con base en la prueba del instrumento, muestra que todas las preguntas sobre la variable estrategia de marketing digital y aumento de ventas se declaran válidas.

Así mismo (Kirve, Jhore, & Kulkarni, 2023), la investigación titulada "Gestión De Ventas, Análisis Y Soporte Aplicación - Fuerza De Ventas" indica que la gestión con los clientes es una parte importante de cualquier negocio. Es una plataforma que conecta varias áreas de cualquier organización, desde marketing hasta ventas y servicio al cliente y organiza sus actividades. El CRM permite a las empresas administrar y mantener datos de clientes, incluyendo contactos, perfiles y oportunidades comerciales, en una ubicación central. Esto proporciona una visión general de los clientes y prospectos que puede ser compartida y analizada en tiempo real por equipos de toda la empresa. La aplicación Salesforce CRM es adaptable y flexible, lo que la hace adecuada para manejar un aumento en la base de clientes. Permite administrar clientes potenciales, contactos y ofrece facilidades como generación de informes y análisis de datos. La integración de la API comercial permite una comunicación efectiva con los clientes. En general, el CRM y su integración con aplicaciones personalizadas son fundamentales para mejorar la eficiencia y el enfoque en el servicio al cliente, lo que beneficia a las empresas en diversas industrias, incluida la automotriz. En conclusión: La aplicación proporcionará una plataforma para administrar las ventas y los servicios para los concesionarios de automóviles en la industria automotriz. Los datos de los clientes recopilados a través de CRM se pueden emplear para potenciar y acelerar el proceso de tomar decisiones y ayudar a la empresa a aumentar las ventas, mejorar los servicios ofrecidos y la relación general con el cliente. Este sistema traerá un cambio positivo a la industria, ya que las limitaciones de los métodos actuales se reducirán en gran medida.

Otro punto a tomar en consideración es la definición de Data Science donde según (Grus, 2019) La ciencia de datos constituye un ámbito interdisciplinario que se centra en extraer conocimientos y perspicacias a partir de datos desorganizados o complejos. A menudo, los científicos de datos emplean técnicas estadísticas, habilidades de programación y conocimientos en aprendizaje automático para analizar y comprender los patrones y tendencias que residen en los conjuntos de datos.

Con respecto (Argandoña, 2011) expresa que la toma de decisiones juega un rol esencial en el entorno empresarial, ya que está integrada en cada decisión tomada por individuos. En una empresa, los participantes persiguen objetivos diversos y actúan motivados por diferentes razones. Por lo tanto, los líderes deben considerar múltiples dimensiones en sus acciones, abarcando beneficios materiales, así como aspectos psicológicos, sociales y éticos.

De acuerdo (Cannice, Koontz, & Weihrich, 2012) con La toma de decisiones implica la introducción de nuevos estándares en la gestión, con el objetivo de lograr una operación efectividad (eficacia y eficiencia) y mejorar la comunicación para transformar las relaciones. Según (Amaya Amaya, 2010) La toma de decisiones constituye un elemento esencial en cualquier actividad humana, siendo todos nosotros participantes en este proceso. No obstante, la habilidad de tomar decisiones acertadas comienza con un proceso de razonamiento, perseverancia y enfoque que puede abarcar diversas disciplinas. Frecuentemente, las decisiones racionales son tomadas de manera inconsciente, iniciando el proceso de consideración. Resulta beneficioso aprender el procedimiento de toma de decisiones, especialmente para situaciones complejas, importantes y cruciales.

Según (Gómez Morales, 2012) argumenta que la mejora en la toma de decisiones se logrará a través de la inteligencia de negocio. Esta propuesta se basa en tecnologías y metodologías que transforman datos en información, permitiendo, a su vez, descubrir conocimiento a partir de dicha información. (Cano, 2007) Nos indica que BI es un procedimiento interactivo que implica la exploración y análisis de información organizada en un ámbito específico (generalmente almacenada en un "Data Warehouse") con el objetivo de identificar tendencias o patrones. A partir de estas observaciones, se derivan ideas y se obtienen conclusiones. El proceso

de BI no solo abarca la comunicación de los hallazgos, sino también la implementación de ajustes. Las áreas examinadas comprenden clientes, proveedores, productos, servicios y competidores.

Asimismo (Curto Díaz, 2010) nos comenta que la definición de inteligencia de negocios comprende un conjunto de metodologías, aplicaciones, prácticas y habilidades dirigidas a la creación y gestión de información, facilitando a los usuarios de una organización la toma de decisiones más informadas.

Otro punto a considerar es el gestor de base de datos donde según (Vélez de Guevara, 2021) nos indica que los entornos actuales del mercado se enfocan en la competitividad y rapidez para que la evolución de una empresa sea exitosa. Para ello normalmente exige una mayor demanda de datos y por ende es la necesidad de poder gestionarlos. Un gestor de datos podemos decir que es un sistema de software o aplicación compuesto por un conjunto de lenguaje de definición de datos, dicho lenguaje se encarga de poder manipular y consultar los datos existentes y así poder trabajar a distintos niveles. Entre sus funciones podemos decir que permite al usuario almacenar, modificar y acceder a la información de la empresa u organización, Además de ello también permite al usuario del negocio consultar y generar análisis para poder reportarlos en informes que normalmente son solicitados por el área de estrategias de la empresa.

Según (Eckerson, 2011) nos expresa según al término dashboard que refleja la idea de que un panel de rendimiento es más que una simple pantalla repleta de sofisticados gráficos, se trata de un sistema de información empresarial completo diseñado para ayudar a las organizaciones a optimizar el rendimiento y archivar objetivos estratégicos. Así mismo Microsoft Power BI es una herramienta que facilita la generación de representaciones visuales enriquecidas utilizando datos tanto corporativos como comerciales. El procedimiento implica la recopilación de datos seguida de la elaboración de informes a partir de ellos. Es posible integrar una amplia gama de datos relacionados con la empresa en esta herramienta y posteriormente compartir los paneles resultantes con cualquier individuo. Esto permite la creación de informes minuciosos basados en información proveniente de diversas fuentes, a las cuales se puede acceder mediante el editor de consultas. Mediante la aplicación de formatos, gráficos, colores y composiciones

personalizadas, es factible diseñar tableros a medida que pueden ser cargados en la web para su posterior visualización, insertados en herramientas o empleados como instrumentos de análisis (Domínguez, 2018).

Según (Nogués & Valladares, 2017) Se señala que un Data Mart implica la segregación de información de un área específica o un departamento dentro de la empresa. A diferencia del Data Warehouse (DWH), que almacena información completa de la empresa. Según la estrategia adoptada, se puede conceptualizar el Data Mart como una parte integrante del DWH, o alternativamente, el Data Mart puede ser alojado en una base de batos independiente.

Otro punto a tomar en consideración es la metodología Fundamental Para La Ciencia De Datos donde según (Rollins, 2015), en un contexto en el que la utilización de datos se hace cada vez más frecuente y accesible, los profesionales de la ciencia de datos necesitan contar con una base metodológica esencial que les brinde una dirección estratégica. Esta metodología debe ser aplicable de manera universal, sin importar las tecnologías específicas empleadas, la cantidad de datos manejados o los enfoques adoptados. El siguiente conjunto de 10 pasos conforma una metodología que establece un proceso iterativo para el aprovechamiento de los datos. Cada uno de estos pasos desempeña un rol fundamental en el marco general de la metodología.

#### <span id="page-20-0"></span>Figura 1

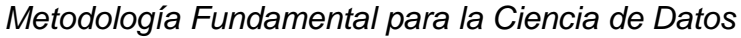

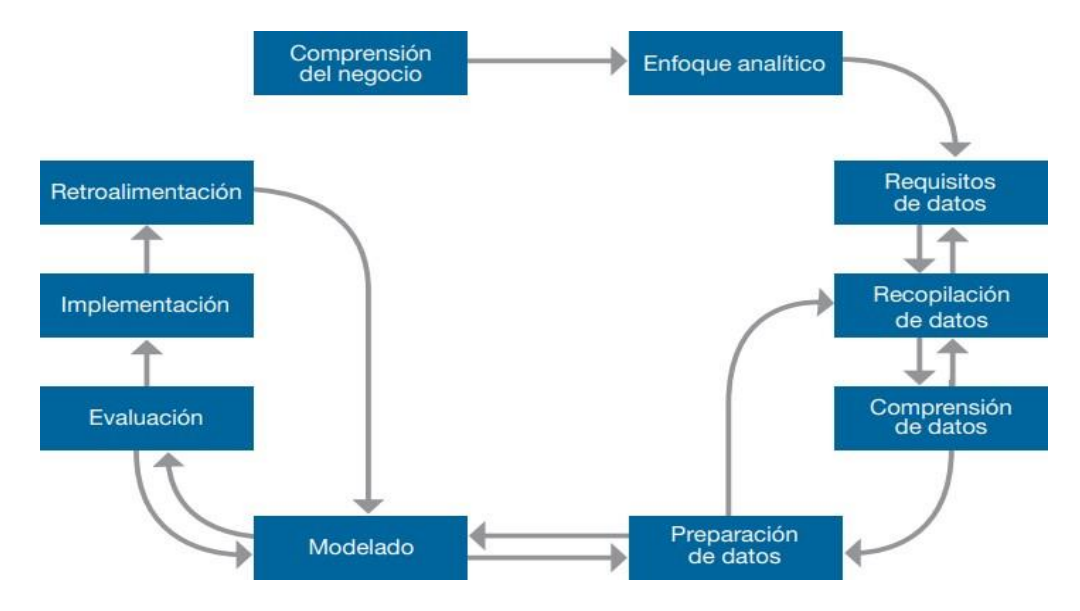

#### <span id="page-21-0"></span>**III. METODOLOGÍA**

#### <span id="page-21-1"></span>**3.1. Tipo y diseño de investigación**

De acuerdo con (Hernández Sampieri, Fernández Collado & Baptista Lucio, 2014) la investigación aplicada trata de buscar la solución de un determinado problema. Se llega a denominar aplicada porque la investigación es básica, pura y fundamental en base a la ciencia fácticas o formales para plantear problemas e hipótesis de trabajo y llegar a una solución en la vida productiva de la sociedad, asimismo el enfoque de esta investigación es de naturaleza aplicada, ya que se utiliza en situaciones en las que hay un problema que requiere una solución inmediata mediante su aplicación (Baena Paz, 2014).

La investigación presente se estudiará mediante el enfoque de investigación aplicada, ya que se utilizará conocimientos para abordar una situación específica específicamente un problema y se planteará una solución a ello.

El diseño de la presente investigación adoptado es experimental y también de tipo pre-experimental. Según la explicación de diseño pre experimental por parte de (Hernández Sampieri, Fernández collado & Pilar Baptista, 2019), se trata de un diseño en el cual la variable independiente es manipulada para evaluar su efecto en una única variable dependiente dentro de un solo grupo. Este diseño de estudio también es muy utilizado en los trabajos de investigación porque su grado de control es mínimo, para la investigación se empleará el diseño de pre-test y post-test con un solo grupo donde cuenta con el siguiente diagrama:

<span id="page-21-2"></span>Figura 2 *Diagrama Pre experimental*

$$
\mathbf{G} = [\mathbf{O}_1 \rightarrow \mathbf{X} \rightarrow \mathbf{O}_2]
$$

Donde las definiciones de las variables son:

- G: Grupo experimental
- X: Variable Independiente (Sistema visualización avanzada)
- O1: Gestión de ventas antes del desarrollo del sistema visualización avanzada
- O2: Gestión de ventas después del desarrollo del sistema visualización avanzada

#### <span id="page-22-0"></span>**3.2. Variables y Operacionalización**

Según (Colimon, 1990) es el investigador quien establece y especifica cuál será la variable dependiente y cuál será la independiente. Esto se debe a que, por lo general, una variable provoca un cambio específico en presencia de otra, siendo la primera la variable independiente.

#### **Variable independiente (VI): Sistema Visualización avanzada**

Según (Evelson, 2023) nos indica que la herramienta de visualización en Power BI proporciona elementos visuales con capacidades avanzadas de análisis de datos, funciones de inteligencia artificial y una interfaz sencilla para la creación de informes.

#### **Variable dependiente (VD): Gestión de ventas**

La gestión de ventas es un proceso muy importante en el ciclo empresarial para una empresa u organización, ya que desarrolla acciones estratégicas donde se encarga de implementar diversas técnicas de ventas para así poder lograr las metas trazadas por la empresa.

Posteriormente además de ayudar para que la empresa logre sus objetivos también permite estar en sincronización con toda la industria a medida que esta crece y tenga una vista amplia de las competencias existentes. Para una buena gestión de ventas es necesario contar con un personal estratégico de ventas que son fundamentales para establecer, planificar y controlar todos los procesos de ventas donde su función principal es de establecer, organizar e implementar un óptimo proceso de ventas para su negocio.

La gestión de ventas es crucial, ya que engloba desde el inicio de la contratación y capacitación del personal de ventas hasta posteriormente la implementación y organización de las estrategias que van a favorecer la producción de ingresos y también del valor agregado (Rolph E. Anderson, Joseph F. Hair Jr. & Alan J. Bu, 2016).

#### <span id="page-23-0"></span>**3.3. Población, muestra y muestreo**

De acuerdo con (Arias Gonzales & Covinos Gallardo, 2021), en el cual se define la población de estudio. Según la cita, la población hace referencia a la cantidad de personas u objetos que fueron considerados en la investigación. En este caso, la población de estudio estuvo compuesta por un conjunto de treinta registros. Estas ventas correspondían a los registros llevados a cabo durante los meses de agosto y septiembre antes de la implementación del sistema (Pre Test). Además, se incluyeron los registros de las ventas de los 30 días posteriores a la implementación, durante los meses de septiembre y octubre (Post Test). En el Pre Test consideramos un total de 30 registros de ventas, en el Post Test consideramos un total de 30 registros de ventas utilizados para evaluar indicadores o métricas específicas en la investigación.

#### <span id="page-23-1"></span>Tabla 1 *Población de estudio*

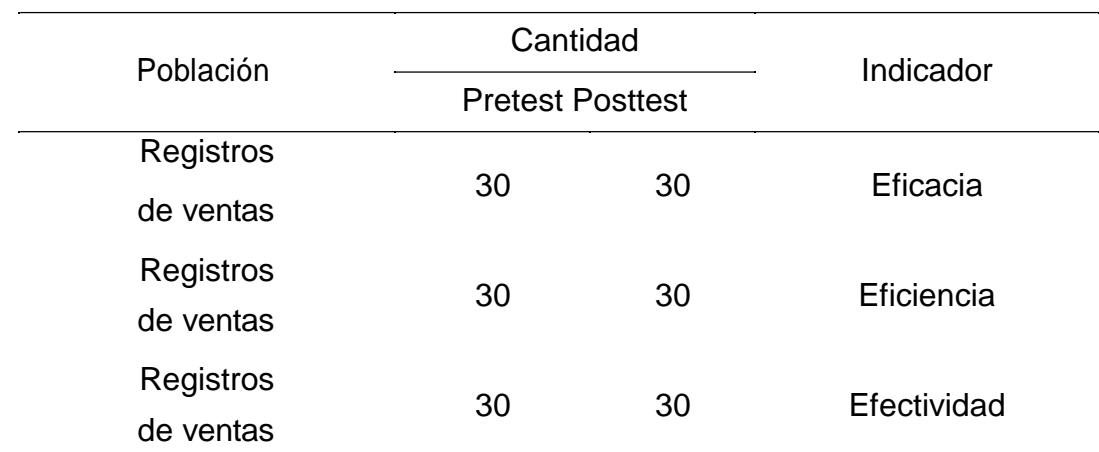

De acuerdo con (Arias Gonzales & Covinos Gallardo, 2021), indica que una muestra es una proporción representativa del conjunto total objeto de investigación. En el contexto del estudio en cuestión, se seleccionaron 30 registros de ventas como muestra. Esto significa que de la población total o del conjunto de registros disponibles para el estudio, se tomaron 30 registros de manera representativa para realizar el análisis de este estudio.

Según lo señalado por (Arias Gonzales & Covinos Gallardo, 2021), señala que el proceso de muestreo es apropiado en poblaciones pequeñas y específicas. En la investigación, optamos por emplear el método de muestreo no probabilístico

por conveniencia, lo que significa que las unidades de muestra fueron escogidas según un criterio establecido por nosotros como investigadores. Este enfoque es apropiado para grupos poblacionales reducidos y específicos, y se emplea con frecuencia en circunstancias en las que el investigador carece de tiempo, recursos o acceso adecuado para llevar a cabo un muestreo aleatorio o probabilístico.

#### <span id="page-24-0"></span>**3.4. Técnicas e instrumentos de recolección de datos**

Según (Bernal Torres, 2010) Al llevar a cabo una labor de investigación, resulta fundamental considerar los métodos, técnicas e instrumentos, tales como componentes que garantizan el fundamento empírico de la investigación. En este contexto, el método representa la ruta a seguir durante la investigación, las técnicas conforman el conjunto de herramientas mediante el cual se implementa el instrumento donde incluye el recurso o herramienta que facilita la ejecución de la investigación.

Se empleó la técnica de fichaje para recolectar datos, la cual implica la captura de información importante destinada a enfrentar los problemas de investigación. Según lo señalado por (Arias Gonzales & Covinos Gallardo, 2021), esta metodología resulta beneficiosa para llevar a cabo una sistematización bibliográfica y ordenar las ideas de manera efectiva. El uso del fichaje permitió adquirir información significativa para analizar la variable dependiente, ya que simplifica y facilita la organización de la bibliografía y la estructuración de conceptos.

Como instrumento para la recopilación de datos, se empleó el formulario de registro. Este tipo de herramienta se ha diseñado con el propósito de simplificar la evaluación de aspectos y variables específicos. La información obtenida mediante este dispositivo constituye formas abstractas de representar la realidad, tanto de forma directa como indirecta, de acuerdo con lo expuesto por (Hernández Mendoza & Duana Avila, 2020). De acuerdo con (Gavagnin Taffarel, 2009), se describe el fichaje como "una forma de recopilar y almacenar información que, además de poseer una extensión, le confiere unidad y valor".

<span id="page-25-1"></span>Tabla 2 *Ficha técnica del instrumento*

| Instrumento                         | Ficha de registros                                                                                                    |  |  |  |
|-------------------------------------|----------------------------------------------------------------------------------------------------|--|--|--|
| Investigadores                      | Anaya Usuriaga, Luis Richard / Olano<br>Vásquez, Luis Miguel                                                                                   |  |  |  |
| Año                                 | 2023                                                                                                    |  |  |  |
| Descripción<br>instrumento          | Formulario de registro                                                                                                    |  |  |  |
| Objetivo                            | Determinar la influencia de un sistema de<br>visualización avanzada para la gestión de<br>ventas en la empresa J&A Iluminaciones<br><b>SAC</b> |  |  |  |
| <b>Indicadores</b>                  | a) EFCA<br>b) EFIA<br>c) EFDA                                                                                                    |  |  |  |
| Núm. de<br>registros a<br>recopilar | 30                                                                                                    |  |  |  |
| Aplicación                          | Directa                                                                                                    |  |  |  |

#### <span id="page-25-0"></span>**3.5. Validación de instrumentos**

Con el propósito de asegurar la fiabilidad de la información recopilada, se realizó una validación mediante un formulario que evaluó la claridad, pertinencia y relevancia de los instrumentos. De este modo, se aseguró la exactitud de los datos, posibilitando un análisis e interpretación precisos. A continuación, se presenta una tabla que proporciona información detallada sobre los evaluadores que validaron los instrumentos de información empleados en este estudio.

| Número<br>Documento | <b>Nombres</b>                              | Institución<br>laboral | Aprobación |
|---------------------|---------------------------------------------|------------------------|------------|
| 09587257            | <b>Doctor</b><br>Hugo Villaverde<br>Medrano | <b>UCV</b>             | Aplicable  |
| 10363032            | <b>Doctor</b><br>Fernando<br>Mendoza Apaza  | <b>UCV</b>             | Aplicable  |
| 08736347            | Licenciado<br>Félix Armando<br>Fermín Pérez | <b>UCV</b>             | Aplicable  |

<span id="page-26-2"></span>Tabla 3 *Expertos que legitiman los instrumentos de recolección*

#### <span id="page-26-0"></span>**3.6. Método de análisis de datos**

Los resultados del pre-test y post-test fueron analizados utilizando el programa SPSS Statistics, permitiendo así la realización de análisis estadísticos tanto descriptivos como inferenciales. Ambos tipos de análisis se llevaron a cabo debido a su naturaleza excluyente entre sí.

Los análisis descriptivos consisten en mostrar estadísticas de centralidad, así como los valores más bajos y más altos, y se representaron mediante tablas y gráficos de barras con la máxima precisión posible.

Por otra parte, se efectuó un análisis inferencial en el cual la normalidad de los datos fue analizada a través de la prueba de Shapiro-Wilk. La prueba de hipótesis se realizó utilizando el método de Wilcoxon, validando la presencia de diferencias significativas entre los promedios. Este enfoque se aplicó especialmente cuando los datos no seguían una distribución normal en la población.

#### <span id="page-26-1"></span>**3.7. Aspectos éticos**

Los autores de esta investigación, al desarrollar el marco teórico y llevar a cabo el estudio, se basó en teorías y definiciones, considerando los principios éticos establecidos en el reglamento de la universidad. Este reglamento tiene como objetivo asegurar la ejecución de los estándares de responsabilidad, honestidad y rigor científico.

La presente investigación sigue una serie de principios, tales como autenticidad, autonomía, confidencialidad, honestidad, prevención del plagio, originalidad y el uso de herramientas como Turnitin para asegurar la autenticidad del trabajo y prevenir cualquier forma de plagio académico. La confidencialidad de los datos recolectados fue preservada y se limitó su uso exclusivamente a propósitos académicos. Se mantuvo la equidad en el trato a los trabajadores a lo largo de todo el proceso de investigación. Todas las fuentes fueron debidamente citadas siguiendo las pautas de la norma APA versión 7 para prevenir cualquier forma de plagio intelectual. Los pensamientos genuinos del autor se manifiestan en su escritura, que se derivó tanto de la lectura como del análisis. Por último, se llevó a cabo una validación exhaustiva de la validez de la investigación y se aplicaron medidas contra el plagio mediante la herramienta de software Turnitin.

## <span id="page-28-0"></span>**IV. RESULTADOS**

### **4.1. Análisis descriptivo**

Según (Salafranca Cosialls, Solanas Pérez & Núñez Peña, 2001) nos hace recordar que llevar a cabo el análisis descriptivo es inevitable, ya que nos brindará una primera visión del contenido que los datos pueden revelarnos. Además, la exploración de los datos se presenta como un paso esencial antes de aplicar técnicas inferenciales. Mediante los siguientes gráficos se presentan los resultados derivados del análisis efectuado.

## **Indicador 1: Eficacia (EFCA)**

Mediante el análisis estadístico para el indicado EFCA obtuvimos los siguientes resultados

<span id="page-28-1"></span>Tabla 4

*Procesamiento de datos indicador EFCA*

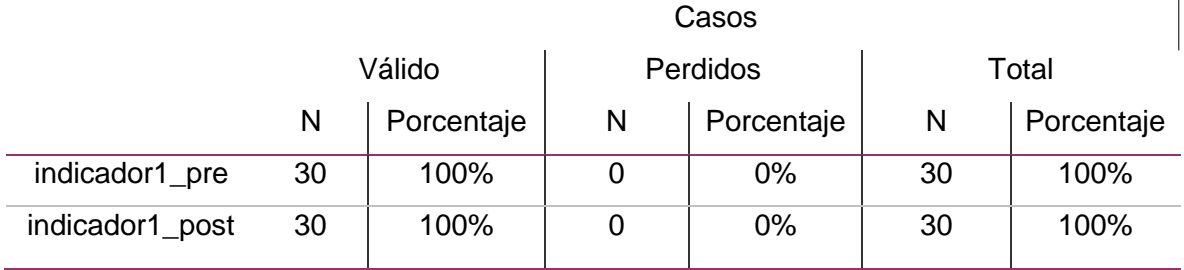

En la Tabla #4 validamos que se ha procesado toda la muestra al 100% y el porcentaje de pérdidas es 0%. Por lo tanto, se ha completado el procesamiento de la muestra en su totalidad, asegurando la integridad y adecuada manipulación de todos los datos sin sufrir ninguna pérdida.

<span id="page-28-2"></span>Indicador 1: **EFCA** =Eficacia en la gestión de ventas (INDICADOR 1\_ PRE)

Tabla 5 *Valores detallados del indicador EFCA*

|                       | N  | Mínimo | Máximo | Media | Desviación |
|-----------------------|----|--------|--------|-------|------------|
| <b>EFCA Pre-test</b>  | 30 | 0.40   | 0.83   | 0.65  | 1.78431    |
| <b>EFCA Post-test</b> | 30 | 0.62   | 1 NO   | O.92  | 1.56887    |

Mediante la Tabla 5 podemos notar que en la etapa del pre-test su promedio se desarrolló en un 65%, mientras que en la etapa del post-test se generó un

incremento y alcanzó el 92%. Este aumento del 27% refleja una positiva diferencia mediante el análisis generado.

## **Indicador 2: Eficiencia (EFIA)**

Mediante el análisis estadístico para el indicador EFIA obtuvimos los siguientes resultados.

## <span id="page-29-0"></span>Tabla 6

*Procesamiento de datos indicador EFIA*

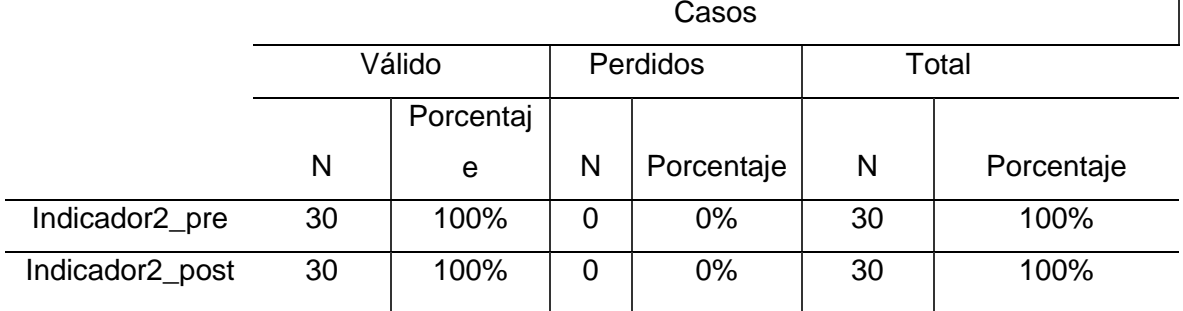

En la Tabla #6 validamos que se ha procesado toda la muestra al 100% y el porcentaje de perdidos es 0%. Por lo tanto, se ha completado el procesamiento de la muestra en su totalidad, asegurando la integridad y adecuada manipulación de todos los datos sin sufrir ninguna pérdida.

Indicador 2: **EFIA** =Eficiencia en la gestión de ventas (INDICADOR 2 PRE)

#### Tabla 7

*Valores detallados del indicador EFIA*

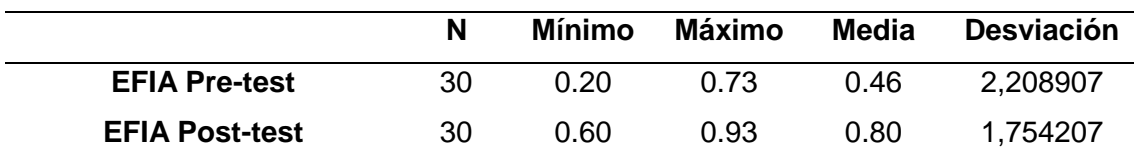

Mediante la Tabla 7 podemos notar que en la etapa del pre-test su promedio se desarrolló en un 46%, mientras que en la etapa del post-test se generó un incremento y alcanzó el 80%. Este aumento del 34% refleja una positiva diferencia mediante el análisis generado. Estos datos muestran la variabilidad y las medidas estadísticas de los resultados tanto antes como después de una intervención, con el fin de valorar cómo esta afecta el logro de los objetivos establecidos.

<span id="page-29-1"></span> $\mathbf{I}$ 

#### **Indicador 3: Efectividad (EFAD)**

Mediante el análisis estadístico para el indicado EFAD obtuvimos los siguientes resultados.

#### <span id="page-30-0"></span>Tabla 8

*Procesamiento de datos indicador EFAD*

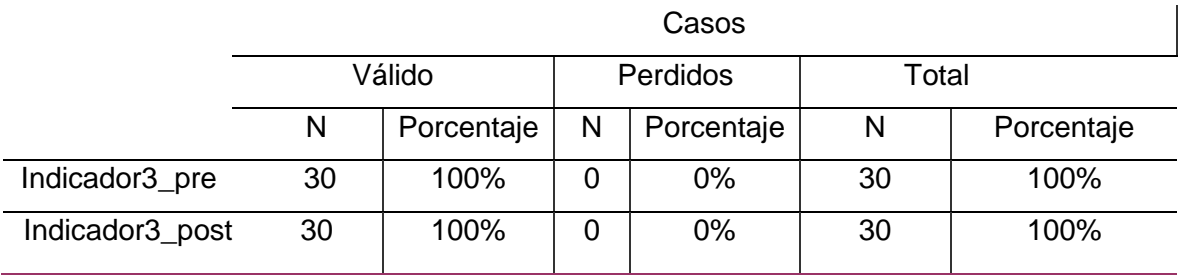

En la Tabla #8 validamos que se ha procesado toda la muestra al 100% y el porcentaje de pérdidas es 0%. Por lo tanto, se ha completado el procesamiento de la muestra en su totalidad, asegurando la integridad y adecuada manipulación de todos los datos sin sufrir ninguna pérdida.

Indicador 3: **EFAD**= Efectividad en la gestión de ventas (INDICADOR 3 PRE)

## <span id="page-30-1"></span>Tabla 9 *Valores detallados del indicador EFAD*

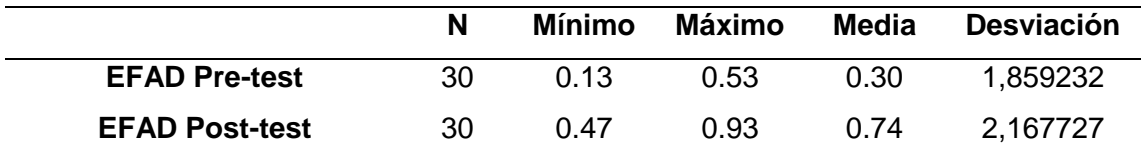

Mediante la Tabla 9 podemos notar que en la etapa del pre-test su promedio se desarrolló en un 30%, mientras que en la etapa del post-test se generó un incremento y alcanzó el 74%. Este aumento del 44% refleja una positiva diferencia mediante el análisis generado. Estos datos muestran la variabilidad y las medidas estadísticas de los resultados tanto antes como después de una intervención, con el fin de valorar cómo esta afecta el logro de los objetivos establecidos.

## **4.2. Análisis Inferencial**

Según (Cáceres Hernández, 2007) La meta fundamental de la inferencia estadística es generar hipótesis sobre la población para luego ponerlas a prueba.

En este contexto, además de la presentación formal de las pruebas de hipótesis, se describen los procedimientos esenciales para evaluar hipótesis simples y compuestas.

Según (Sánchez, 2023) las pruebas de normalidad se emplean para evaluar si una distribución de datos se ajusta o no a una distribución normal. Este aspecto adquiere relevancia dado que numerosos métodos estadísticos indican que los datos siguen una distribución normal, y aplicar estos métodos a datos que incumple con esta distribución puede dar como resultado en conclusiones sesgadas o poco precisas. Se describen diversas pruebas de normalidad con este propósito.

Cuando se dispone de una muestra que abarca hasta un máximo de 30 elementos, se emplea la prueba de normalidad de Shapiro-Wilk (Flores Tapia & Flores Cevallos, 2021).

#### **Prueba de Normalidad I1**: Eficacia (EFCA)

<span id="page-31-0"></span>Tabla 10 *Shapiro-Wilk eficacia*

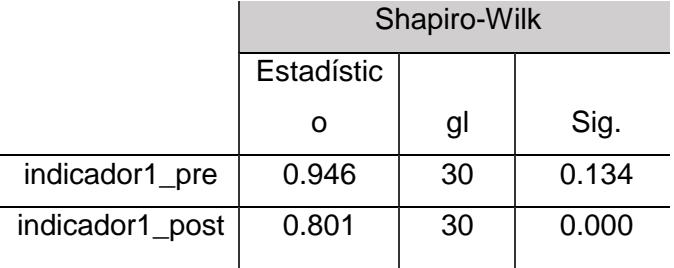

Según la prueba de normalidad de Shapiro se comprueba que, en la etapa de pre-test, el nivel de significancia del indicador 1 fue de 0.134, en tanto también se validó que en la etapa del Post-test la significancia es de 0.000. Podemos concluir que los datos del indicador 1 presentan una distribución no normal.

21

<span id="page-32-0"></span>Figura 3 *Eficacia Pre-Test*

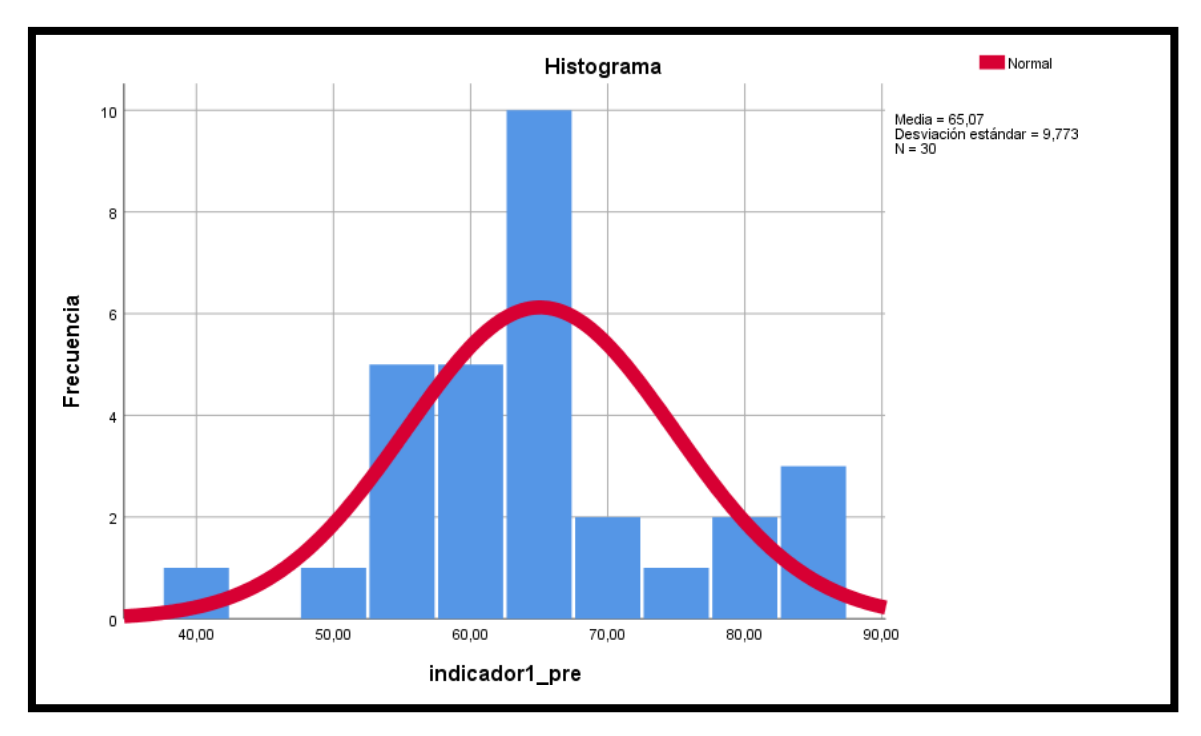

<span id="page-32-1"></span>Figura 4 *Eficacia Post-Test*

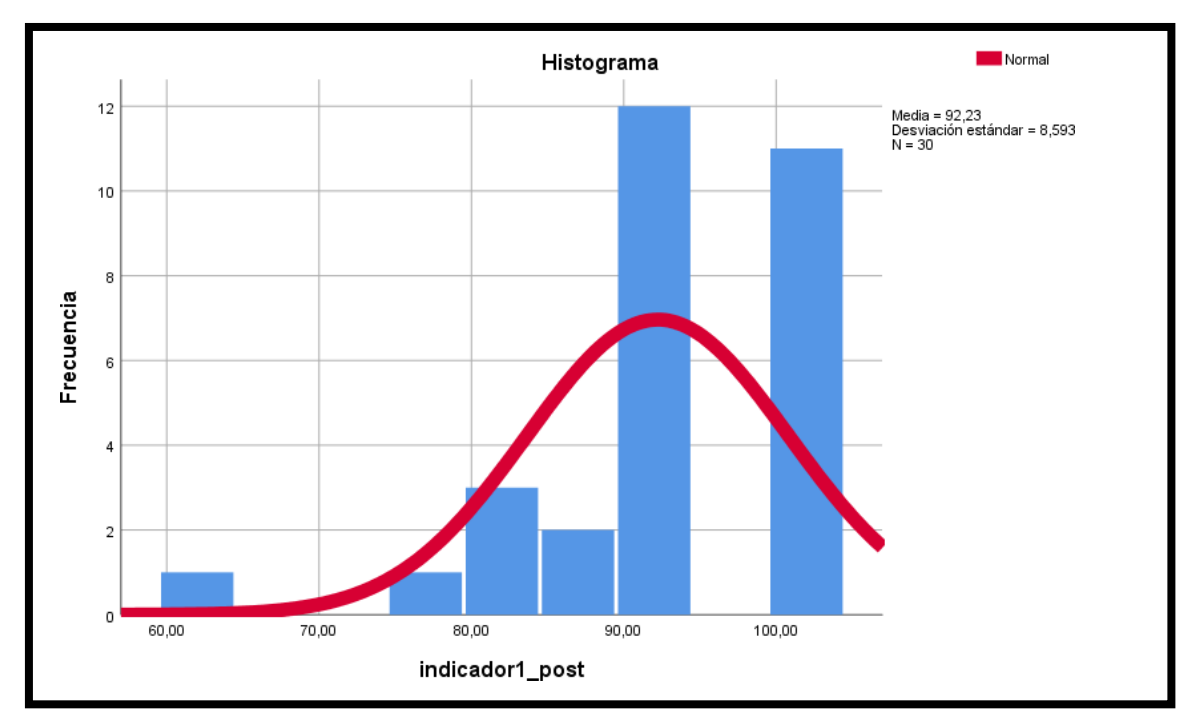

En la figura 8 y 9 muestra la diferencia entre ambas situaciones de la Eficiencia (Pre – Post), por lo que se analiza y concluye que el indicador mejoró eficientemente en el post test.

#### **Prueba de Normalidad I2**: Eficiencia (EFIA)

Tabla 11 *Shapiro-Wilk eficiencia*

<span id="page-33-0"></span>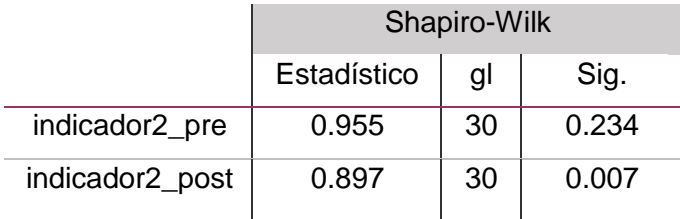

Según la prueba de normalidad de Shapiro se comprueba que, en la etapa de pre-test, el nivel de significancia del indicador 2 fue de 0.234, en tanto también se validó que en la etapa del Post-test la significancia es de 0.007. Podemos concluir que los datos del indicador 2 presentan una distribución no normal.

<span id="page-33-1"></span>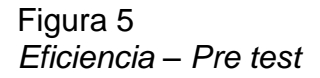

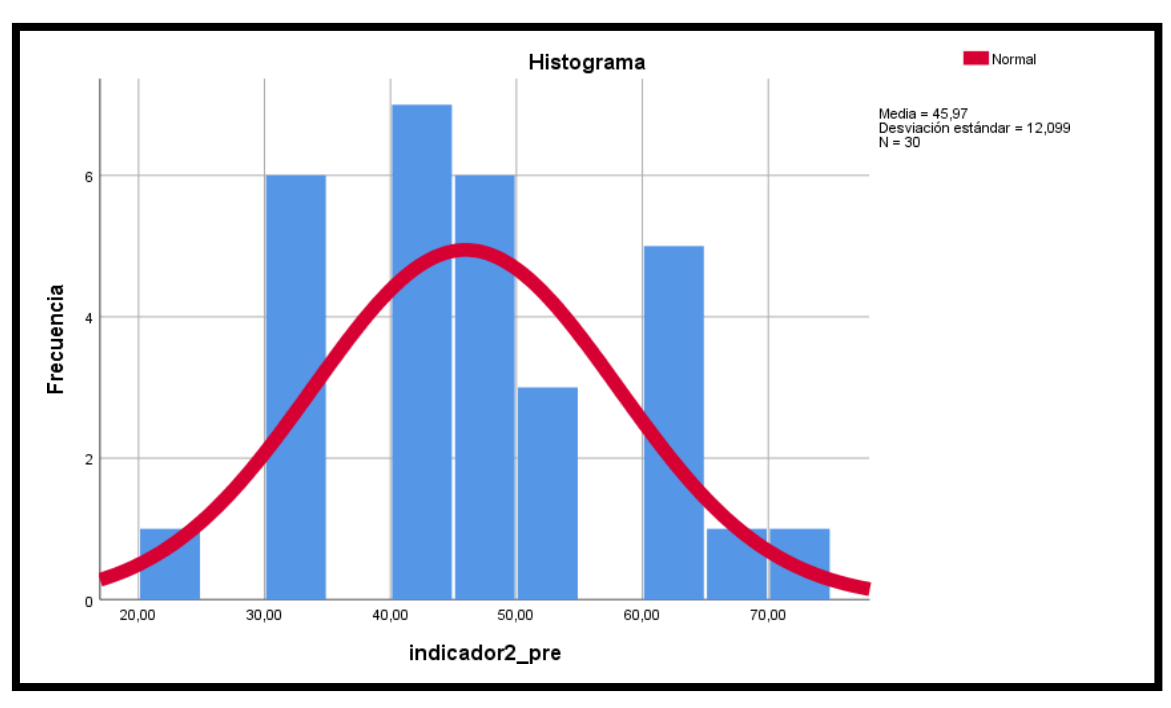

<span id="page-34-1"></span>Figura 6 *Eficiencia – Pre test*

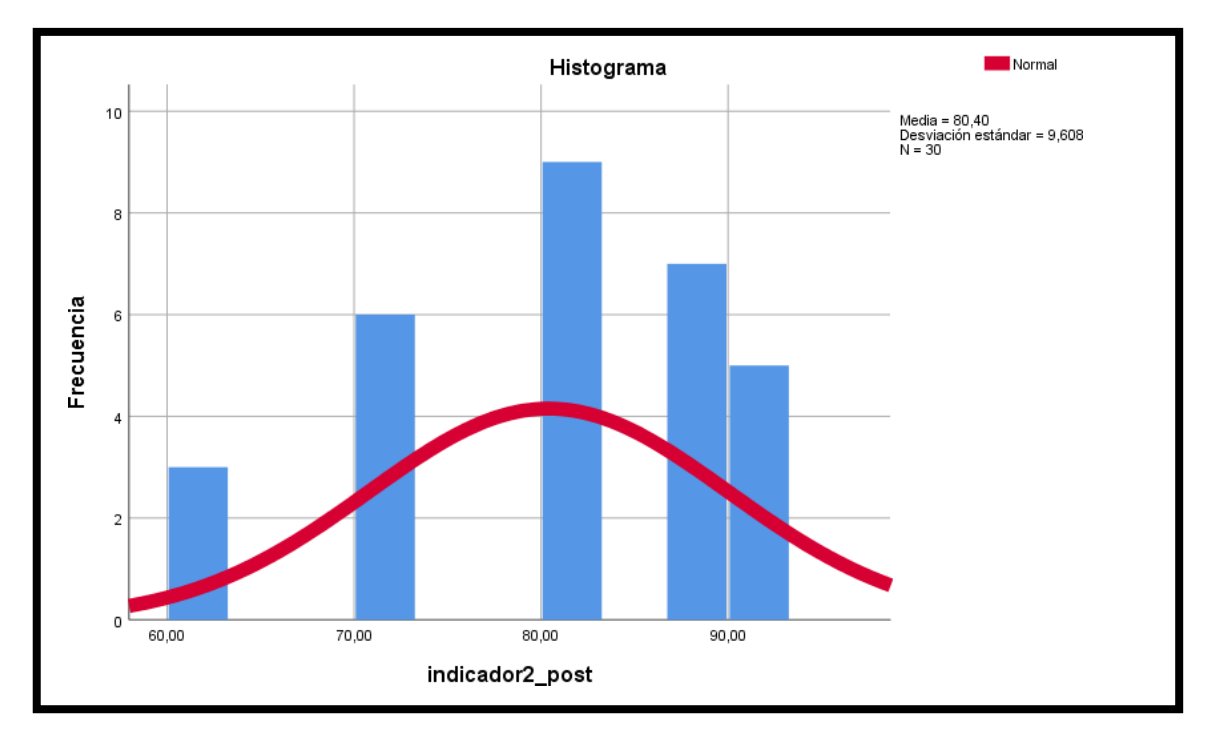

En la figura 10 y 11 muestra la diferencia entre ambas situaciones de la Eficiencia (Pre – Post), por lo que se analiza y concluye que el indicador mejoró eficientemente en el post test.

## **Prueba de Normalidad I3**: Efectividad (EFAD)

Tabla 12 *Shapiro-Wilk efectividad*

<span id="page-34-0"></span>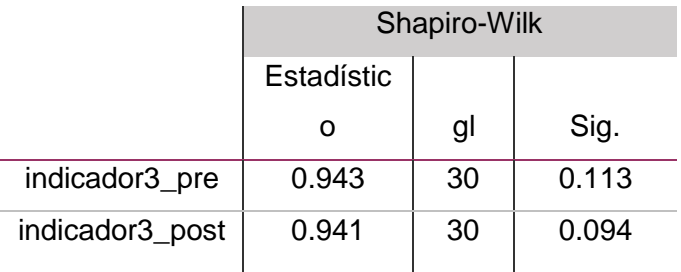

Según la prueba de normalidad de Shapiro se comprueba que, en la etapa de pre-test, el nivel de significancia del indicador 3 fue de 0.113, en tanto también se validó que en la etapa del Post-test la significancia es de 0.094. Podemos concluir que los datos del indicador 3 presentan una distribución no normal.

<span id="page-35-0"></span>Figura 7 *Efectividad Pre Test*

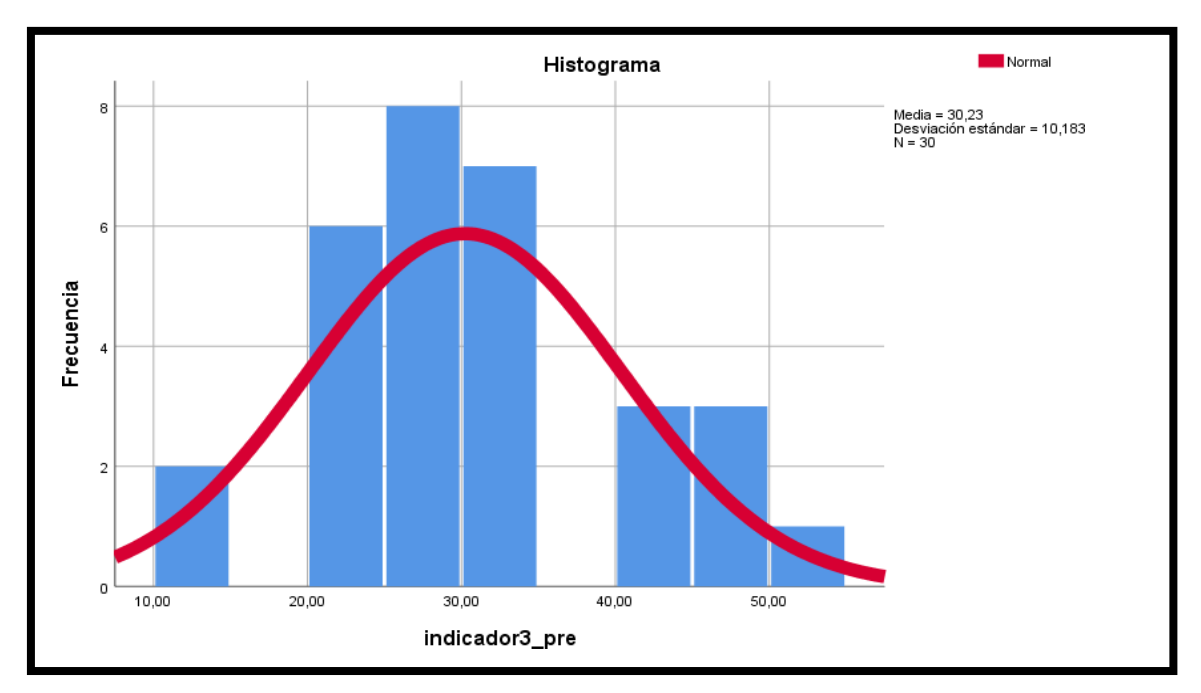

<span id="page-35-1"></span>Figura 8 *Efectividad Pre Test*

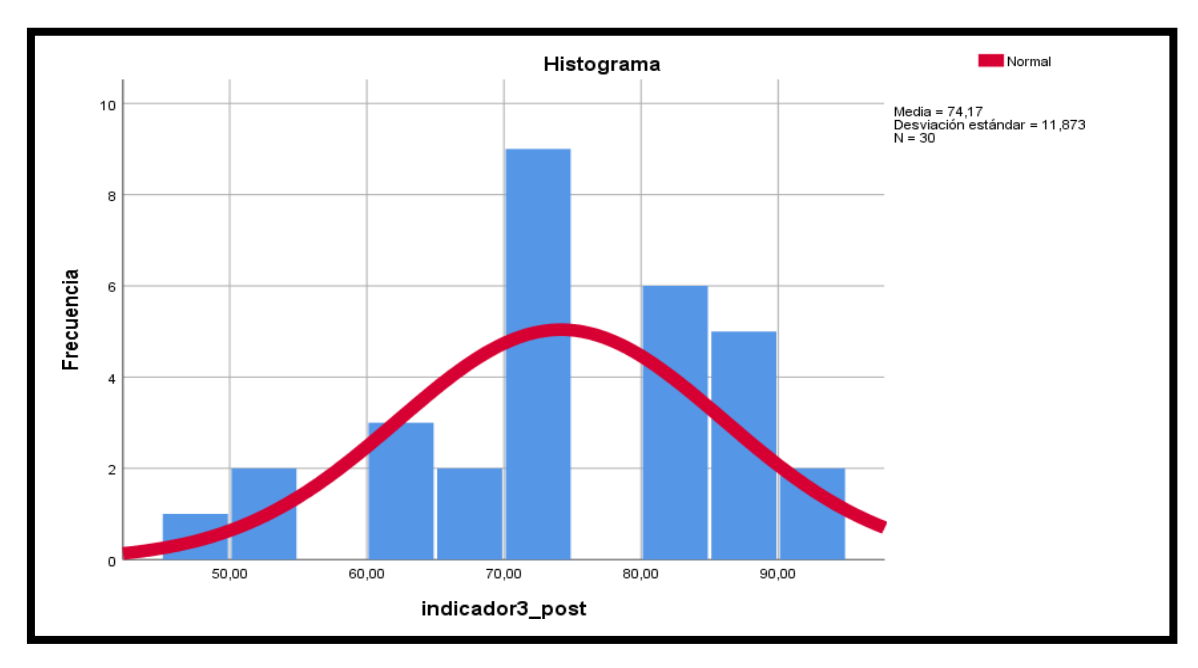

En la figura 12 y 13 muestra la diferencia entre ambas situaciones de la Eficiencia (Pre – Post), por lo que se analiza y concluye que el indicador mejoró eficientemente en el post test.
### **Prueba de hipótesis**

Los datos recopilados exhiben una variedad de distribuciones, algunas de las cuales presentan una distribución normal, mientras que otras no. Por ende, se aplicarán dos enfoques de análisis: la prueba de Wilcoxon de rangos con signo y la prueba T-Student. Estas pruebas son consideradas métodos de análisis, uno no paramétrico y otro paramétrico, respectivamente, diseñados para examinar datos provenientes de pares de datos emparejados, ya sea basados en diferencias o en muestras únicas (Fallas, 2012).

## **Prueba de hipótesis específica del I1: Eficacia**

Hipótesis estadística:

H0: El desarrollo de un sistema de visualización avanzada NO mejora la eficacia en la gestión de ventas de la empresa J&A Iluminaciones SAC.

H1: El desarrollo de un sistema de visualización avanzada mejora la eficacia en la gestión de ventas de la empresa J&A Iluminaciones SAC.

Tabla 13 *Wilcoxon Eficacia*

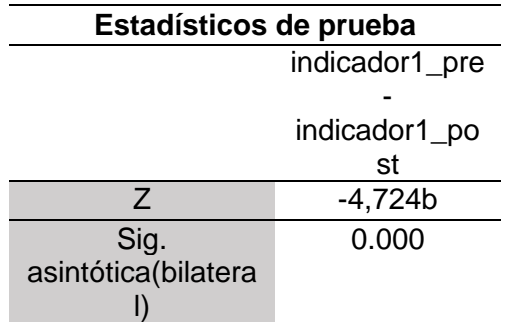

## **Prueba de hipótesis específica del I2: Eficiencia**

Hipótesis estadística:

H0: El desarrollo de un sistema de visualización avanzada NO mejora la eficiencia en la gestión de ventas de la empresa J&A Iluminaciones SAC.

H1: El desarrollo de un sistema de visualización avanzada mejora la eficiencia en la gestión de ventas de la empresa J&A Iluminaciones SAC.

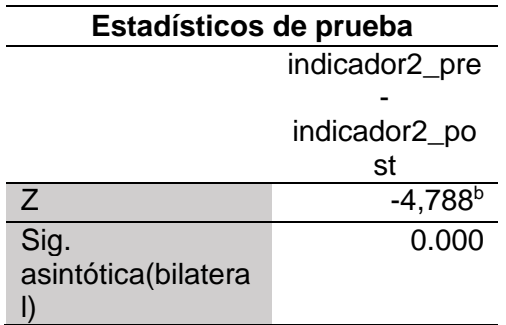

## **Prueba de hipótesis específica del I3: Efectividad**

Hipótesis estadística:

H0: El desarrollo de un sistema de visualización avanzada NO mejora la efectividad en la gestión de ventas de la empresa J&A Iluminaciones SAC.

H1: El desarrollo de un sistema de visualización avanzada mejora la efectividad en la gestión de ventas de la empresa J&A Iluminaciones SAC.

Tabla 15 *Wilcoxon efectividad*

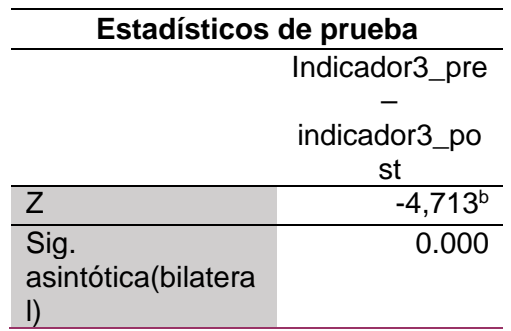

### **V. DISCUSIÓN**

Para la realización del presente trabajo de investigación, se comparó con previos trabajos de investigación realizados, utilizando los resultados obtenidos y comparándolos con nuestros indicadores los cuales son:

En relación al primer indicador Eficacia. Según los hallazgos de esta investigación, se ha confirmado que el promedio del EFCA antes de la implementación del sistema es del 65%, En tanto que el promedio a posteriori de la implementación de la aplicación del sistema alcanza el 92%. Estos datos indican que mediante el desarrollo del sistema de visualización avanzada contribuyó a un incremento del 27% para el indicador EFCA.

Por otra parte, durante el análisis inferencial de la métrica EFCA, al aplicar la prueba de normalidad de Shapiro-Wilk, se estableció que los datos no presentan una distribución normal. En consecuencia, se decidió utilizar la prueba de rangos de Wilcoxon para poner a prueba la hipótesis (ver Cuadro 14). Se obtuvo un valor de z de -4,724, también al observar el valor numérico del nivel de significancia asintótico (bilateral), donde muestra que es 0.000, siendo inferior a 0.05. Esto indica que se rechaza la hipótesis nula, respaldando la hipótesis alternativa. En resumen, se puede concluir que la implementación del sistema conlleva un aumento en el Ratio sobre nuestro indicador (EFCA).

Este resultado difiere de los encontrados en la investigación de (Pignano Bravo & Pino Carmona, 2021) donde se afirma que el sistema en línea aumenta la eficiencia en la gestión de ventas con un 12,37%. Asimismo (Angeles Rubiños & Aspilcueta Mantari, 2020) indica que en su última calibración obtuvo un 87% de mejora mediante la implementación de su sistema de datos. Del mismo modo (Romero Cashú, 2021) nos indica que obtuvo un crecimiento de ventas con 5.45% esto gracias a la implementación de la inteligencia de negocio. De la misma manera (Rodríguez Guillén & Wong Luy, 2020) nos indica que mediante la influencia del Business Analytics obtendrá una mejora significante en la gestión de ventas

Todas las investigaciones previamente mencionadas hacen referencia a un sistema de inteligencia de negocio para la gestión de ventas, sin embargo (Metya Lutviani & Ihsanul Haqqi, 2023) enfatiza que las estrategias de marketing para la

gestión de ventas digitales a través de las redes sociales son una opción favorable para el sector, donde llegaron obtener un 62,3% de mejoría para sus ventas.

En relación al segundo indicador Eficiencia. Según los resultados de esta investigación, se ha confirmado que el promedio del EFIA antes de la implementación del sistema es del 46%, En tanto que el promedio después de la implementación de la aplicación del sistema alcanza el 80%. Estos datos indican que mediante el desarrollo del sistema de visualización avanzada contribuyó a un incremento del 34% para el indicador EFIA.

Por otra parte, durante el análisis inferencial de la métrica EFCA, al aplicar la prueba de normalidad de Shapiro-Wilk, se estableció que los datos no presentan una distribución normal. En consecuencia, se decidió utilizar la prueba de rangos de Wilcoxon para poner a prueba la hipótesis (ver Cuadro 15). Se obtuvo un valor de z de -4,788, también al observar el valor numérico del nivel de significancia asintótico (bilateral), donde muestra que es 0.000, siendo inferior a 0.05. Esto indica que se rechaza la hipótesis nula, respaldando la hipótesis alternativa. En resumen, se puede concluir que la implementación del sistema conlleva un aumento del 35% para el indicador EFIA.).

Así mismo (Romero Cashú, 2021) coincide que mediante la implantación de un aplicativo de negocio a través de Power BI genera un crecimiento productivo en las ventas. De la misma manera indica que mediante la variable dependiente gestión de ventas se logra identificar los puntos importantes para una buena gestión e influye positivamente con la aplicación de la inteligencia de negocio para dicho proceso

En relación al tercer indicador Efectividad. Según los resultados de esta investigación, se ha confirmado que el promedio del EFAD antes de la implementación del sistema es del 30%, En tanto que el promedio a posteriori de la implementación de la aplicación del sistema alcanza el 74%. Estos datos indican que mediante el desarrollo del sistema de visualización avanzada contribuyó a un incremento del 44% para el indicador EFAD.

Por otra parte, durante el análisis inferencial de la métrica EFCA, al aplicar la prueba de normalidad de Shapiro-Wilk, se estableció que los datos no presentan una distribución normal. En consecuencia, se decidió utilizar la prueba de rangos de Wilcoxon para poner a prueba la hipótesis (ver Cuadro 16). Se obtuvo un valor de z de -4,713, también al observar el valor numérico del nivel de significancia asintótico (bilateral), donde muestra que es 0.000, siendo inferior a 0.05. Esto indica que se rechaza la hipótesis nula, respaldando la hipótesis alternativa. En resumen, se puede concluir que la implementación del sistema conlleva un aumento del 44% para el indicador EFIA.).

Adicionalmente, se sostiene mediante la investigación (Angeles Rubiños & Aspilcueta Mantari, 2020) que un sistema de visualización avanzada hace referencia a una plataforma gráfica como el aplicativo Microsoft Power BI, con información que permitirá su facilidad de acceder y utilizar para una toma de decisiones correcta y que genere un factor crítico de éxito para la empresa.

En relación al objetivo general. De acuerdo con el objetivo general establecido, se puede afirmar que la implementación de un sistema de visualización avanzada contribuye a mejorar la eficacia en la gestión de ventas de la empresa J&A Iluminaciones SAC. Esta afirmación se respalda en la obtención de resultados favorables en los tres aspectos medidos de la variable dependiente, con un aumento del 27%, esto según nuestro primer indicador EFCA(eficacia).

Además, en cuanto al segundo indicador, la eficiencia en la gestión de ventas (EFIA), se observó un incremento significativo en los objetivos establecidos para este proceso. Después de la implementación del sistema, se registró un aumento del 35% en relación a los logros conseguidos para el proceso de ventas.

Igualmente, en lo que respecta al tercer indicador, el Porcentaje de Efectividad en la gestión de ventas (EFAD), se observó una marcada mejora, mostrando un aumento del 44% después de la exitosa implementación del sistema.

En resumen, podemos afirmar que la implementación de un sistema de visualización avanzada mejora la gestión de ventas en la empresa de J&A Iluminaciones SAC. Esta afirmación cuenta con el respaldo de los autores (Ángeles Rubiños & Aspilcueta Mantari, 2020) y (Romero Cashú, 2021), quienes han confirmado que un sistema de visualización avanzada en base al aplicativo Power BI contribuye a mejorar, organizar y controlar los procesos dentro de la empresa.

En relación a la metodología. Nuestros objetivos fijados se lograron mediante la implementación de un diseño de metodología pre experimental en esta investigación, la recopilación de datos se llevó a cabo de forma aleatoria mediante un enfoque simple de pruebas (pretest y postest), esto permitió generar la comparación de ambas situaciones y la evaluación de los cambios experimentados en la variable dependiente. Se utilizaron registros almacenados para recopilar información mediante la herramienta (SPSS V.25) donde se empleó en el procesamiento y análisis de datos.

Además, es primordial resaltar que mediante la metodología Fundamental Para La Ciencia De Datos(IBM) se nos hizo más factible y sencillo el desarrollo de las fases para la investigación, esto por su enfoque analítico y preciso que se ejercieron en cada proceso de las fases, esto a comparación de las otras metodologías que se implementaron en las investigaciones referenciadas anteriormente.

#### **VI. CONCLUSIONES**

Se llega a la conclusión de que implementar un Sistema de visualización avanzada tiene una mejora optima en la gestión de ventas en la empresa J&A Iluminaciones SAC, comparado con el periodo anterior donde no se contaba con el Sistema. Esto confirma la hipótesis de investigación planteada y permite afirmar los objetivos específicos, gracias a la correcta aplicación de los indicadores que respaldan esta información.

Tenemos como primer indicador la eficacia del colaborador. Los resultados luego del estudio muestran una diferencia positiva, reflejando una mejora de 27.16% con la implementación del sistema de visualización avanzada, con una media de 65.07 en el Pre-test y 92.23 en el Post-test.

Tenemos como segundo indicador la eficiencia del colaborador. Los resultados luego del estudio muestran un resultado positivo, reflejando una mejora 34.43% con la implementación del Sistema de visualización avanzada, con una media de 45.97 en el Pre-test y 80.40 en el Post-test.

Como tercer indicador tenemos la efectividad de nuestros colaboradores. Los resultados luego del estudio muestran un resultado positivo, reflejando una mejora del 43.94% con la implementación del Sistema de visualización avanzada, con una media de 30.23 en el Pre-Test y 74.17 en el Post-test.

### **VII. RECOMENDACIONES**

Se brindará una capacitación al encargado sobre el uso del Sistema en Power BI y en la carga de información por Base de datos para tener una información en tiempo real. Esto permitirá gestionar las ventas y tener información de los productos.

Se recomienda realizar una conexión directa del ERP al SQL Server, para poder integrar toda la información al Power BI.

Con el propósito de aumentar el nivel en nuestros indicadores, se solicita al personal llevar un correcto registro de ventas y cotizaciones para tener una correcta gestión de ventas.

Se recomienda para el buen funcionamiento del Sistema de visualización tener un equipo administrativo en buenas condiciones y con buena seguridad para tener un funcionamiento adecuado.

#### **REFERENCIAS**

Amaya Amaya, J. (2010). *Toma de decisiones Gerenciales.* Colombia: Universidad Santo Tomás.

Angeles Rubiños, G. A., & Aspilcueta Mantari, C. N. (2020). *Aplicación de Data Science en la empresa Partners Technology S.A.C.* Universidad Peruana de Ciencias Aplicadas, Lima.

Argandoña, A. (2011). *La ética y la toma de decisiones en la empresa.* Madrid, España: Universia Business Review.

Arias Gonzales, J. L., & Covinos Gallardo, M. (2021). *Diseño y Metodología de la Investigación.*

Arequipa, Peru: Enfoques Consulting EIRL.

Armando, C. C. (s.f de abril de 2018). *Universidad de Guayaquil.* Obtenido de Repositorio de la facultad de ciencia administrativas: [http://repositorio.ug.edu.ec/bitstream/redug/37337/1/Tesis%20Gestion%20](http://repositorio.ug.edu.ec/bitstream/redug/37337/1/Tesis%20Gestion%20de%20Inven) [de%20Inven](http://repositorio.ug.edu.ec/bitstream/redug/37337/1/Tesis%20Gestion%20de%20Inven) tario%20Armando%20Crespin.pdf

Baena Paz, G. (2014). *Metodología de la investigación.* México DF-México: Tercera edición. Beltrán Jaramillo, J. M. (2000). *Indicadores de Gestión.* 3R Editores.

Beltran Jaramillo, J. M. (2012). *Indicadores de Gestión.* 3R Editores.

Bernal Torres, C. A. (2010). *Metodología de la investigación.* Bogotá, Colombia: Orlando Fernández Palma.

Caceres Hernandez, J. (2007). *Conceptos básicos de estadística para ciencias sociales.* Madrid, España: Jacaryan S.A.

Cando, Y. (2012). *Metodología Orientada a Objetos.* Riobamba.

Cannice, M., Koontz, H., & Weihrich, H. (2012). *Administración una perspectiva global y empresarial.* México D.F: 14a Edición.

Cano, J. L. (2007). *Business Intelligence: Competir con Información.*  España: ESADE Business School, Universidad Ramon Lluli.

Colimon, K. (1990). *Fundamentos de epidemiología.* Medellin, Colombia: Diaz

de Santo S.A. Condorena Rondón, V. M. (s.f de s.f de 2017). *Universidad Tecnológica del Perú.* Obtenido del

Repositorio de la facultad de ingeniería de sistemas[:](http://repositorio.utp.edu.pe/handle/UTP/861) [http://repositorio.utp.edu.pe/handle/UTP/86](http://repositorio.utp.edu.pe/handle/UTP/861) [1](http://repositorio.utp.edu.pe/handle/UTP/861)

Curto Diaz, J. (2010). *Introducción al Business Intelligence.* Barcelona, España: El ciervo 96 S.A.

Dianderas Alcántara, M. E. (2019). *Análisis, Diseño e Implementación de Data Mart de Ventas para optimizar la Toma de Decisiones en una mediana empresa en la ciudad de Lima.* Universidad tecnológica del Perú, Lima.

Dominguez, E. F. (2018). *Cómo otorgar valor a mi negocio implementando.*  Argentina: Biblioteca digital de la Universidad Católica Argentina.

DOMÍNGUEZ, M. L. (10 de 04 de 2014). *Universidad Francisco de Paula Santander Ocaña.*

Obtenido de Repositorio de la Universidad Francisco de Paula: repositorio.ufpso.edu.co:8080/dspaceufpso/bitstream/.../249/1/ 25179.pdf

Eckerson, W. (2011). *Performance Dashboards.* Canada: Measuring, monitoring and managing your business.

Ernesto, R. (24 de enero de 2015). *Entradas, salidas & transferencias de mercancías*. Obtenido de QualityDOCS: https://qualitydoc.readthedocs.io/es/latest/inventario/standard/procesos/frm \_inventari o.html

Estacio Pinares, L. Z. (s.f de s.f de 2018). *Universidad de las Américas.* Obtenido de repositorio de la facultad de ingeniería de sistemas[:](http://repositorio.ulasamericas.edu.pe/bitstream/handle/upa/532/SISTEMA%20DE%20A) [http://repositorio.ulasamericas.edu.pe/bitstream/handle/upa/532/SISTEMA](http://repositorio.ulasamericas.edu.pe/bitstream/handle/upa/532/SISTEMA%20DE%20A) [%20DE%20A](http://repositorio.ulasamericas.edu.pe/bitstream/handle/upa/532/SISTEMA%20DE%20A) LMAC%C3%89N%20PARA%20LA%20EMPRESA%20MARBETHI%20S.A .C.%20%20.pdf?sequ ence=1&isAllowed=y

Evelson, B. (13 de junio de 2023). *Creación de una referencia cultural controlada por datos con BI para todos*. Obtenido de Microsoft: https:[//www.microsoft.com/es-es/power-](http://www.microsoft.com/es-es/power-) platform/products/power-bi

Fallas, J. (2012). *Prueba de Hipótesis.* Creative Commons.

Flores Tapia, C., & Flores Cevallos, K. (2021). *PRUEBAS PARA COMPROBAR LA NORMALIDAD DE*

*DATOS EN PROCESOS PRODUCTIVOS.* Universidad de Cádiz, Ecuador: Universidad de Panamá, Panamá.

Gavagnin Taffarel, O. (2009). *La creación del conocimiento.* Lima: 1era edición.

Gómez Morales, A. (2012). *Inteligencia de negocios, una ventaja competitiva para las organizaciones.* Trujillo: Universidad Nacional de Trujillo.

Grus, J. (2019). *Data Science from Scratch.* United States of America: First Principles with Python. Guadalupe, M. (24 de abril de 2015). *CONTROL DE INVENTARIOS.* Obtenido de EDUCACONTA:

<http://www.educaconta.com/2011/01/control-de-inventarios.html>

- Héctor Callán, V. R. (s.f de s.f de 2017). *Universidad de las Américas.* Obtenido de Repositorio de la facultad de ingeniería de sistemas[:](http://repositorio.ulasamericas.edu.pe/handle/upa/94) <http://repositorio.ulasamericas.edu.pe/handle/upa/94>
- Hernandez Mendoza, S., & Duana Avila, D. (2020). Técnicas e instrumentos de recolección de datos. *Boletín Científico de las Ciencias Económico Administrativas del ICEA*,

https://repository.uaeh.edu.mx/revistas/index.php/icea/article/view/6019

Hernández Sampieri, R., Fernández Collado, C., & Baptista Lucio, M. (2014). *Metodología de la investigación.* México D.F.: McGRAW-HILL.

.

Hernandez Sampieri, R., Fernandez collado, C., & Pilar Baptista, L. (2019). *Metodología de la Investigación.* México: Mc Graw Hill Education.

Jhon, M. (23 de julio de 2018). *Claves en la gestión de pedidos*. Obtenido de El blog de Kyocera: soluciones para digitalizar tu negocio: https://smarterworkspaces.kyocera.es/blog/claves- gestion-de-pedidos/

- Jose, S. (28 de septiembre de 2016). *Los sistemas de información basados en la web*. Obtenido de Tecnologías web para servicio de informacion: https://blogs.ugr.es/tecweb/los-sistemas- informacion-basados-la-web/
- Juan, G. (2004). Arquitectura y diseño de sistemas web modernos. *Revista de Ingeniería Informática del CIIRM*, 6.
- juez, A. y. (s.f de s.f de 2016). *Universidad Politécnica Salesiana sede Guayaquil.* Obtenido del repositorio de la facultad de Ingeniería de sistemas.

Kevin Rugel, J. S. (s.f de enero de 2016). *Universidad Politécnica Salesiana.* Obtenido de repositorio de la facultad de ingeniería de sistemas: https://dspace.ups.edu.ec/bitstream/123456789/12296/1/UPS-GT001622.pdf

Kirve, A., Jhore, S., & Kulkarni, T. (2023). SALES MANAGEMENT, ANALYSIS & SUPPORT.

*International Research Journal of Modernization in Engineering Technology and Science*, https:/[/www.irjmets.com/uploadedfiles/paper/issue\\_5\\_may\\_2023/39098/fin](http://www.irjmets.com/uploadedfiles/paper/issue_5_may_2023/39098/final/fin_irjme) [al/fin\\_irjme](http://www.irjmets.com/uploadedfiles/paper/issue_5_may_2023/39098/final/fin_irjme) ts1684151649.pdf.

Loja, J. C. (s.f de s.f de 2015). *Universidad Politécnica.* Obtenido de Repositorio de la facultad de contabilidad: https://dspace.ups.edu.ec/bitstream/123456789/7805/1/UPS-CT004654.pdf

Manzanares Loreto, A. (2023). Obtenido de https:/[/www.hackaboss.com/blog/cual-es-la-](http://www.hackaboss.com/blog/cual-es-la-) diferencia-entre-datascience-y-data-analytics.

- Martínez Alarcón, J. L. (2019). *Sistema web para el proceso de ventas en la Empresa Wilmer venta de repuestos.* Universidad Cesar Vallejo, 2019.
- Metya Lutviani, & Ihsanul Haqqi. (2023). Effect of Digital Marketing Strategy on Increasing Sales at PT Jakarta Energi Logistik. *MANAGER: Journal of Management and Administration Science*,

https://asianpublisher.id/journal/index.php/manager/article/view/268.

- Nogués, A., & Valladares, J. (2017). *Business Intelligence Tools for Small Companies.* Barcelona, Spain: Todd Green.
- Núñez Cudriz , E. C., & Miranda Corrales, J. D. (2020). El marketing digital como un elemento de apoyo estratégico a las organizaciones. *Universidad El Bosque*, https:/[/www.redalyc.org/journal/4096/409663283006/html/.](http://www.redalyc.org/journal/4096/409663283006/html/)

Olalla Sardina, S. (2014). *Metodología Orientada A Objetos Características.* Madrid.

Pignano Bravo, A. S., & Pino Carmona, P. J. (2021). *La generación de valor mediante el uso de data science en la.* Pontificia Universidad Católica del Perú, Lima.

Pomazón Bedón, O. (2020). *Implementar una solución de inteligencia de negocio para la gestión.*

LIMA - PERÚ: Universidad César Vallejo.

- Raul Alexander Gomes, O. J. (s.f de s.f de 2016). *Universidad Libre.* Obtenido de Repositorio de la facultad de ingeniería: https://repository.unilibre.edu.co/handle/10901/9170
- Raul, V. (28 de febrero de 2009). *La gestión de producción*. Obtenido de eumed.net: [http://www.eumed.net/libros](http://www.eumed.net/libros-gratis/2013a/1321/gestion.html)[gratis/2013a/1321/gestion.html](http://www.eumed.net/libros-gratis/2013a/1321/gestion.html)
- Revilla Ormeño, G. A. (2020). *Data mart para la toma de decisiones para la gestión de ventas en la empresa Distribuciones Quinto E.I.R.L.* Universidad Cesar Vallejo, Lima.
- Rodríguez Guillén, H., & Wong Luy, P. (2020). *La influencia del Business Analytics en la gestión de ventas de las MYPES peruanas.* Universidad de Piura, Lima.
- Rollins, J. (2015). Metodología Fundamental para la Ciencia de Datos. *IBM Analytics*, https:/[/www.ibm.com/downloads/cas/6RZMKDN8.](http://www.ibm.com/downloads/cas/6RZMKDN8)

Rolph E. Anderson, Joseph F. Hair Jr. , & Alan J. Bu. (2016). *Administración de* 

*Ventas.*

Desconocido: McGRAW-HILL.

Romero Cashú, F. A. (2021). *Inteligencia de negocio en el proceso de ventas de la.* Universidad Cesar Vallejo, Lima.

Rumbaugh, J. (1996). *Modelado y diseño orientado a objetos.* Madrid.

Salafranca Cosialls, L., Solanas Perez, A., & Nuñez Peña, I. (2001). *estadística aplicada con SPSS y StatGraphics.* Barcelona, España: Universidad de Barcelona.

Sánchez, C. (2023). Las pruebas de normalidad. *Instituto Nacional de Metrología de Colombia*, 7.

Obtenido del Instituto Nacional de Metrología de Colombia.

Vélez de Guevara, L. (2021). *Gestión de Bases de Datos.* desconocido: Departamento de Informática.

#### **ANEXOS Anexo 1: CROMOGRAMA DE LA METODOLOGIA**

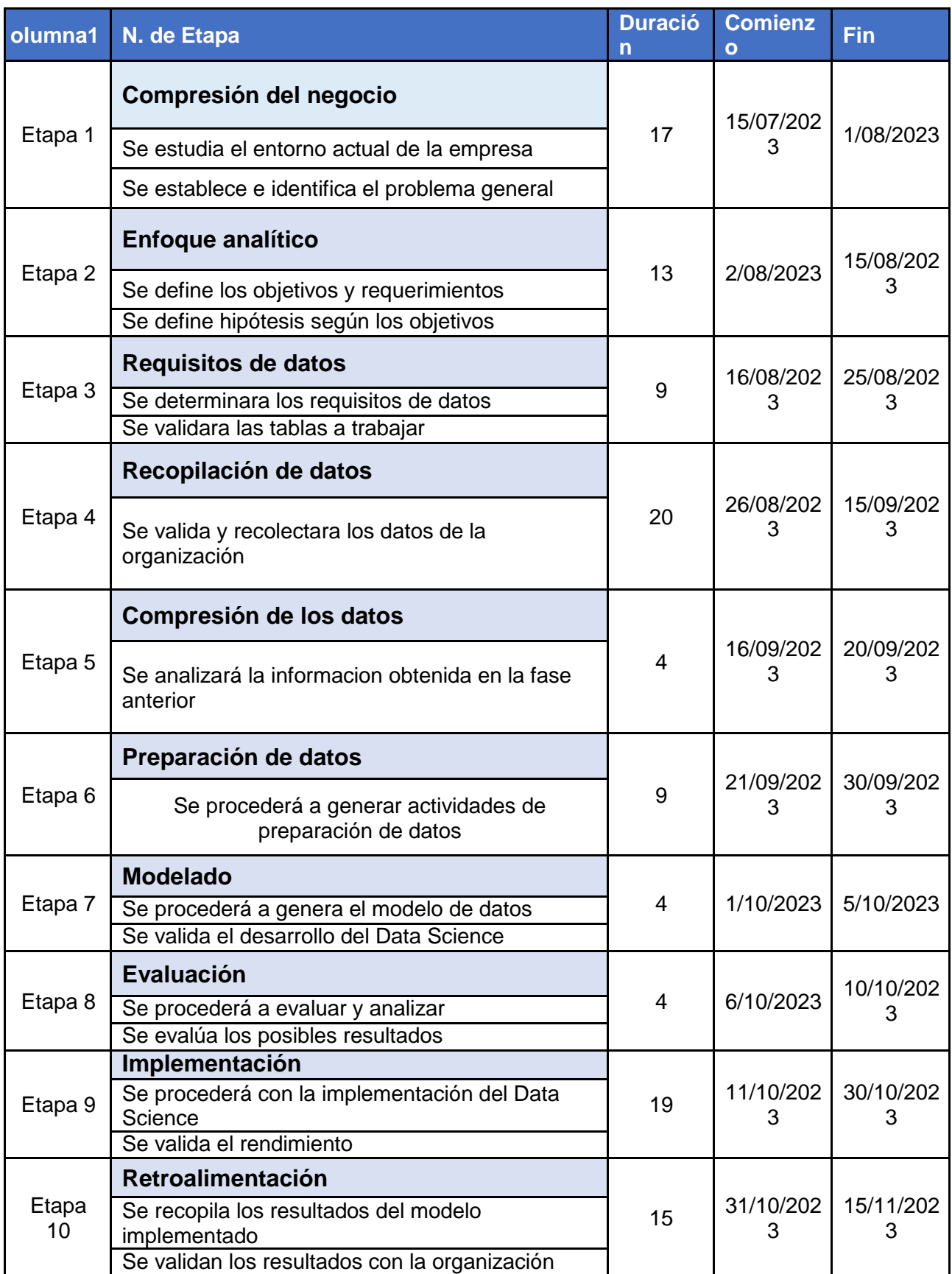

## **Anexo 2: Matriz de Consistencia**

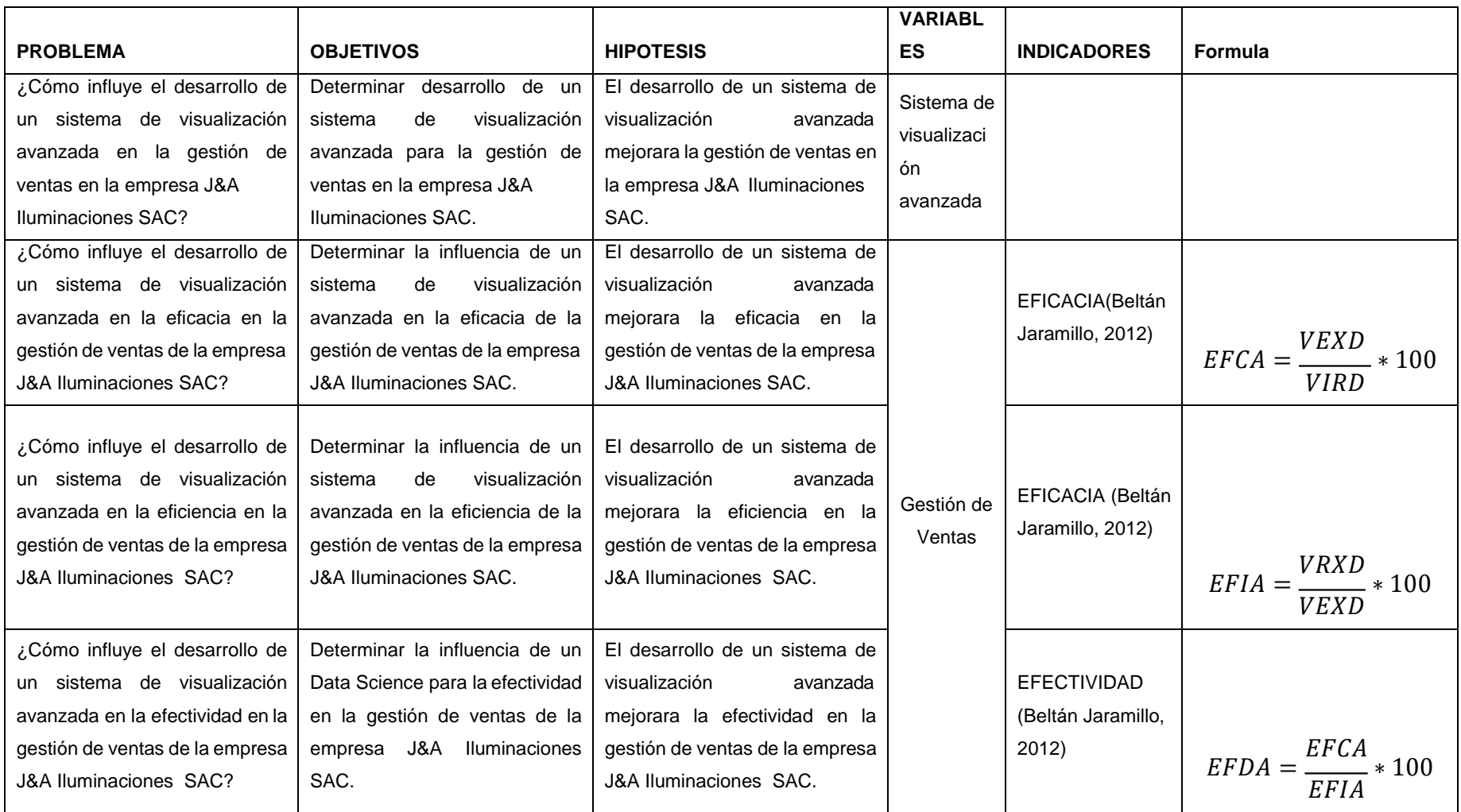

# **ANEXO 3. OPERACIONALIZACIÓN DE VARIABLES**

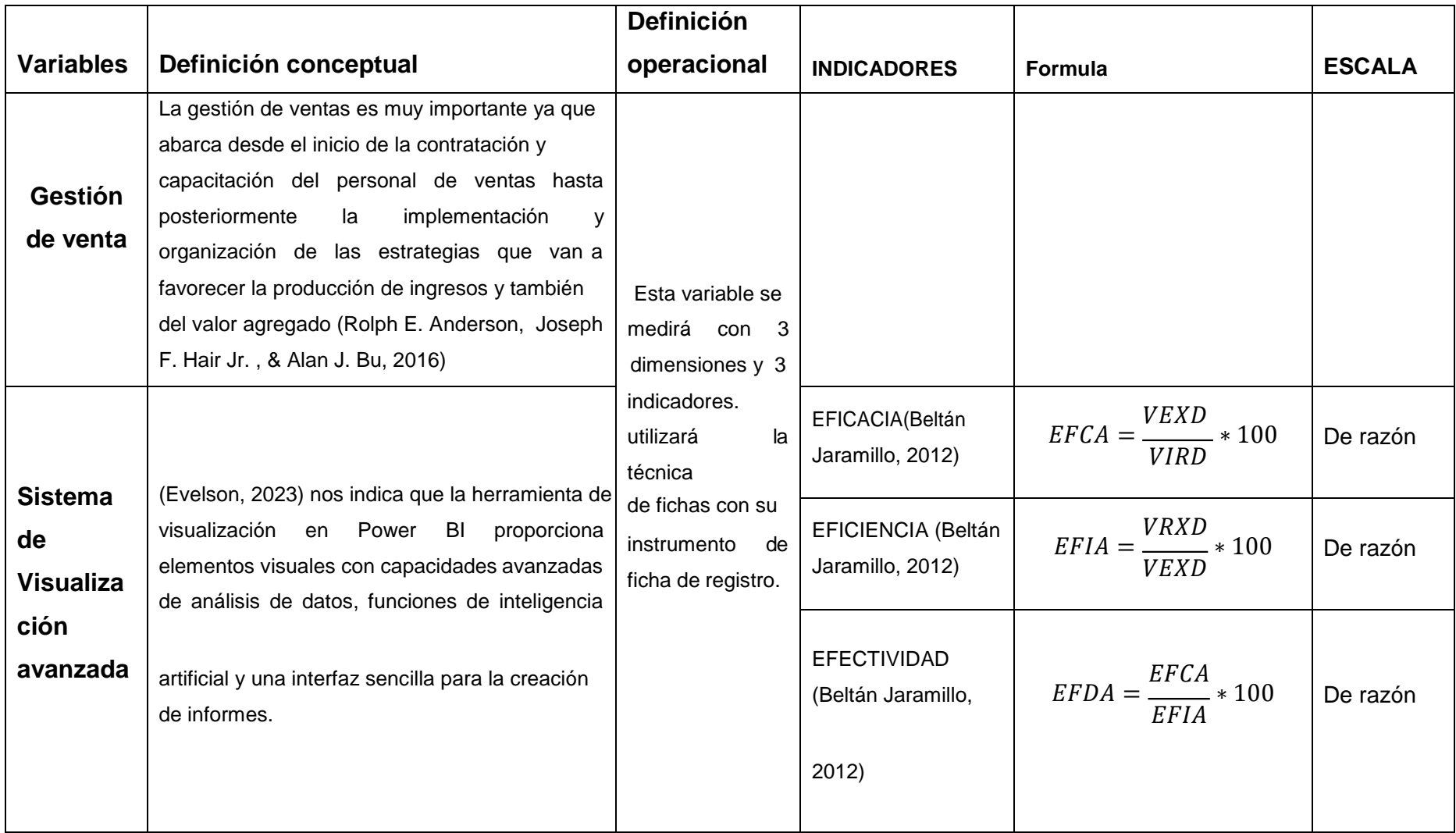

# **Anexo 4: Operacionalización de variable Dependiente**

# Tabla 16

*Operacionalización de variables*

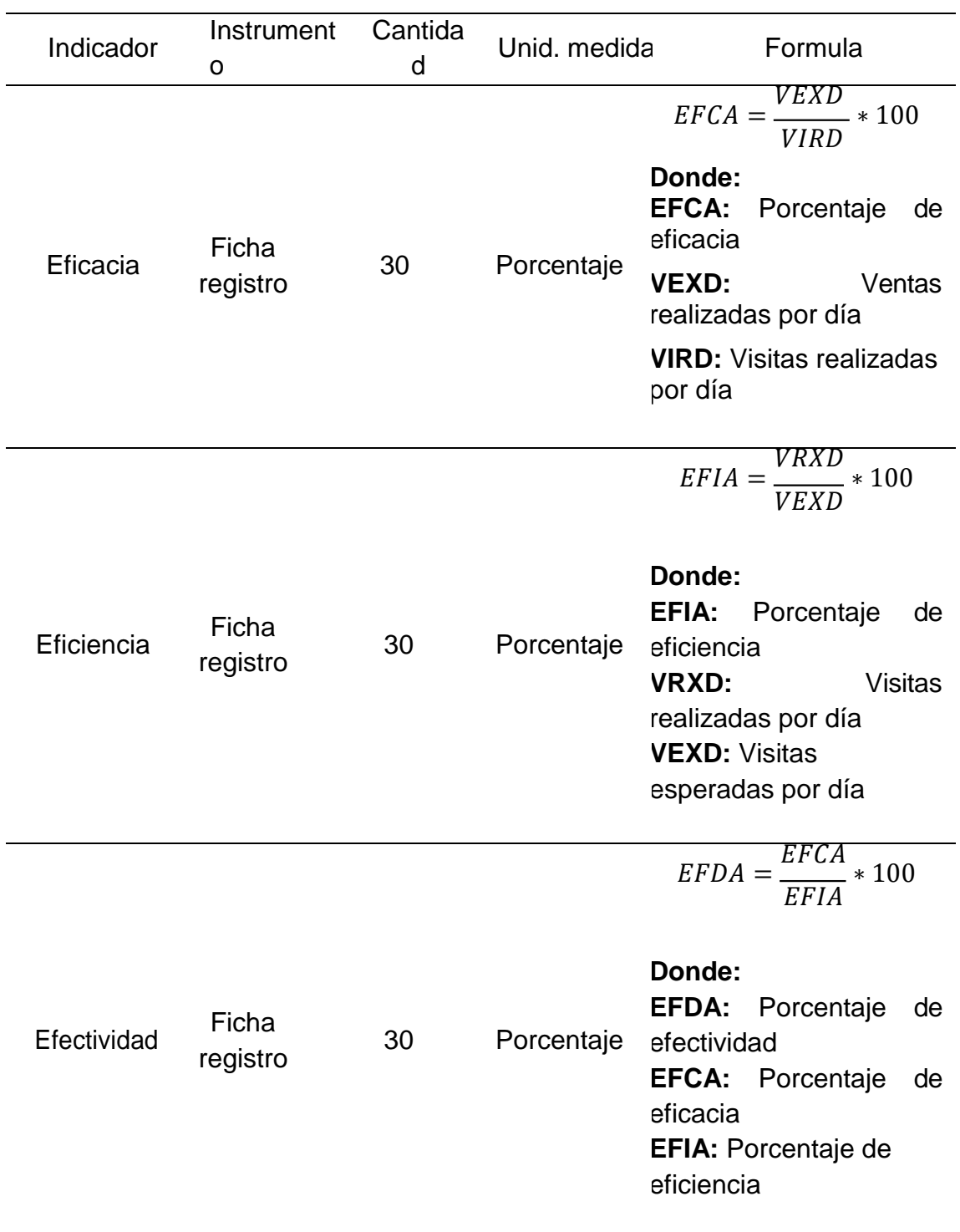

### **Eficacia**

La eficacia se refiere a cumplir con los objetivos propuestos previamente, en base a esto podemos decir mediante la fórmula que evalúa el nivel porcentual de cumplimiento, tanto a nivel individual de cada vendedor como en conjunto del grupo, en relación con la cantidad de ventas semanales establecidas (Beltran Jaramillo, 2012).

### **Eficiencia**

La eficiencia implica lograr los resultados previstos mediante la aplicación óptima de estrategias y recursos en base a esto podemos decir mediante la fórmula que evalúa el nivel porcentual de cumplimiento, tanto individualmente para cada vendedor como en conjunto para el grupo, en relación con la cantidad de visitas semanales programadas (Beltran Jaramillo, 2012).

### **Efectividad**

La efectividad es la suma de la eficacia y la eficiencia en base a esto podemos decir que mediante la fórmula que mide porcentualmente la relación entre eficacia y eficiencia (Beltran Jaramillo, 2012).

# **Anexo 5: Instrumentos de recolección de datos**

Ficha de registro N° 1: **Eficacia** (EFCA)

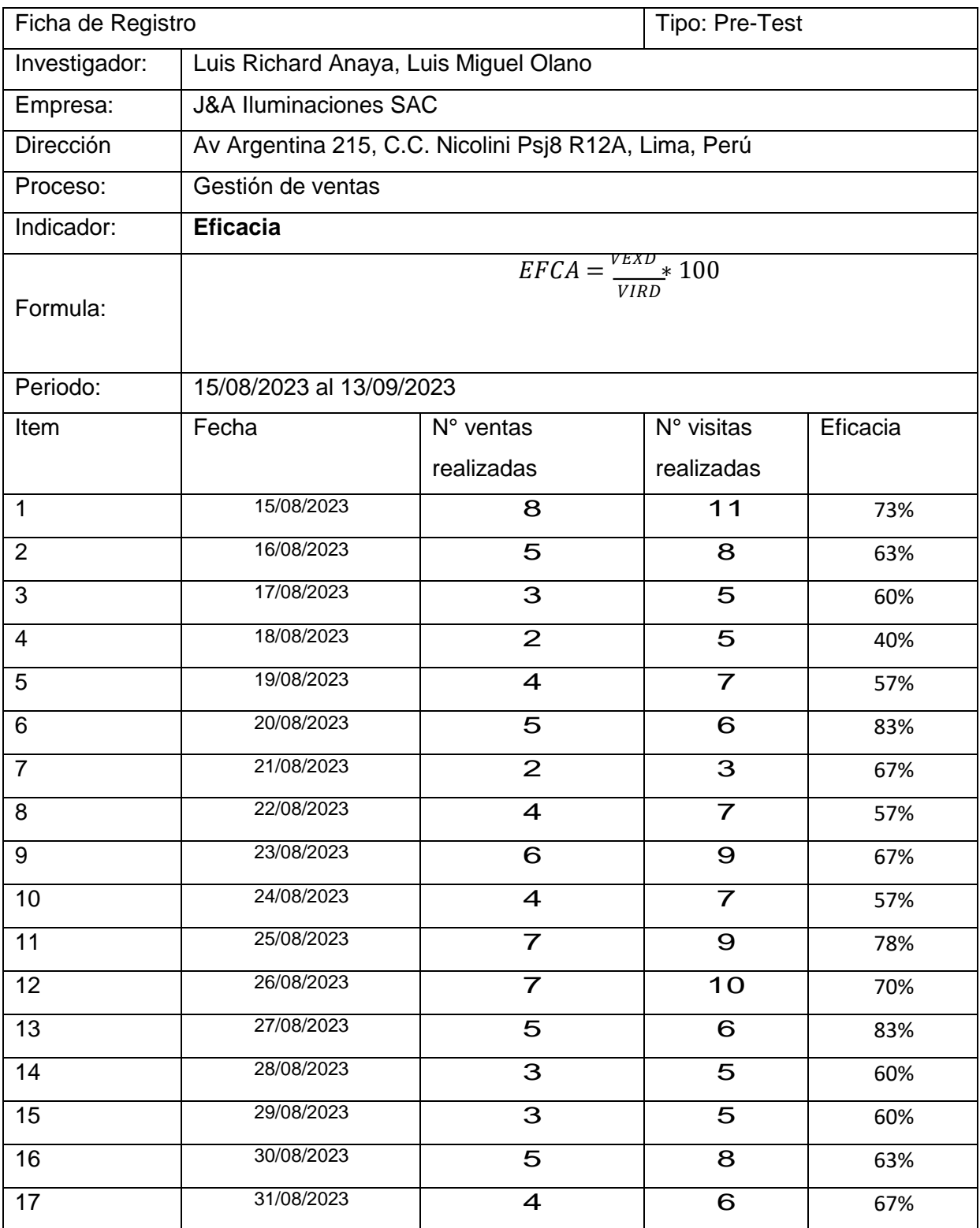

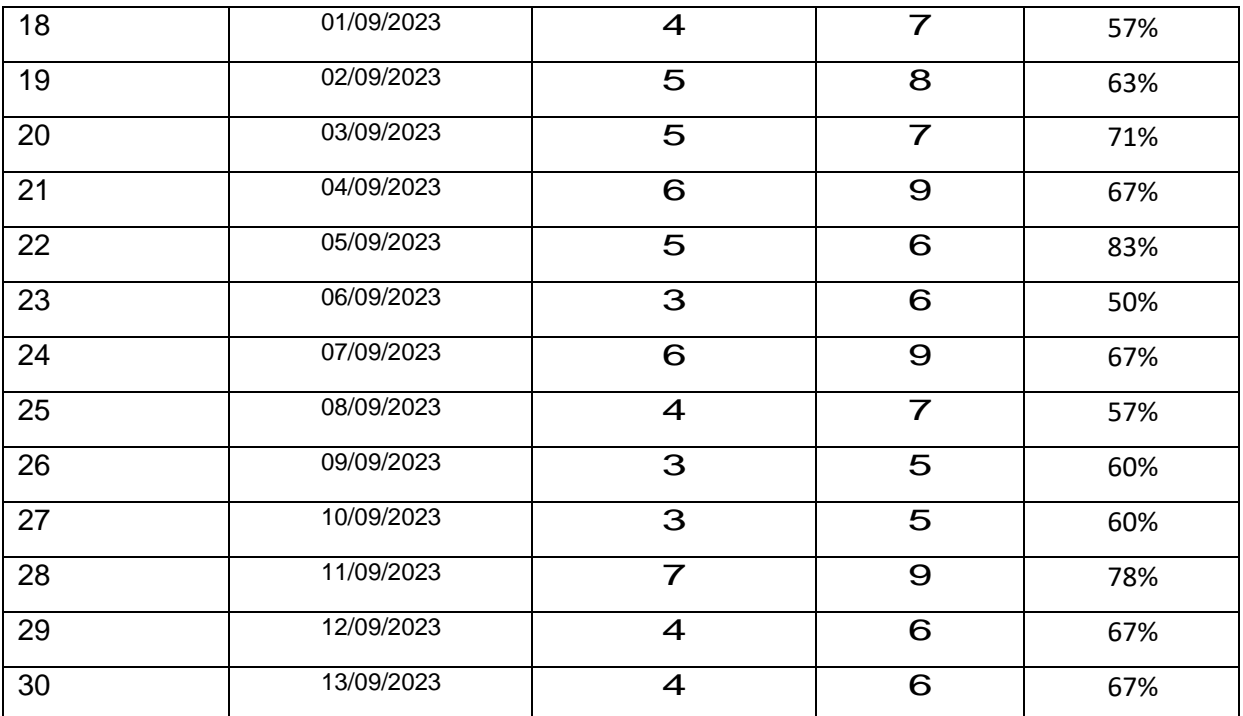

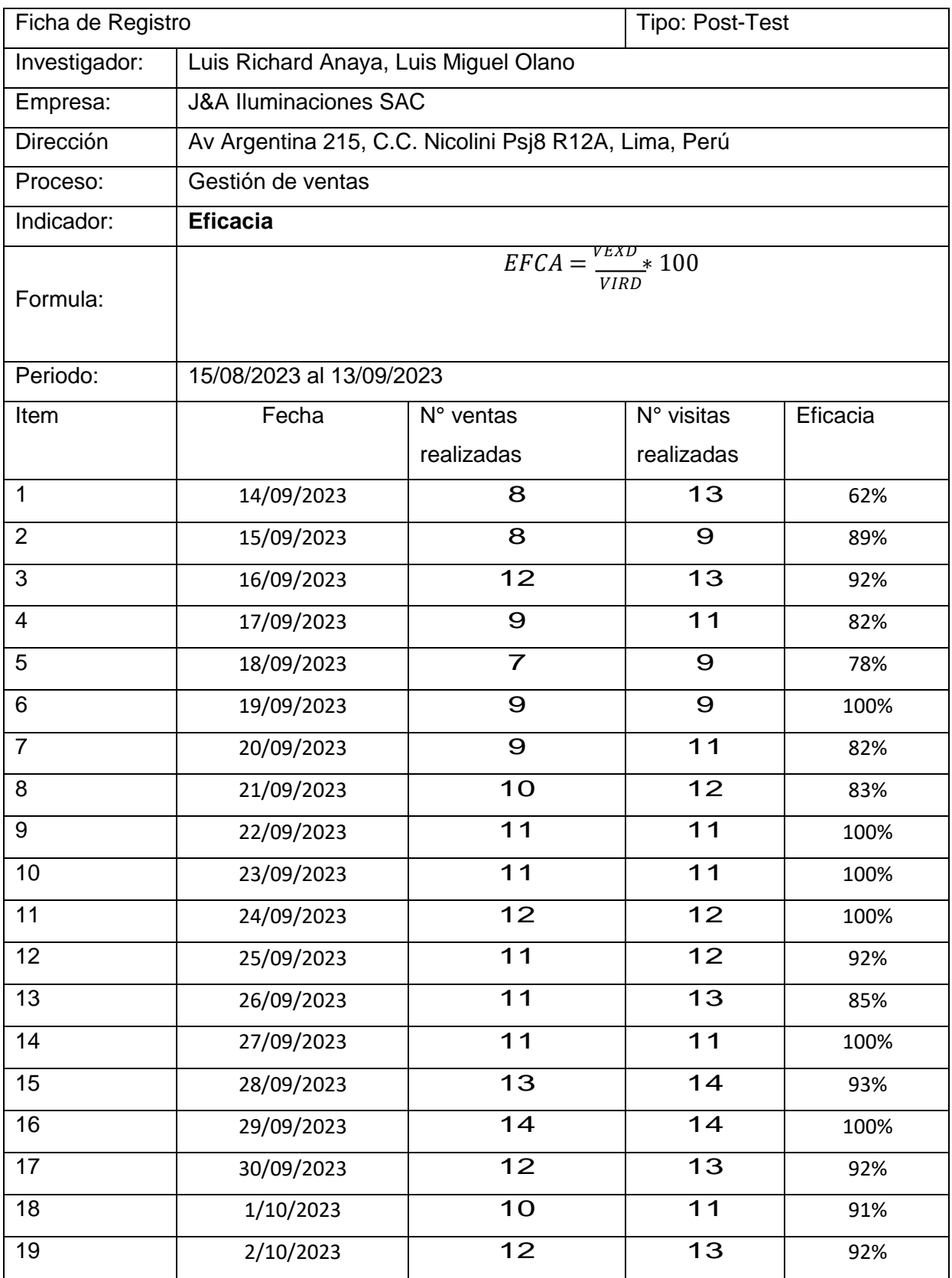

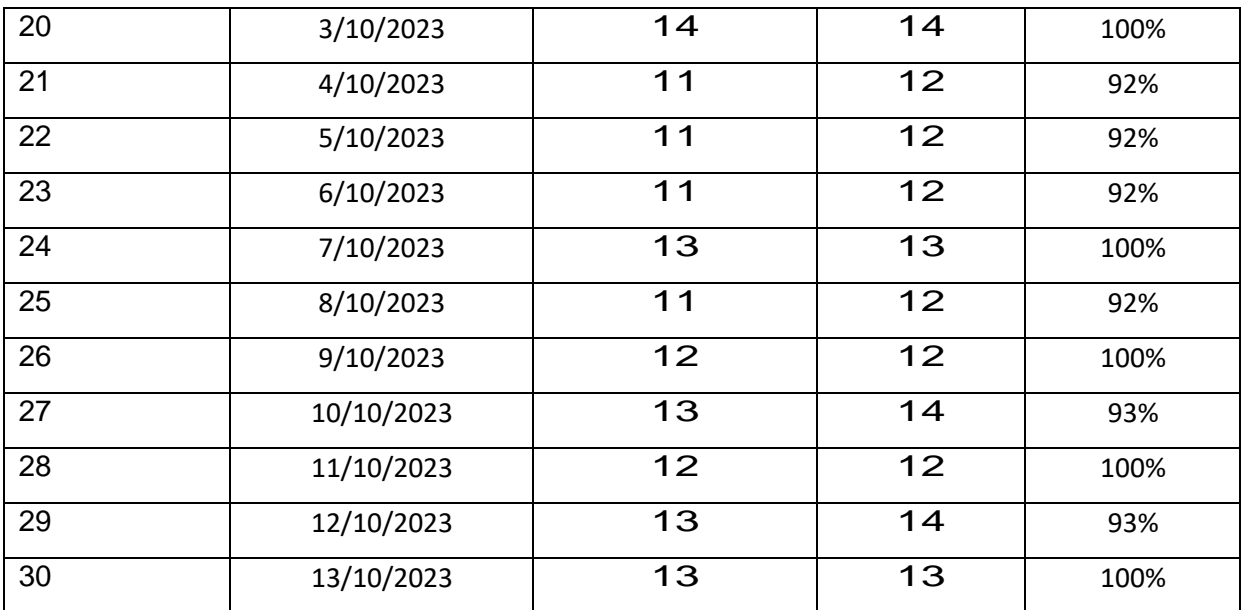

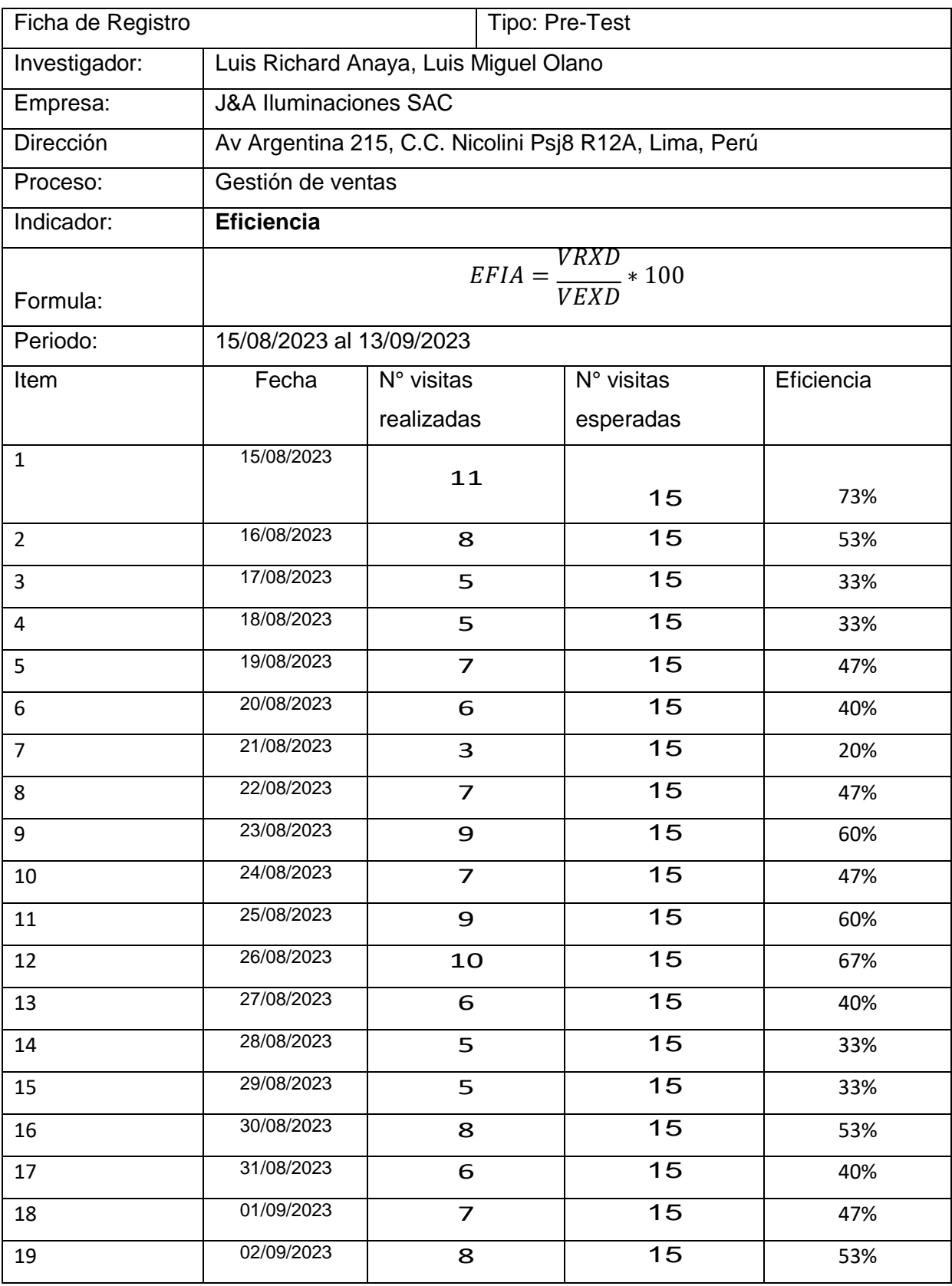

# Ficha de registro N° 2: **Eficiencia** (EFIA)

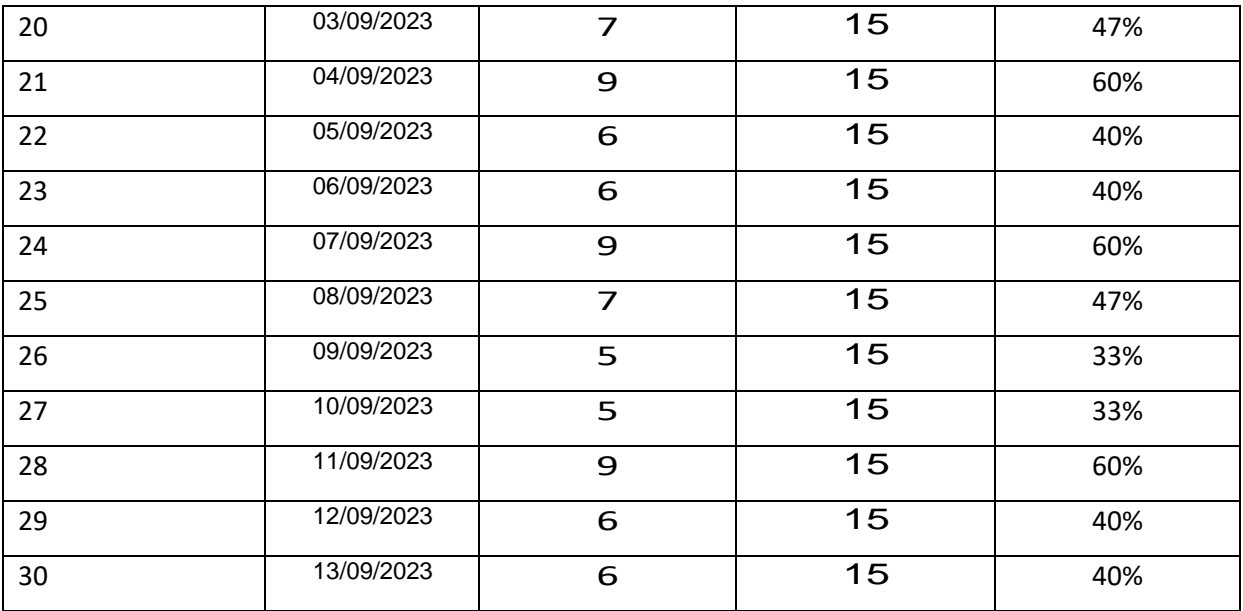

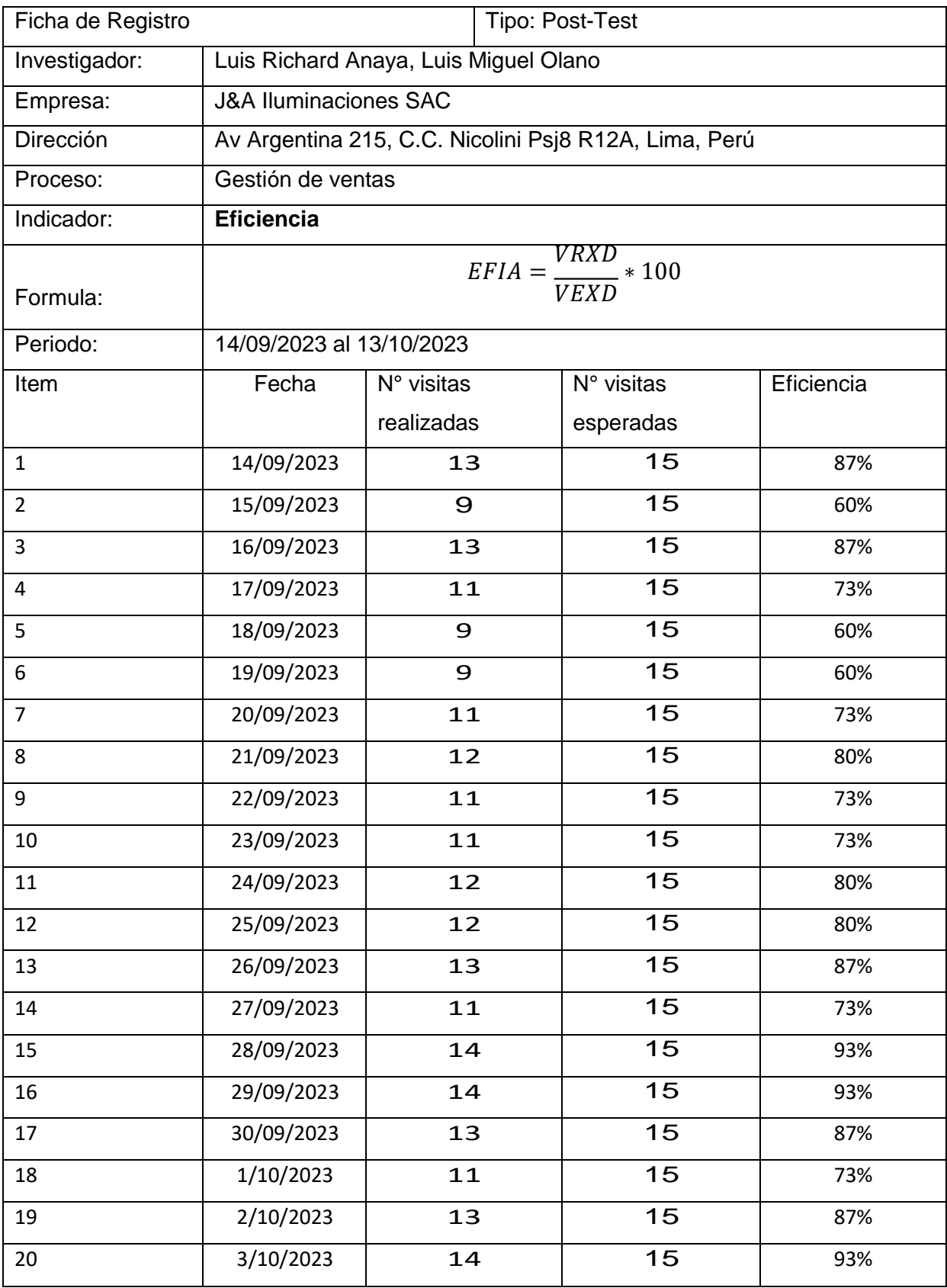

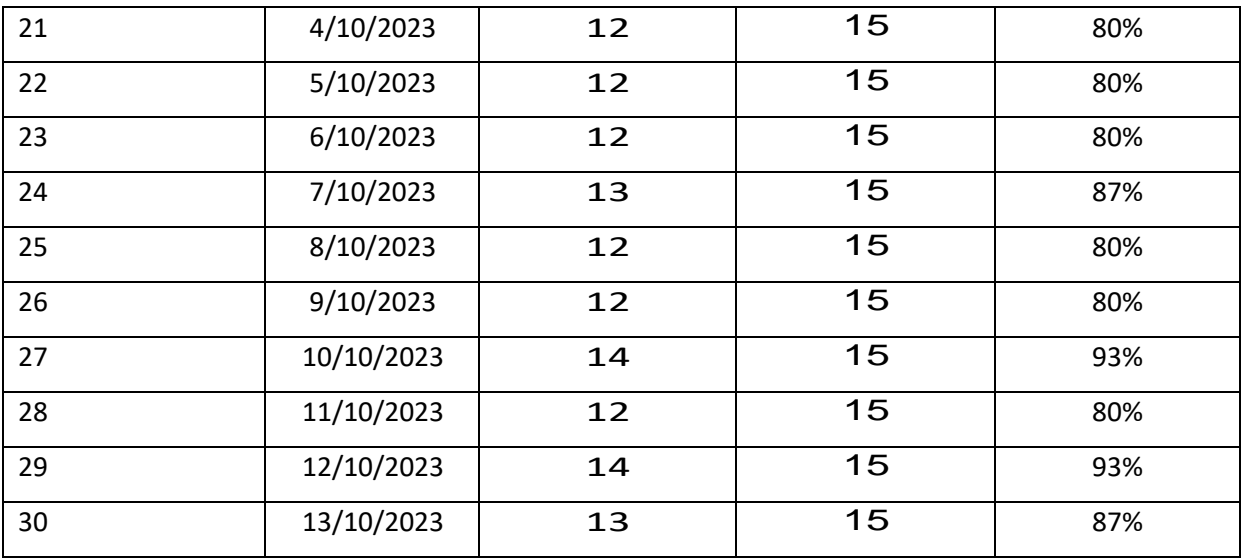

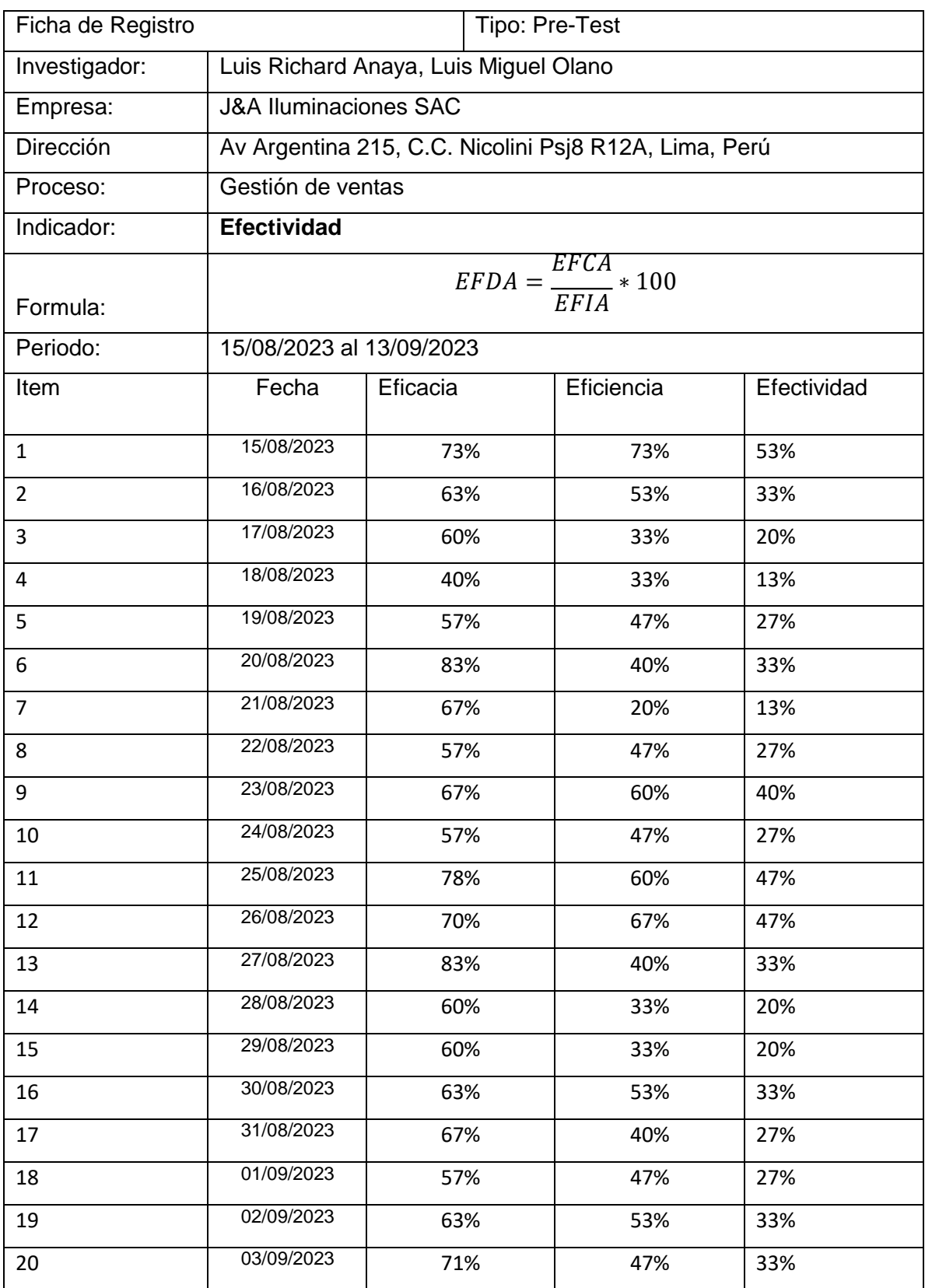

# Ficha de registro N° 3: **Efectividad** (EFAD)

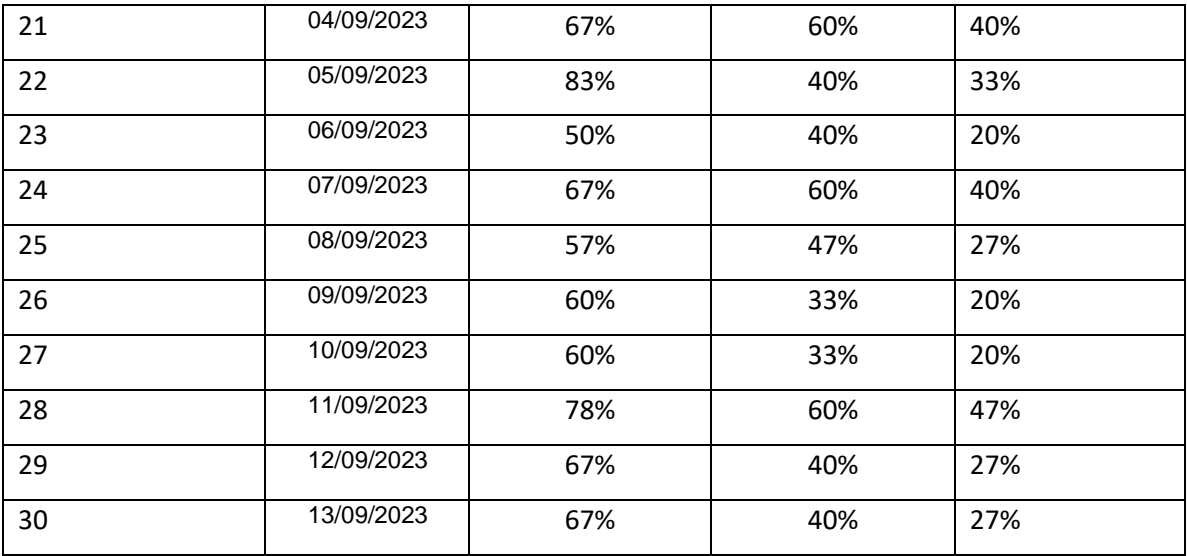

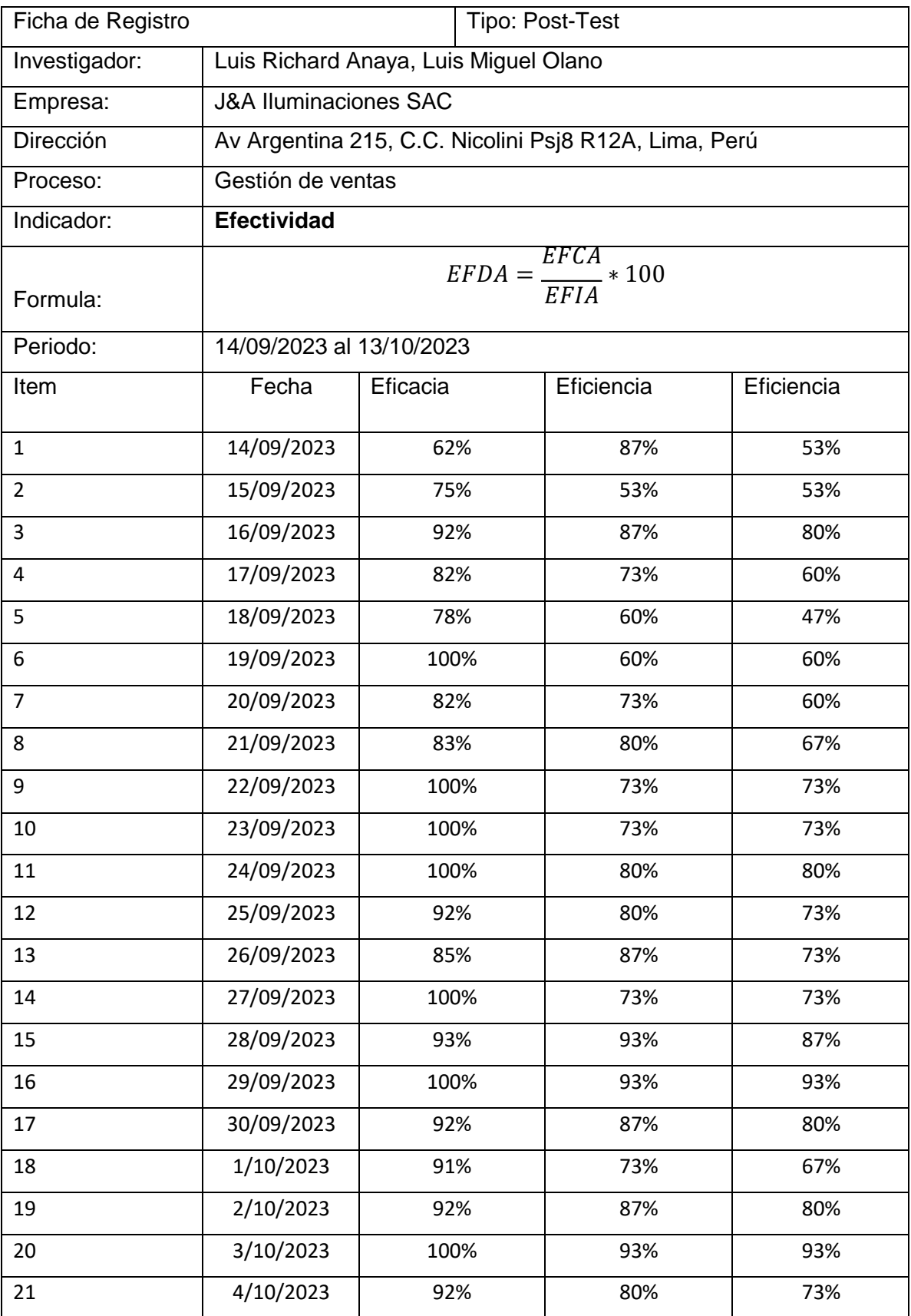

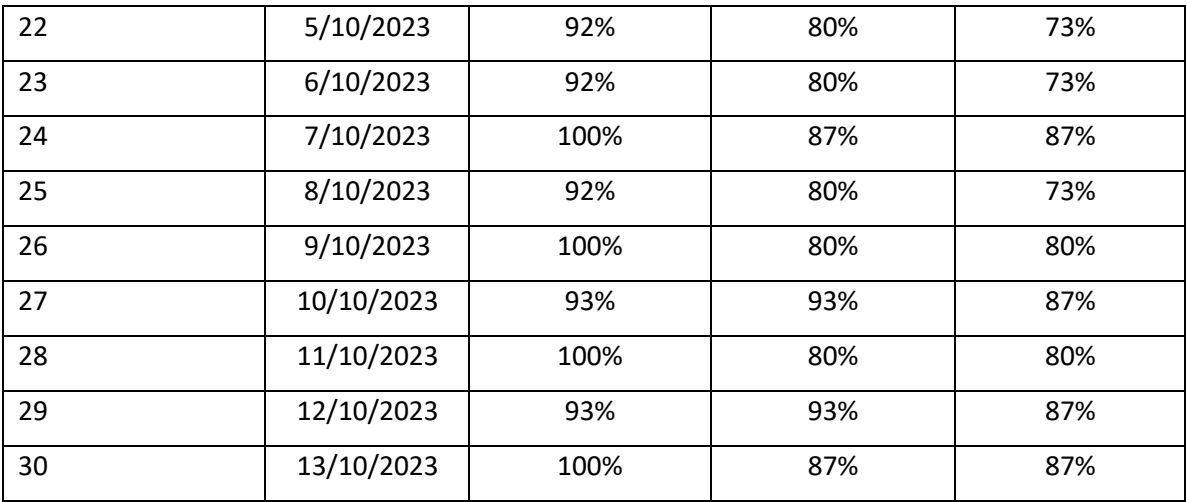

**Anexo 6: Certificado de validez de Instrumento de recolección de datos** 

**Validación del Experto N°1**

**Tabla de Evaluación de Expertos para el Indicador: Eficacia** 

**Datos Del experto:**

## **Apellidos y nombres:** Fernando Mendoza Apaza **Título y/o grado académico:** Doctor **Universidad donde labora:** UCV

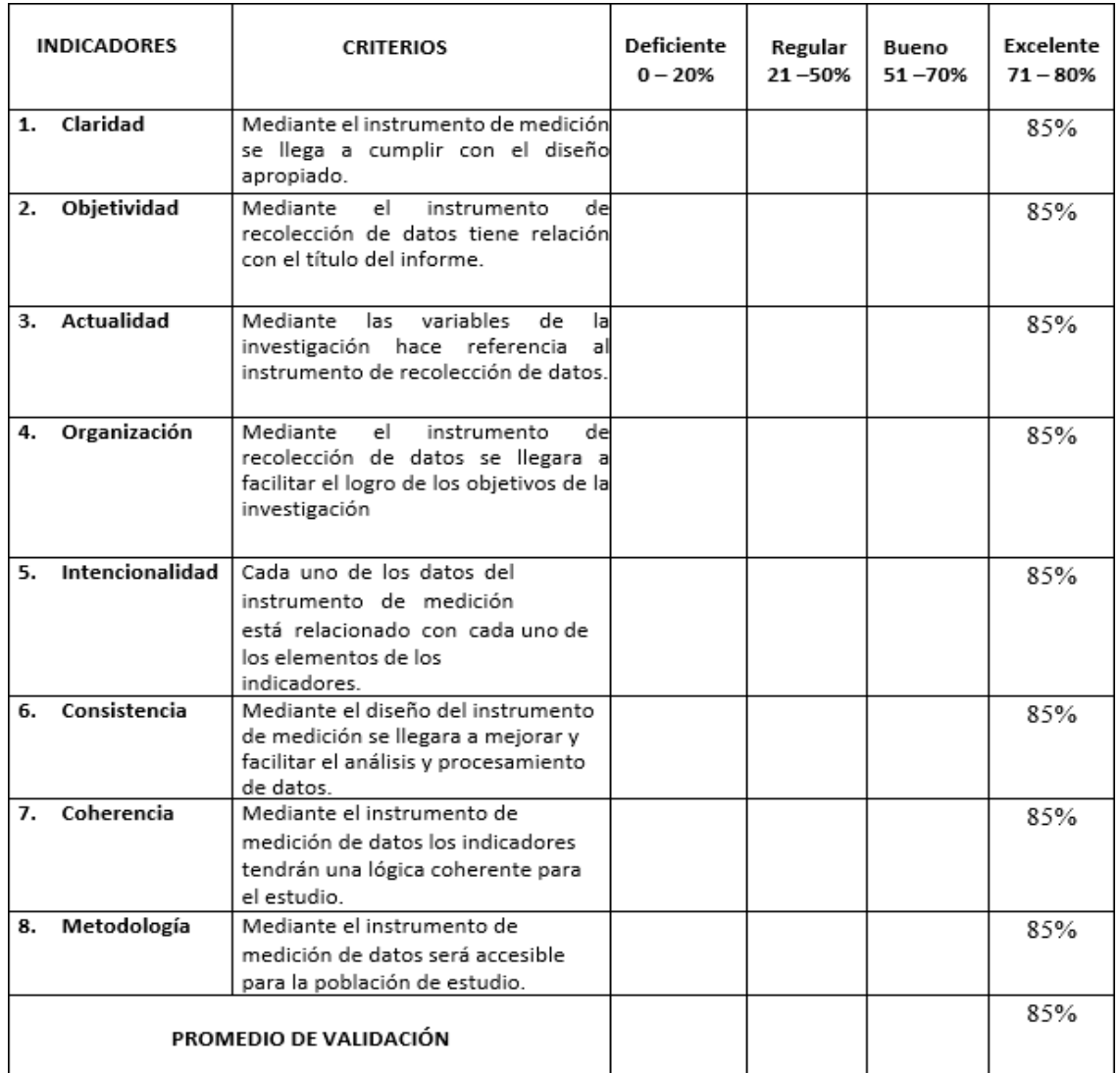

## **Valoración del Producto: Aceptable**

**Observación: ninguna**

**Fecha: 19/10/2023 Firma:**

Tabla de Evaluación de Expertos para el Indicador: Eficiencia

**Datos Del experto:**

## **Apellidos y nombres:** Fernando Mendoza Apaza **Título y/o grado académico:** Doctor **Universidad donde labora:** UCV

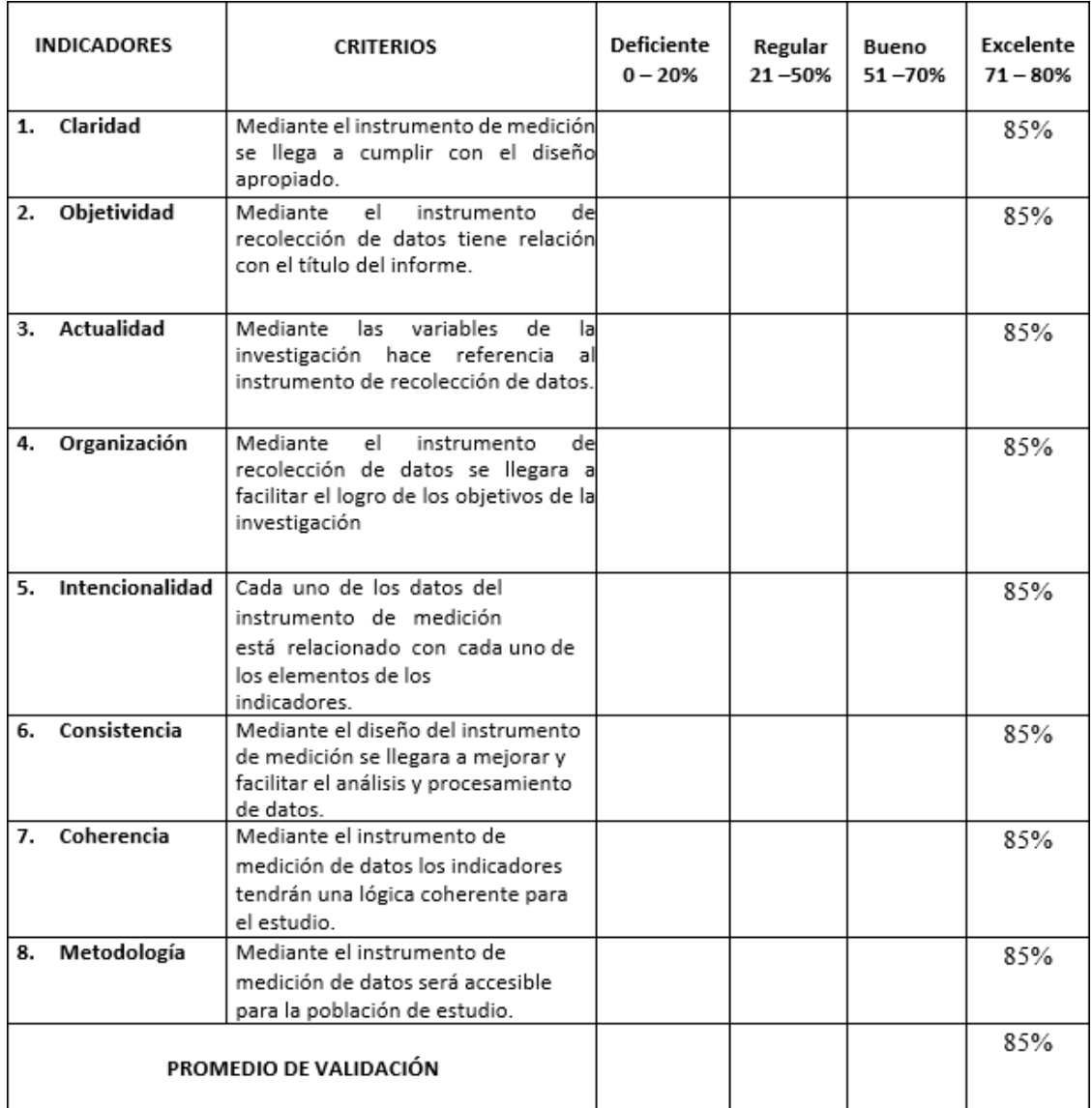

# **Valoración del Producto: Aceptable**

**Observación: ninguna**

**Fecha: 19/10/2023 Firma:**

Tabla de Evaluación de Expertos para el Indicador: Efectividad

**Datos Del experto:**

## **Apellidos y nombres:** Fernando Mendoza Apaza **Título y/o grado académico:** Doctor **Universidad donde labora:** UCV

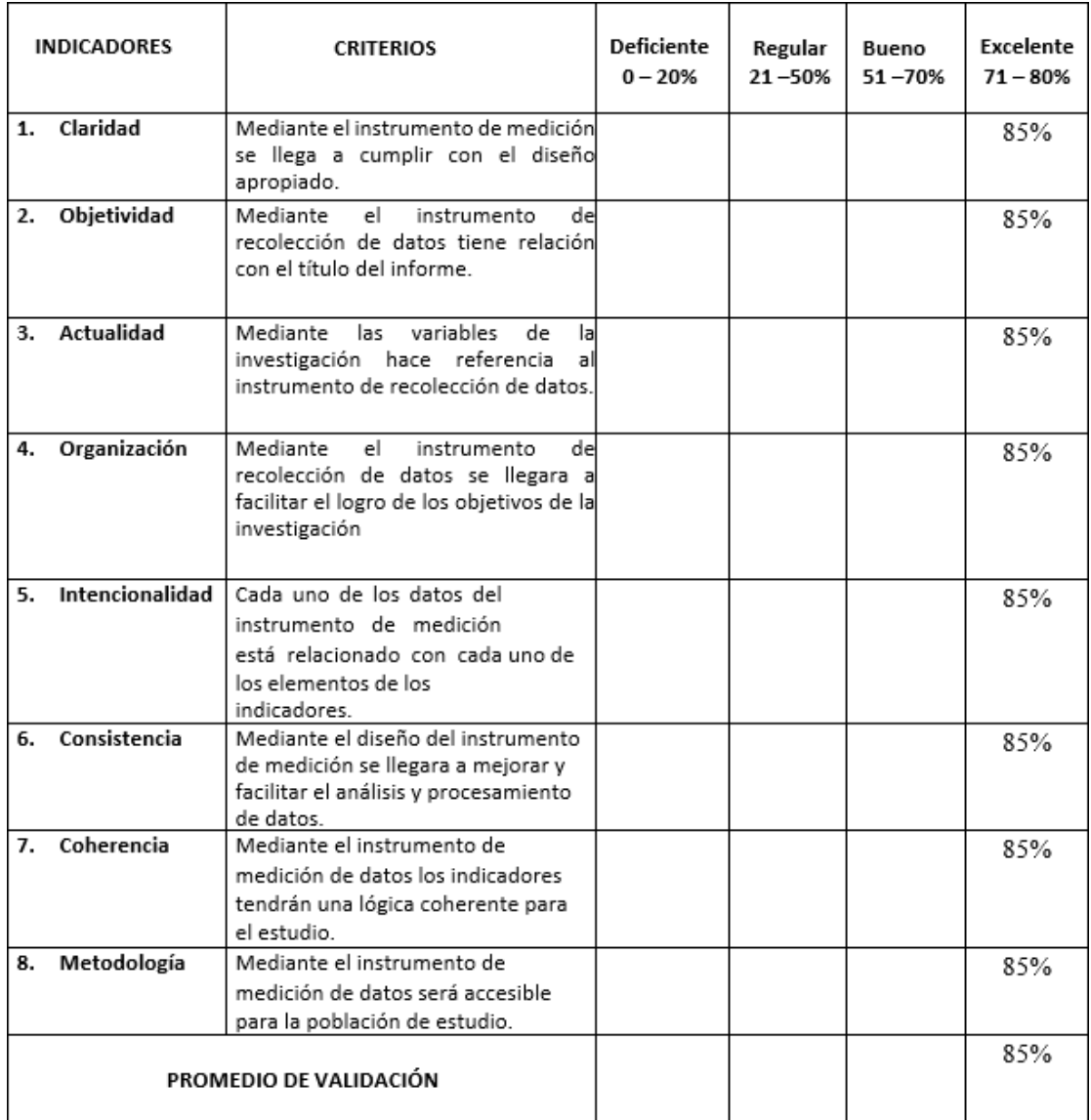

# **Valoración del Producto: Aceptable**

**Observación: ninguna**

**Fecha: 19/10/2023 Firma:**

## **Validación del Experto N°2**

Tabla de Evaluación de Expertos para el Indicador: Eficacia

### **Datos Del experto:**

## **Apellidos y nombres:** Hugo Villaverde Medrano **Título y/o grado académico:** Doctor **Universidad donde labora:** UCV

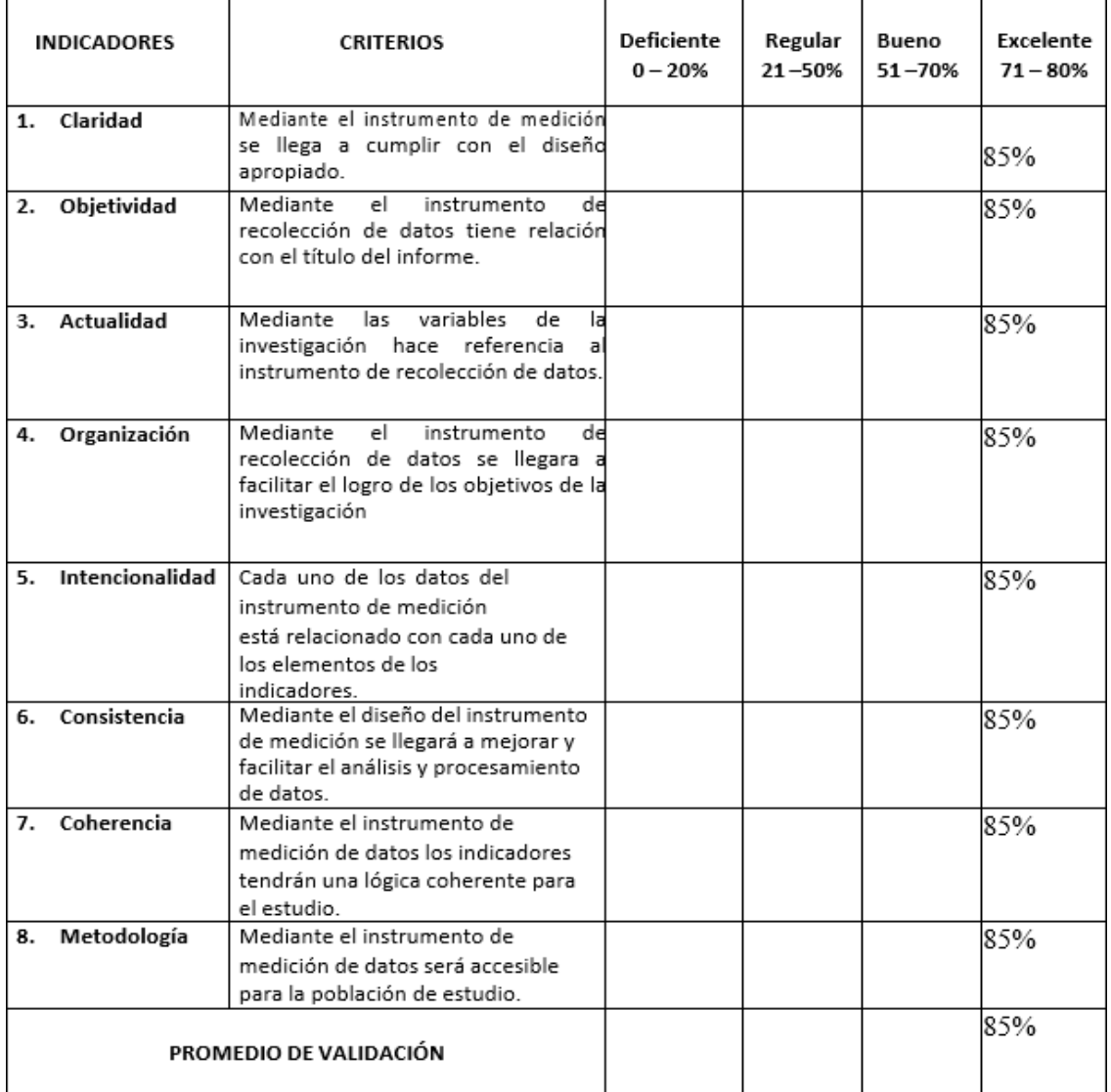

### **Valoración del Producto: Se puede aplicar**

**Observación:**

**Fecha: 15/10/2023 Firma:**

Tabla de Evaluación de Expertos para el Indicador: Eficiencia

**Datos Del experto:**

## **Apellidos y nombres:** Hugo Villaverde Medrano **Título y/o grado académico:** Doctor **Universidad donde labora:** UCV

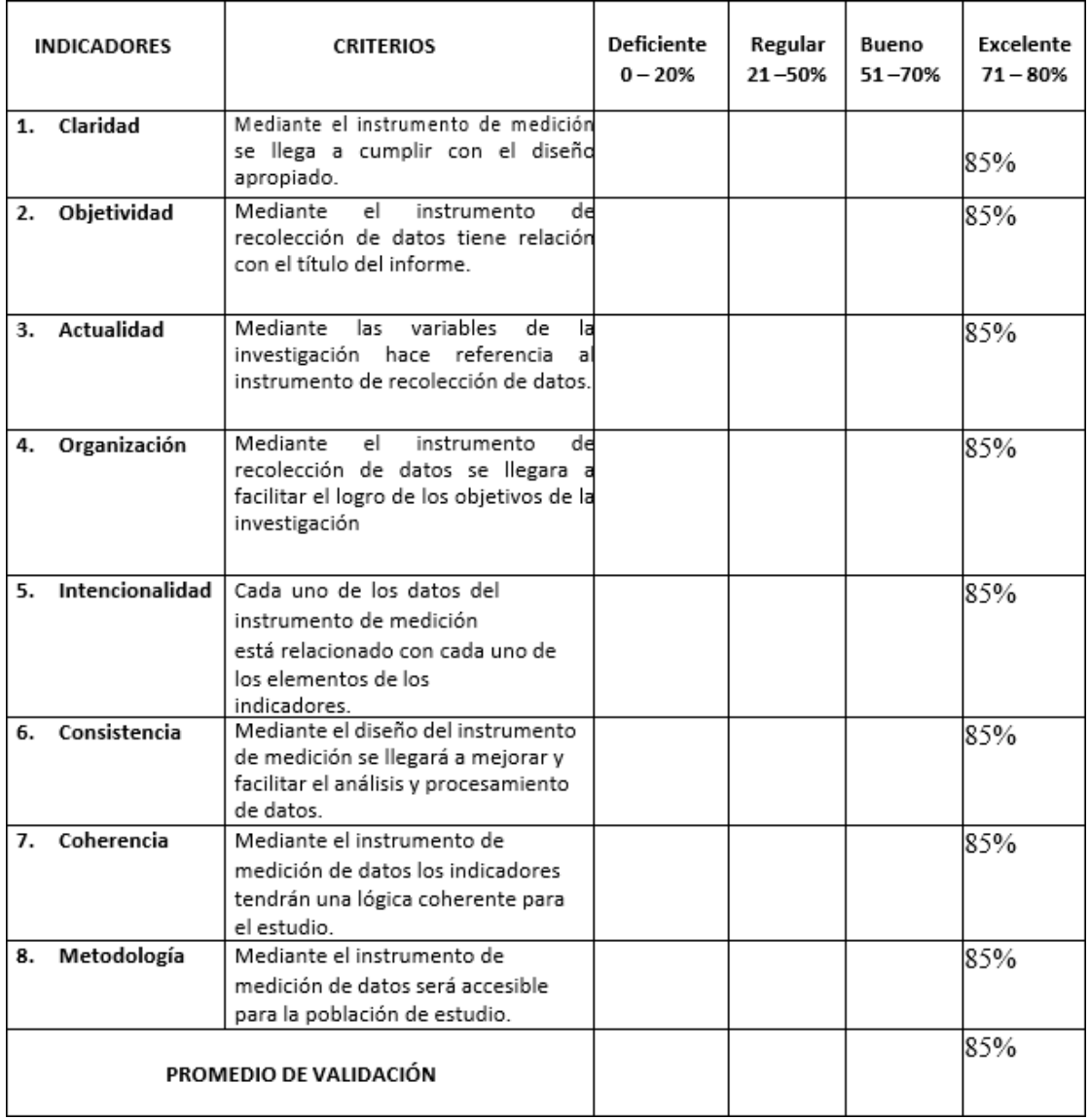

### **Valoración del Producto: Se puede aplicar**

**Observación:**

**Fecha: 15/10/2023 Firma:**
Tabla de Evaluación de Expertos para el Indicador: Efectividad

**Datos Del experto:**

# **Apellidos y nombres:** Hugo Villaverde Medrano **Título y/o grado académico:** Doctor **Universidad donde labora:** UCV

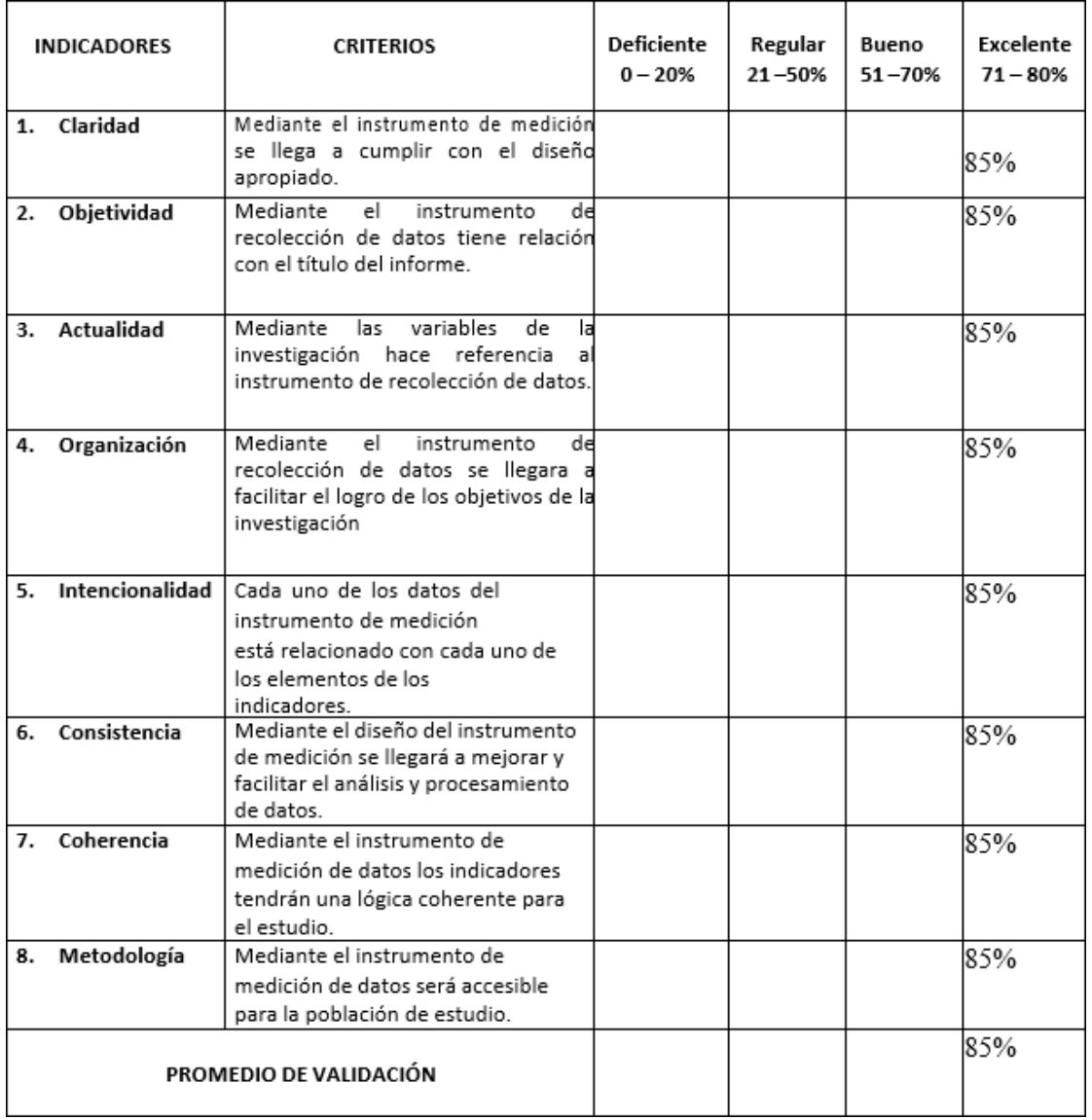

## **Valoración del Producto: Se puede aplicar**

**Observación:**

**Fecha: 15/10/2023 Firma:**

# **Validación del Experto N°3**

Tabla de Evaluación de Expertos para el Indicador: Eficacia

## **Datos Del experto:**

# **Apellidos y nombres:** Félix Armando Fermín Pérez **Título y/o grado académico:** Licenciado **Universidad donde labora:** UCV

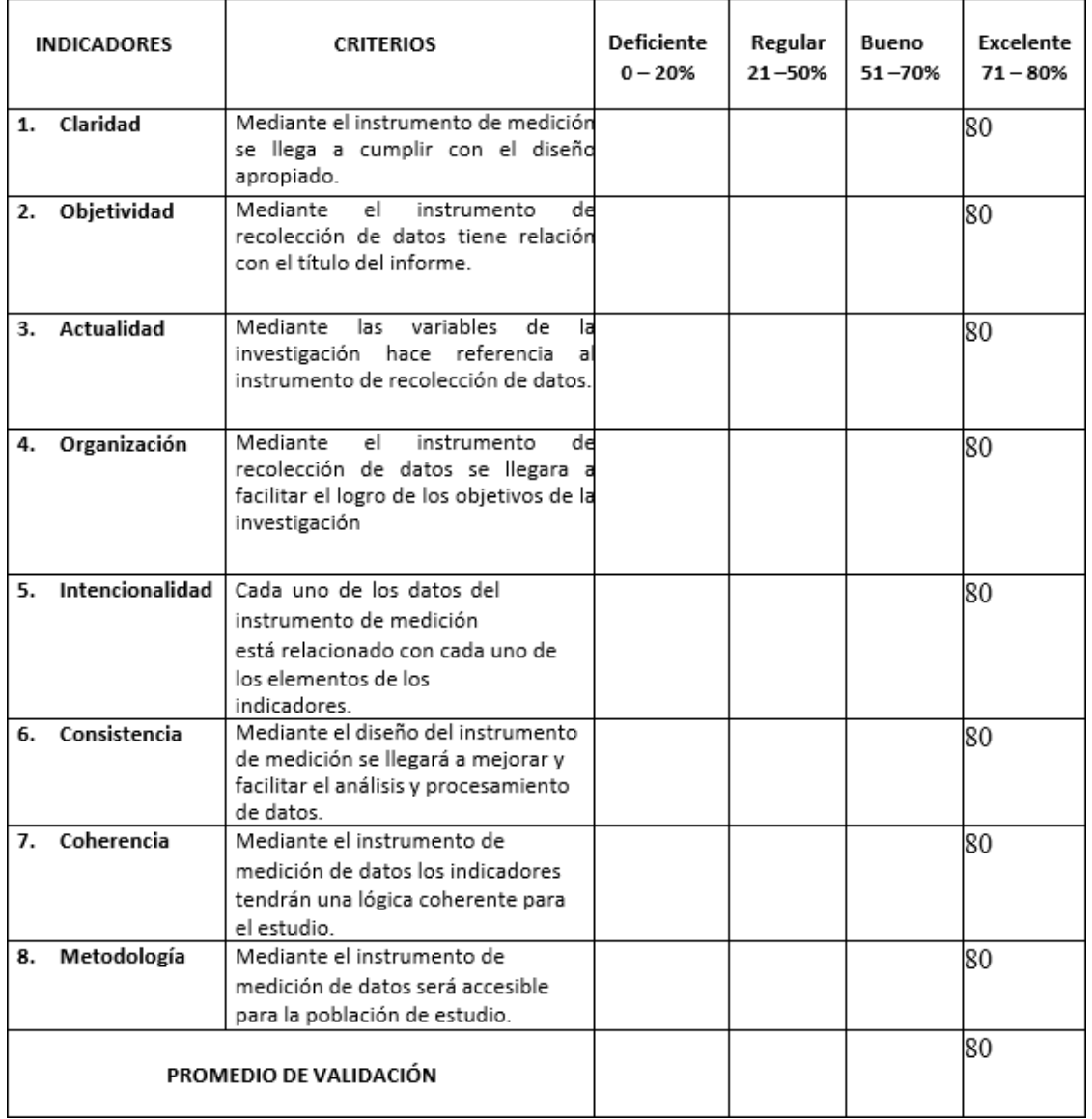

#### **Valoración del Producto: 80**

**Observación:**

**Fecha: 15/10/2023 Firma:**

Tabla de Evaluación de Expertos para el Indicador: Eficiencia **Datos Del experto:**

**Apellidos y nombres:** Félix Armando Fermín Pérez **Título y/o grado académico:** Licenciado **Universidad donde labora:** UCV

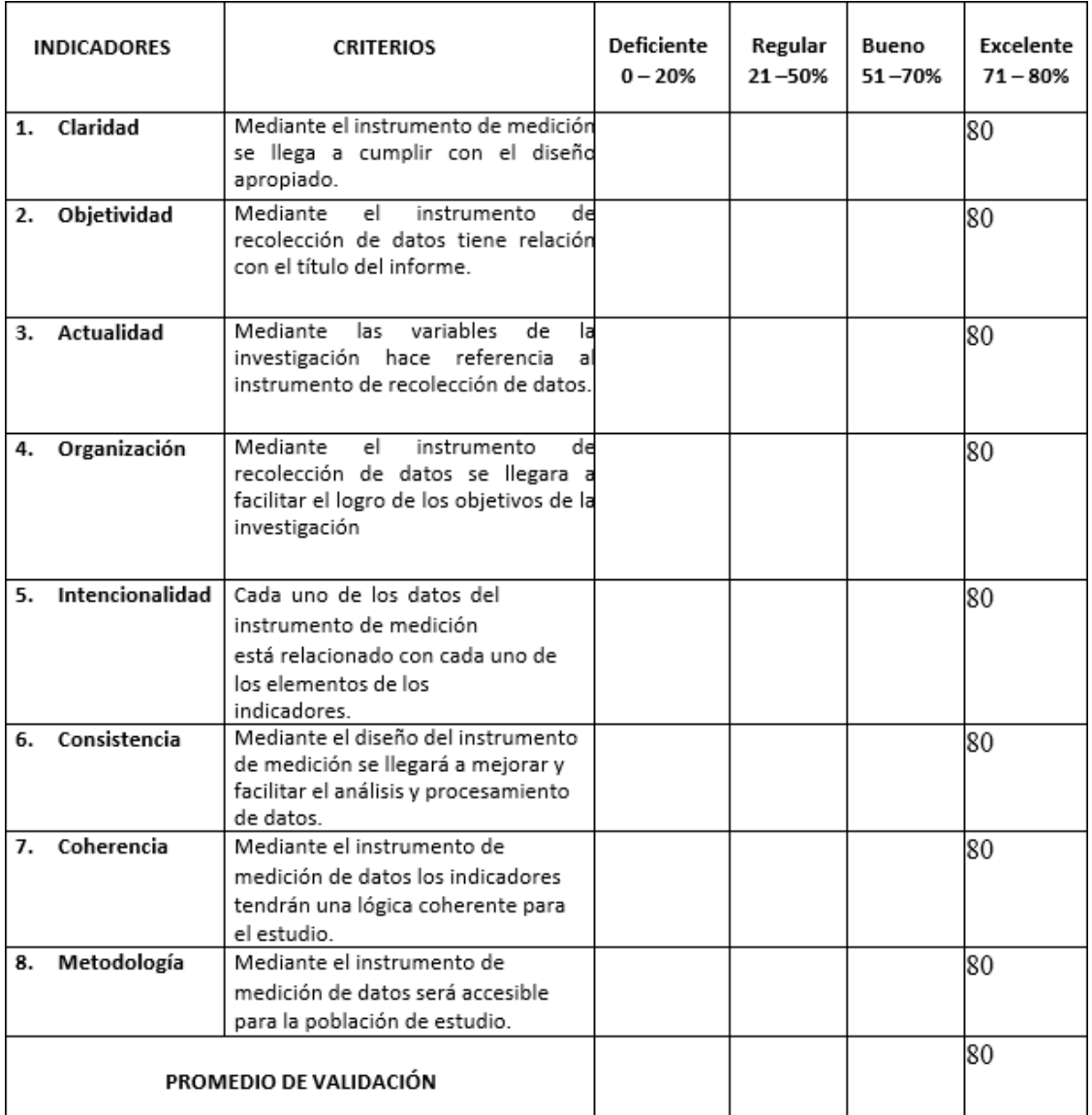

**Valoración del Producto: 80**

**Observación:**

**Fecha: 15/10/2023 Firma:** 

Tabla de Evaluación de Expertos para el Indicador: Efectividad **Datos Del experto:**

**Apellidos y nombres:** Félix Armando Fermín Pérez **Título y/o grado académico:** Licenciado **Universidad donde labora:** UCV

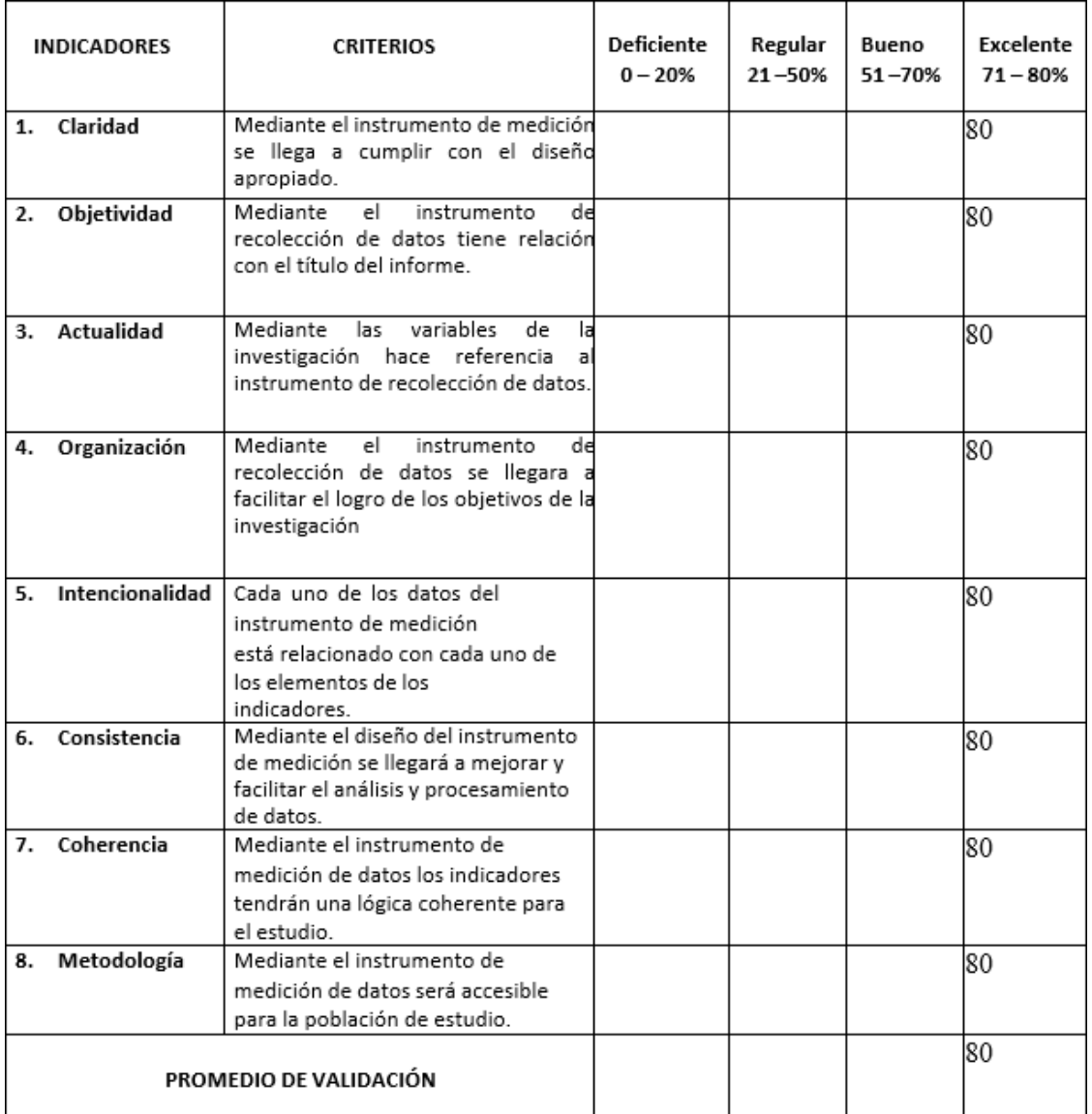

## **Valoración del Producto: 80**

**Observación:**

**Fecha: 15/10/2023 Firma:** Annando Finning Pluz.

#### **Anexo 7: Metodología de desarrollo de software**

#### **Comprensión del negocio**

#### Figura *9*

*Modelo de negocio Elaboración propia*

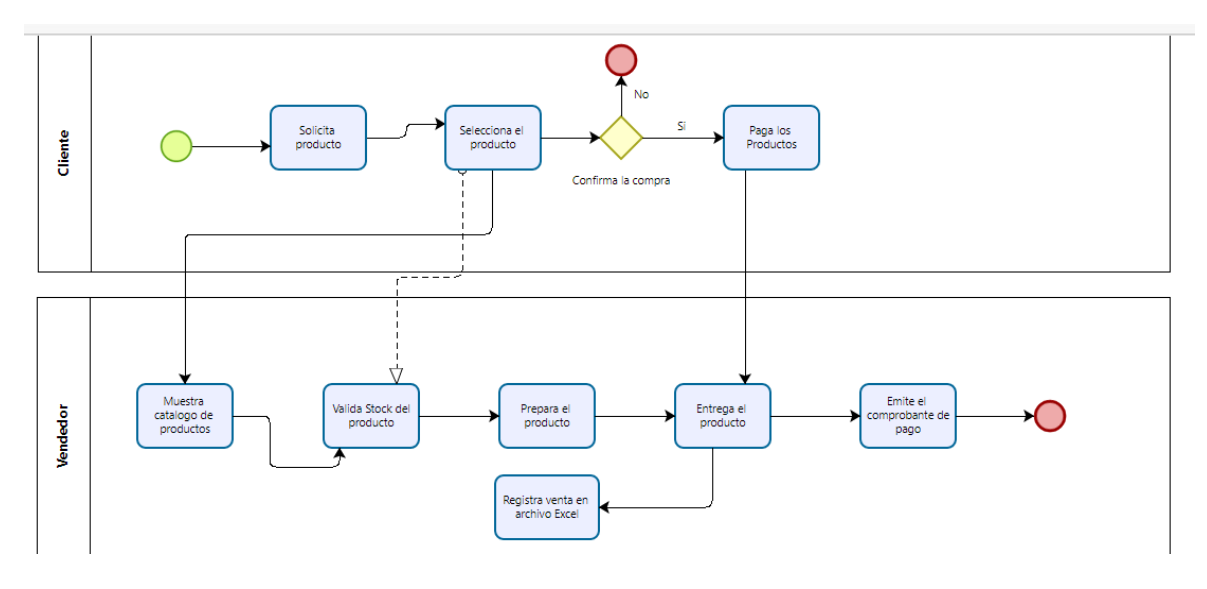

#### **Arquitectura de Datos**

#### **Recursos**

Los datos utilizados en este estudio se derivaron de informes de Excel que contenían información estructurada y que se obtuvieron de la división comercial de la empresa. De esta manera, se facilita la localización, el análisis y la entrega de esta información a aquellos encargados de tomar decisiones.

#### **Procesamiento**

Los datos mencionados anteriormente se procesaron utilizando la herramienta de análisis Excel, aunque también se gestionaron de manera manual en registros. Para este estudio, se considerarán todos estos datos. Además, se empleará el proceso ETL, que implica una secuencia de pasos para obtener información de una o varias fuentes, comúnmente las bases de datos originales de la empresa. Incluye la gestión de los datos para garantizar su actualización y prevenir duplicaciones, y concluye con la carga en una nueva base de datos que cumple con protocolos estandarizados y es de fácil acceso y utilización.

#### **Almacenamiento**

Con el fin de facilitar la realización de este trabajo de investigación, se organizó y centralizó la información recopilada del conjunto de datos en un servidor de base de datos alojada en el servidor SQL Server.

### **Destino**

La referencia al destino de la información almacenada se relaciona con el lugar desde el cual los datos serán accesibles. Se utilizaron herramientas de visualización de datos como SQL Server y Power BI con el fin de realizar la evaluación de los datos mencionados, identificar correlaciones y realizar otras tareas relacionadas con el objetivo de la investigación.

#### Figura 10 *Estructura de la arquitectura de datos*

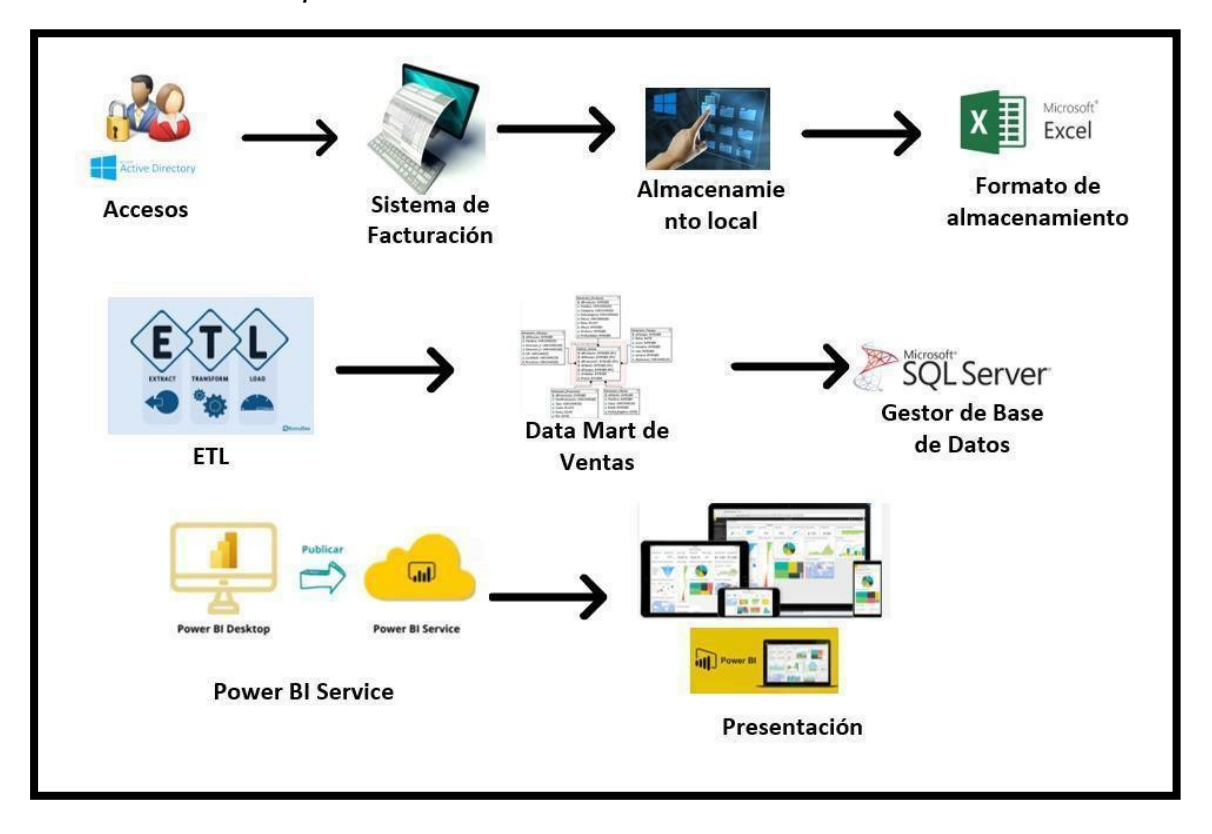

#### **Requisitos, recopilación y comprensión y de datos**

En esta fase de la investigación se procede a determinar los requisitos de datos y se procede a recolectar informacion propia de la empresa que serán de suma importancia para poder proceder a generar las tablas y la base de datos que se requerirán para la Data Science, estos datos deben ser fiables y precisos para lograr resultados certeros.

En esta perspectiva, el conjunto de datos estructurados proporciona información disponible en la empresa bajo estudio, la cual será sometida a un proceso gradual de limpieza, depuración y organización con el propósito de utilizar los datos requeridos para abordar la pregunta de investigación.

#### Figura 11 *Tabla de Productos*

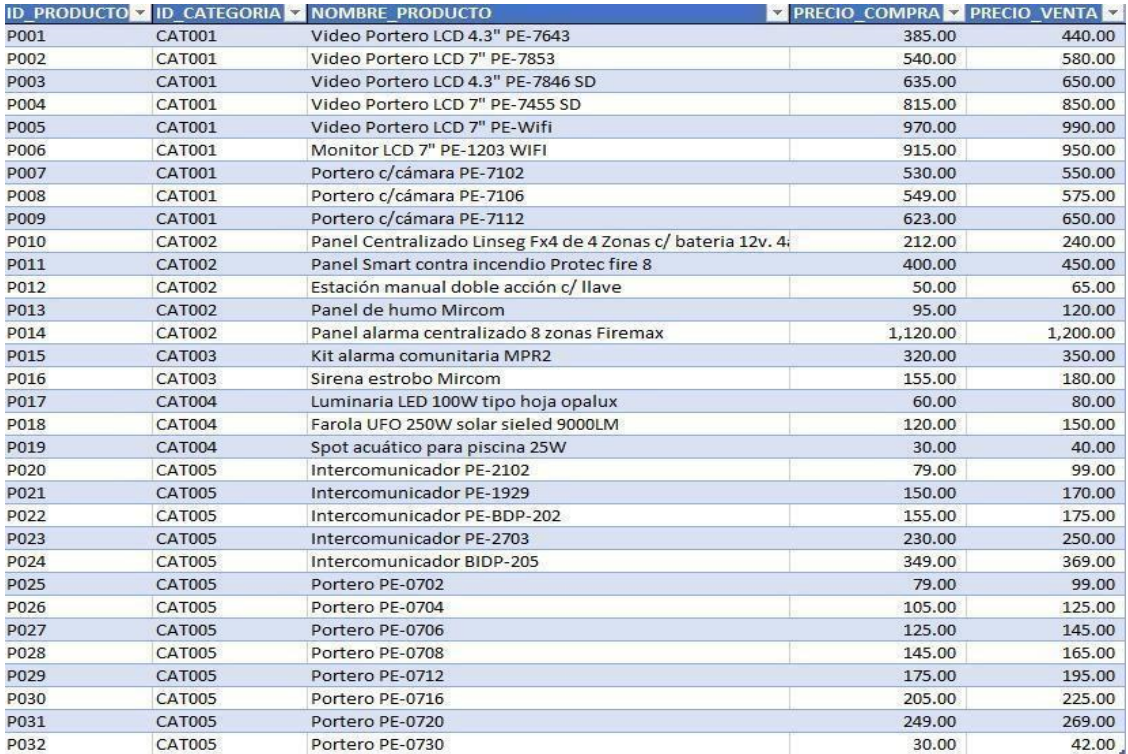

Figura 12 *Tabla Categoría*

|               | ID_CATEGORIA > NOMBRE_CATEGORIA |
|---------------|---------------------------------|
| <b>CAT001</b> | VIDEO PORTEROS BELCOM           |
| <b>CAT002</b> | <b>CONTRA INCEDIO</b>           |
| <b>CAT003</b> | <b>ALARMA CONTRA ROBO</b>       |
| <b>CAT004</b> | <b>ILUMINARIAS</b>              |
| <b>CAT005</b> | INTERCOMUNICADORES BELCOM.      |

#### Figura 13 *Tabla Empleados*

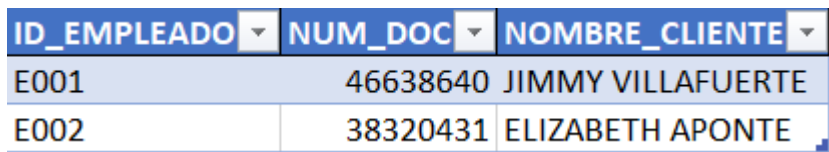

# **Modelado de datos**

Mediante las fases anteriores se pudieron deducir y complementar todos los datos que se necesitarán para poder plantear nuestra base de datos y ahí poder generar las tablas que se generan para la Data Science, en la siguen te figura podemos ver como se está formando las tablas y las relaciones que tendrán para una mejor optimización de ello.

## Figura 14 *Modelo base de datos lógico*

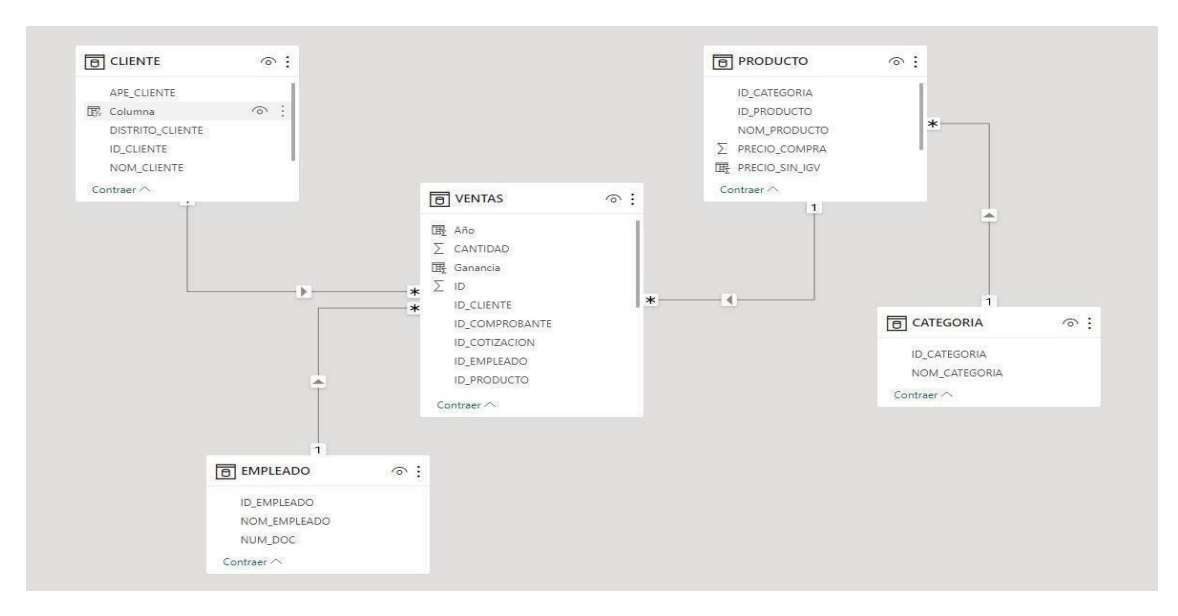

#### **Evaluacion**

Mediante el desarrollo y previo a la implementación del modelo de tablas generado en el diagrama anterior, es necesario realizar una evaluacion para validar la calidad y estructura de datos que es fundamental para el modelado y su posterior ejecución. Esta evaluacion está implicada para las diversas métricas como tablas y gráficos que irán de la mano con la conexión con el Power BI, herramienta que plasmara los resultados de forma gráfica para el cliente.

Por otro lado, al seleccionar las herramientas a utilizar, se ha considerado cuidadosamente su impacto en los costos. Por lo tanto, para crear las visualizaciones de este proyecto de investigación, se optará por la aplicación desarrollada por Microsoft, Power BI. Sus características se ajustan perfectamente a las necesidades y requisitos para presentar los datos recopilados, dado su alto grado de compatibilidad con otras plataformas, su capacidad para manejar una variedad de datos y su interfaz intuitiva. Además, es una opción rentable, ya que ofrece una versión gratuita. La capacidad de conectividad de esta herramienta desempeñará un papel fundamental en la creación de los informes finales, que resultarán muy provechosos en el proceso de tomar decisiones.

#### **Implementación**

De acuerdo con (Rollins, 2015) una vez completado las fases de la metodología y previamente realizando una evaluacion y análisis del proceso se realizará la implementación del sistema de visualización avanzada, mediante esta fase se pondrá en ejecución para el proceso de ventas.

# **Anexo 8: Propuesta tecnológica: Sistema visualización avanzada**

# **1. Modelo Arquitectura de Datos:**

A continuación, se confeccionará el modelo de arquitectura de datos de la estructura del Data Science de la metodología fundamental para la acción de los datos, utilizando como punto de partida el marco conceptual previamente establecido. Para ello, Inicialmente, se determinará el tipo de modelo a emplear, seguido de la ejecución de las acciones correspondientes para diseñar las tablas de dimensiones. Finalmente, se realizan las uniones pertinentes entre las tablas.

# **1.1. tabla "Producto"**

- La nueva tabla de dimensiones tendrá el nombre de "DIM\_PRODUCTO".
- Se le agregara una clave principal "ID\_PRODUCTO".
- El nombre del campo "Producto" no será cambiado.

# Figura 15 *Modelo tabla producto*

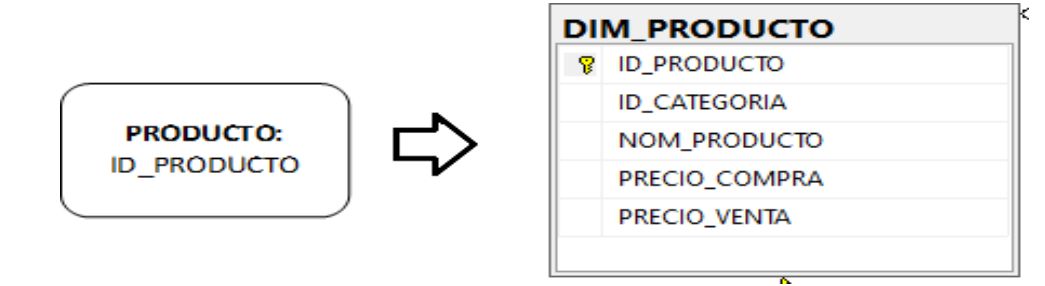

# **1.2. tabla "Categoría"**

- La nueva tabla de dimensiones tendrá el nombre de "DIM\_CATEGORIA".
- Se le agregara una clave principal "ID\_CATEGORIA".
- El nombre del campo "Categoría" no será cambiado.

# Figura 16 *Modelo tabla producto*

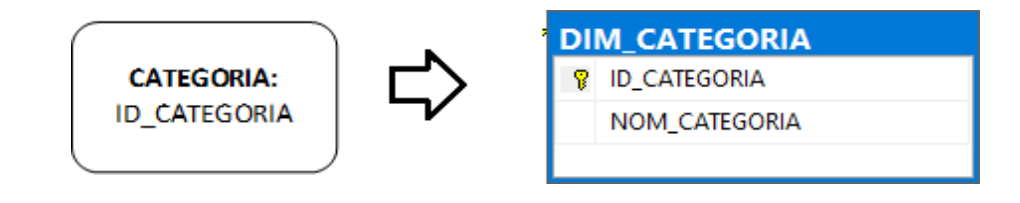

# **1.3. tabla "Empleado"**

- La nueva tabla de dimensiones tendrá el nombre de "DIM\_EMPLEADO".
- Se le agregara una clave principal "ID\_EMPLEADO".
- El nombre del campo "Empleado" no será cambiado.

Figura 17 *Modelo tabla empleado*

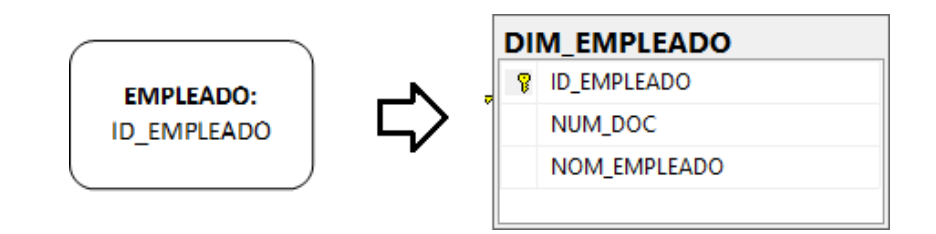

# **1.4. tabla "Cliente"**

- La nueva tabla de dimensiones tendrá el nombre de "DIM\_CLIENTE".
- Se le agregara una clave principal "ID\_CLIENTE".
- El nombre del campo "Cliente" no será cambiado.

#### *Figura 18 Modelo tabla cliente*

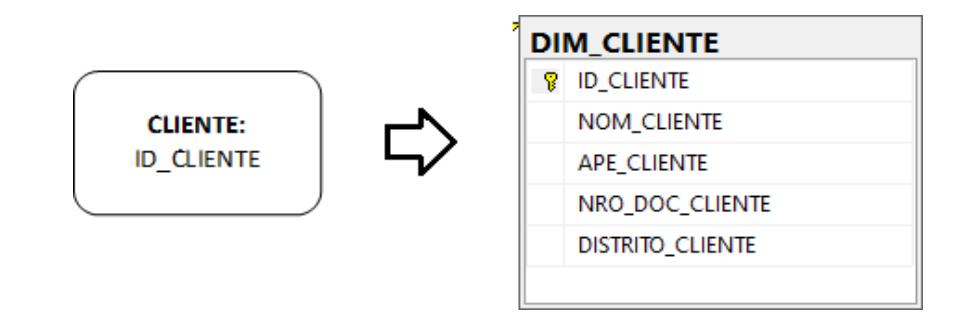

# **1.5. tabla "Ventas"**

- La nueva tabla de dimensiones tendrá el nombre de "DIM\_VENTAS".
- Se le agregara una clave principal "ID\_VENTAS".
- El nombre del campo "Ventas" no será cambiado.

Figura 19 *Modelo tabla ventas*

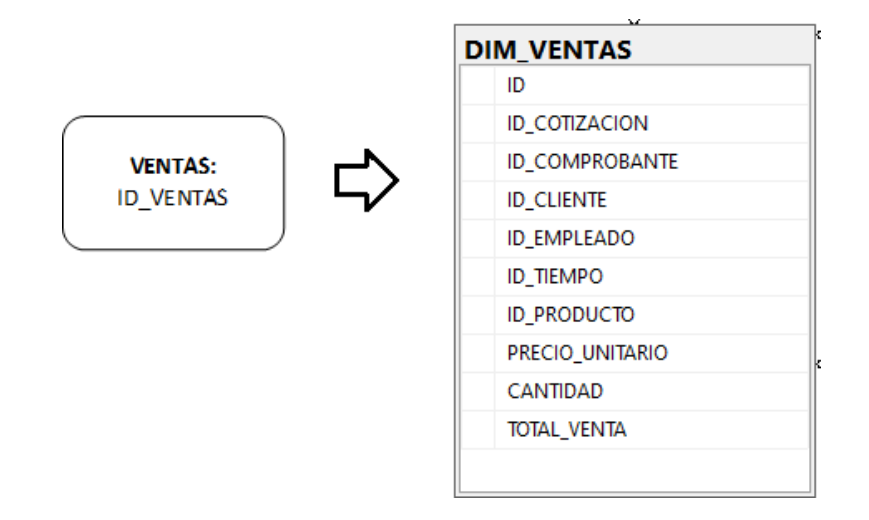

## **2. Modelado de Datos**

Una vez validado cada campo de las tablas que se usaran para el desarrollo del sistema, se realiza el diagrama de la base de datos, donde se visualizara todas las tablas y relaciones que existen.

## Figura 20 *Modelo de datos general*

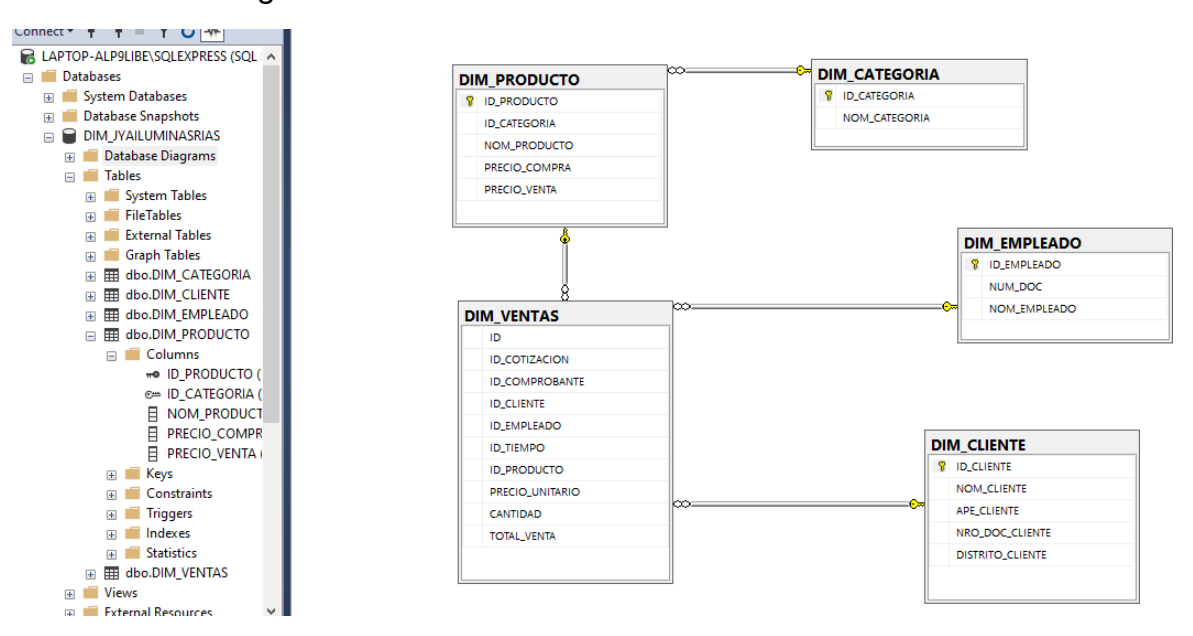

# **3. Evaluacion**

Después de la creación del modelo lógico, se inicia la etapa de prueba de los datos, mediante la aplicación de técnicas de limpieza y aseguramiento de calidad de datos, así como la implementación de procesos ETL. Además, se establecen reglas y políticas para la actualización de los datos, junto con los procedimientos correspondientes.

# **3.1. Ejecución del procedimiento ETL**

En este proceso de carga, se empleará el software Visual Studio para transferir los datos desde la base de datos del archivo Excel hacia la base de datos del servidor SQL Server, donde se almacenará toda la información correspondiente.

# **3.1.1. ETL: Carga DIM\_PRODUCTO**

Se realiza la carga de los datos de la tabla cliente de la base de datos en el aplicativo Excel "TABLAS\_CARGA JYA" hacia la tabla DIM\_CLIENTE de la base de datos del servidor SQL server "DIM\_JYAILUMINASRIAS".

#### Figura 21 *Carga tabla producto*

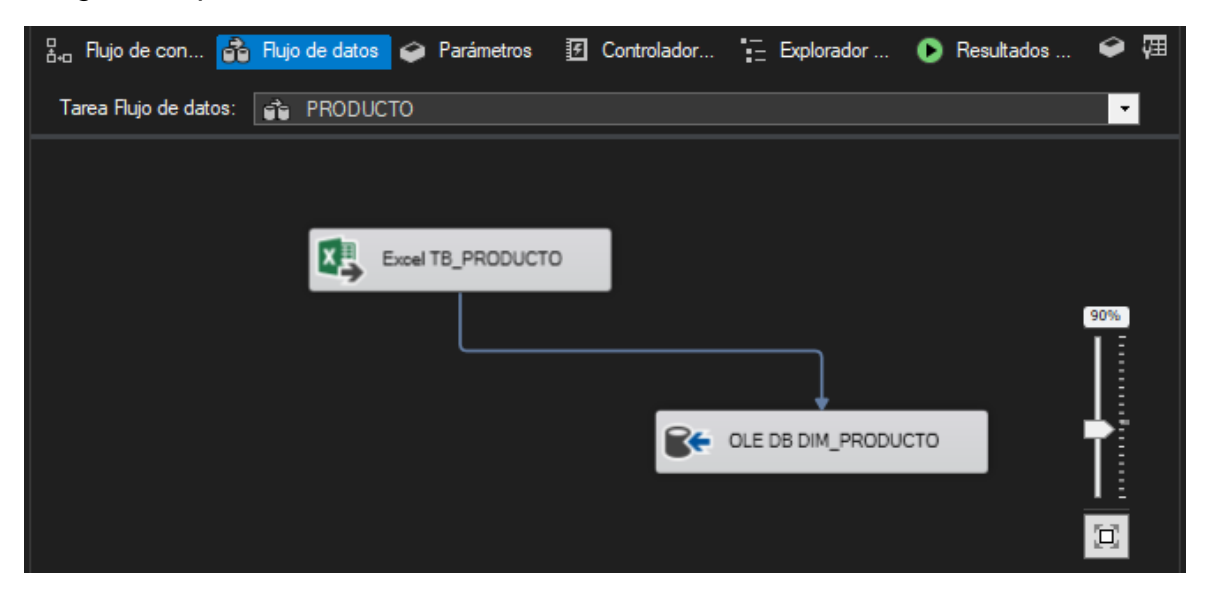

# **3.1.2. ETL: Carga DIM\_CATEGORIA**

Se realiza la carga de los datos de la tabla cliente de la base de datos en el aplicativo Excel "TABLAS\_CARGA JYA" hacia la tabla DIM\_CATEGORIA de la base de datos del servidor SQL server "DIM\_JYAILUMINASRIAS".

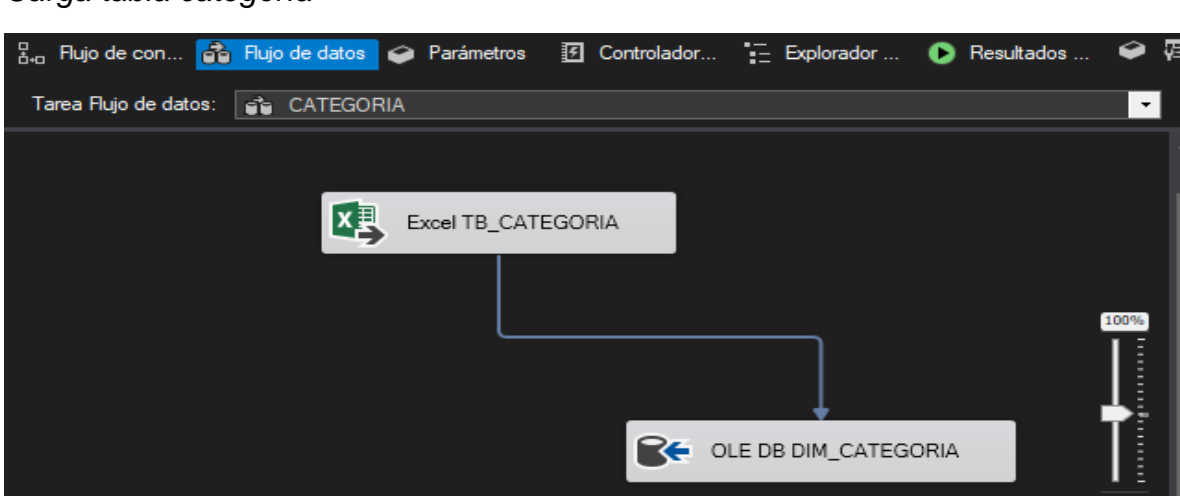

*Figura 22 Carga tabla categoría*

# **3.1.3. ETL: Carga DIM\_EMPLEADO**

Se realiza la carga de los datos de la tabla cliente de la base de datos en el aplicativo Excel "TABLAS\_CARGA JYA" hacia la tabla DIM\_EMPLEADO de la base de datos del servidor SQL server "DIM\_JYAILUMINASRIAS".

Figura 23 *Carga tabla empleado*

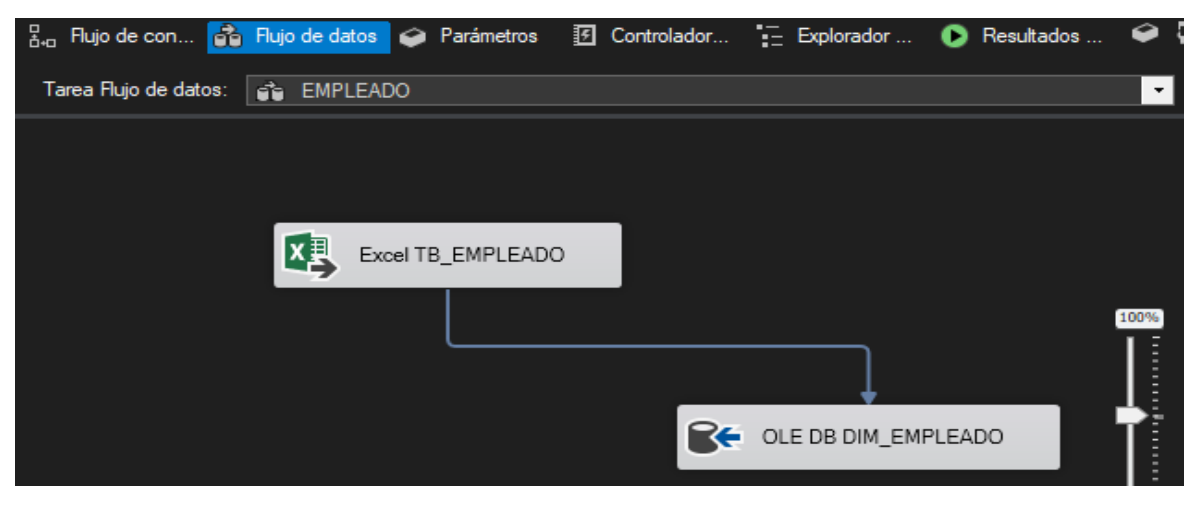

# **3.1.4. ETL: Carga DIM\_CLIENTE**

Se realiza la carga de los datos de la tabla cliente de la base de datos en el aplicativo Excel "TABLAS\_CARGA JYA" hacia la tabla DIM\_CLIENTE de la base de datos del servidor SQL server "DIM\_JYAILUMINASRIAS".

Figura 24 *Carga tabla cliente*

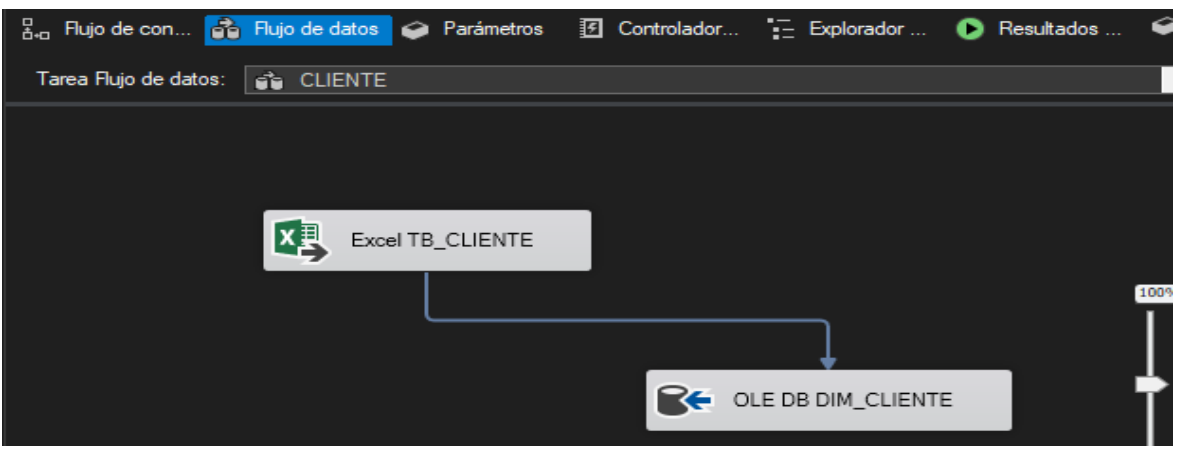

# **3.1.4. ETL: Carga DIM\_VENTAS**

Se realiza la carga de los datos de la tabla cliente de la base de datos en el aplicativo Excel "TABLAS\_CARGA JYA" hacia la tabla DIM\_VENTAS de la base de datos del servidor SQL server "DIM\_JYAILUMINASRIAS".

#### Figura 25 *Carga tabla ventas*

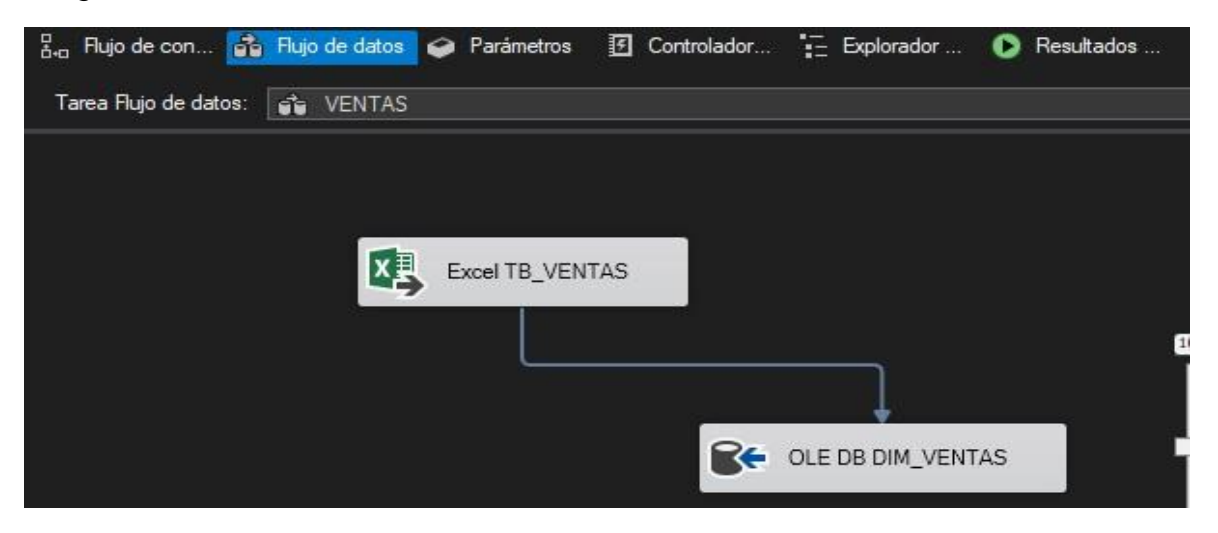

# **3.2. Ejecución de carga ETL**

Figura 26 *Carga ETL*

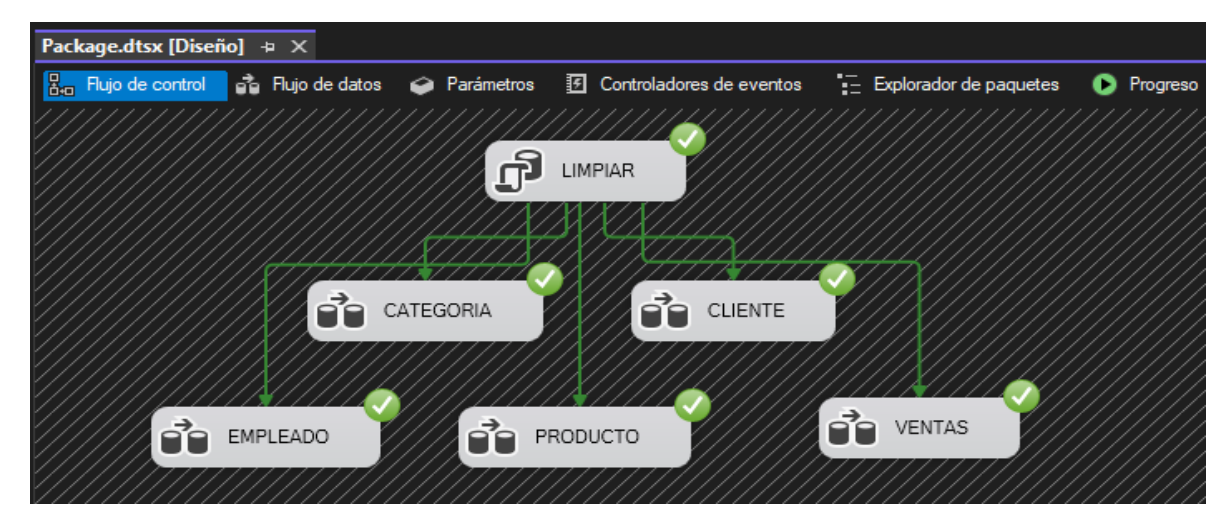

# **3.3. Actualización y validación de Data**

En este paso se realizará la actualización y validación de data en las tablas de los registros Excel a la base de datos del servidor SQL realizando un ETL, donde se comparará los datos de ambas tablas y si existen registros duplicado o si son registros nuevos se puedan guardar en la base de datos SQL sin generar conflictos.

#### Figura 27 *Actualización y validación producto*

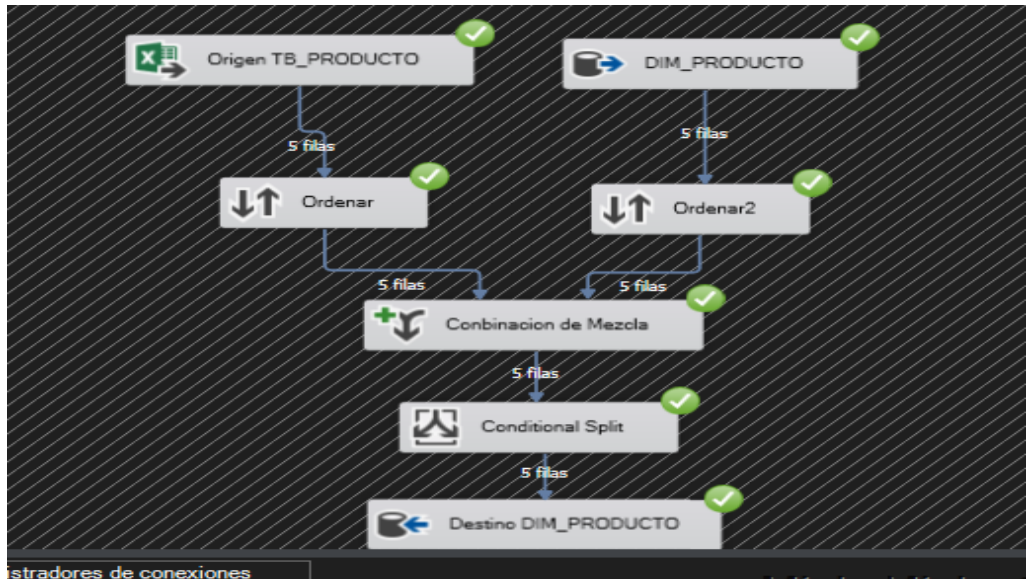

Figura 28 *Actualización y validación categoría*

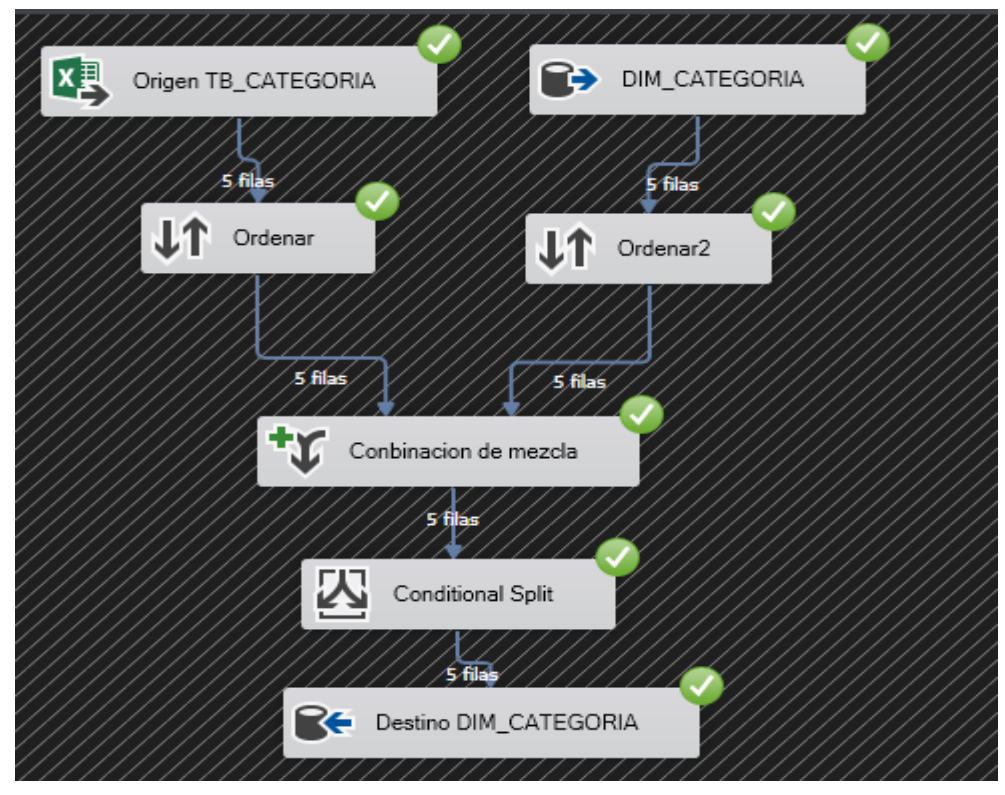

Figura 29 *Actualización y validación empleado*

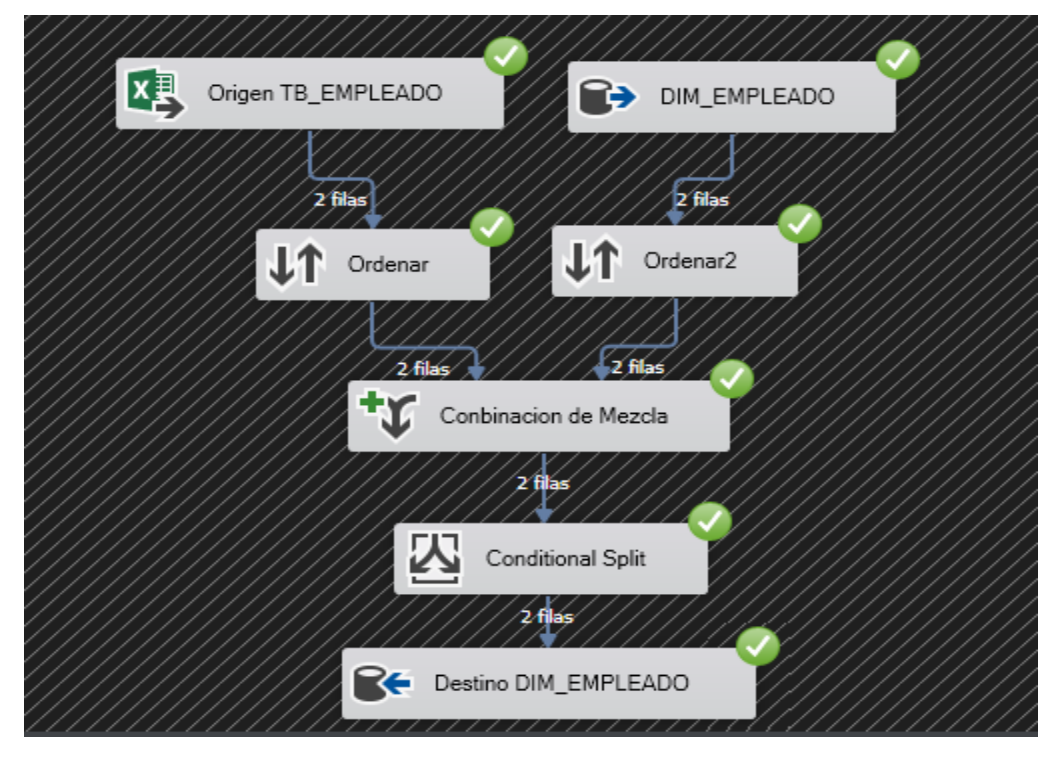

Figura 30 *Actualización y validación cliente*

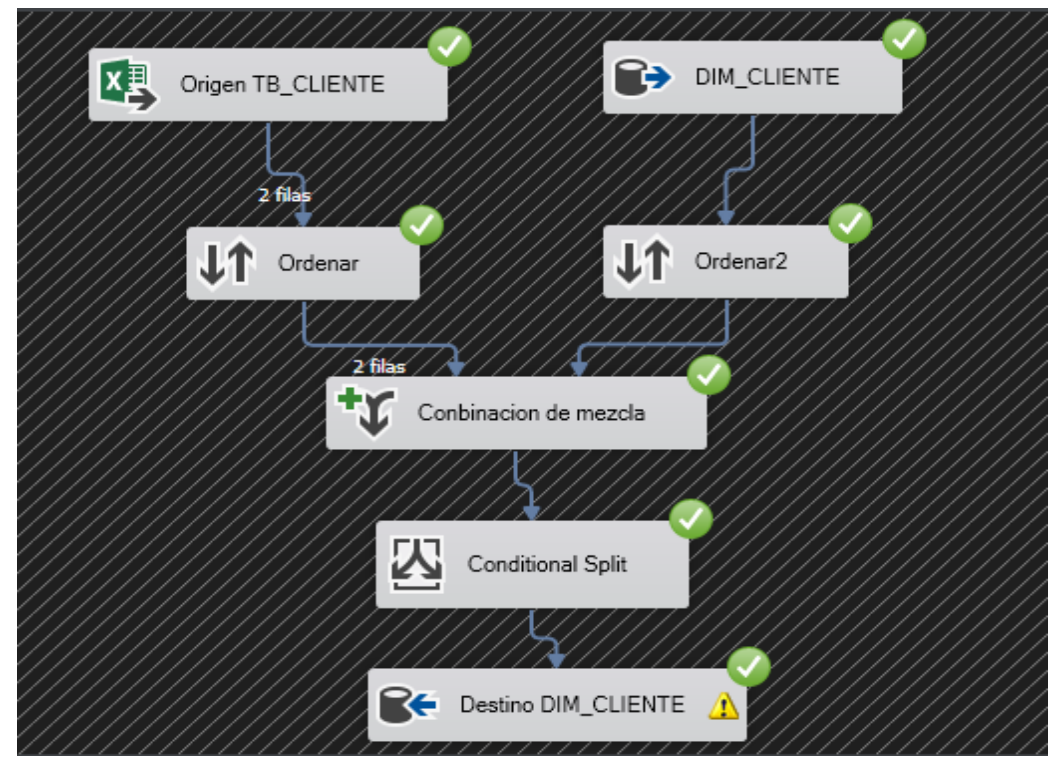

Figura 31 *Actualización y validación ventas*

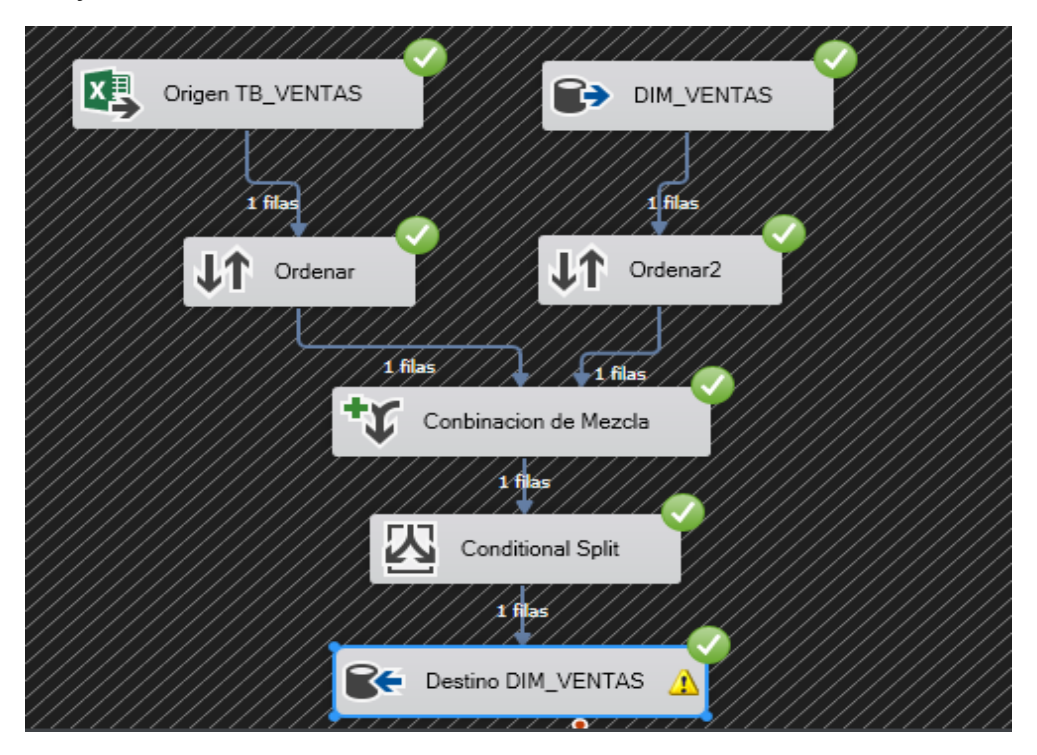

# **SISTEMA DE VISUALIZACION DE VENTAS J&A ILUMINACIONES**

## Reporte de Ventas Anual

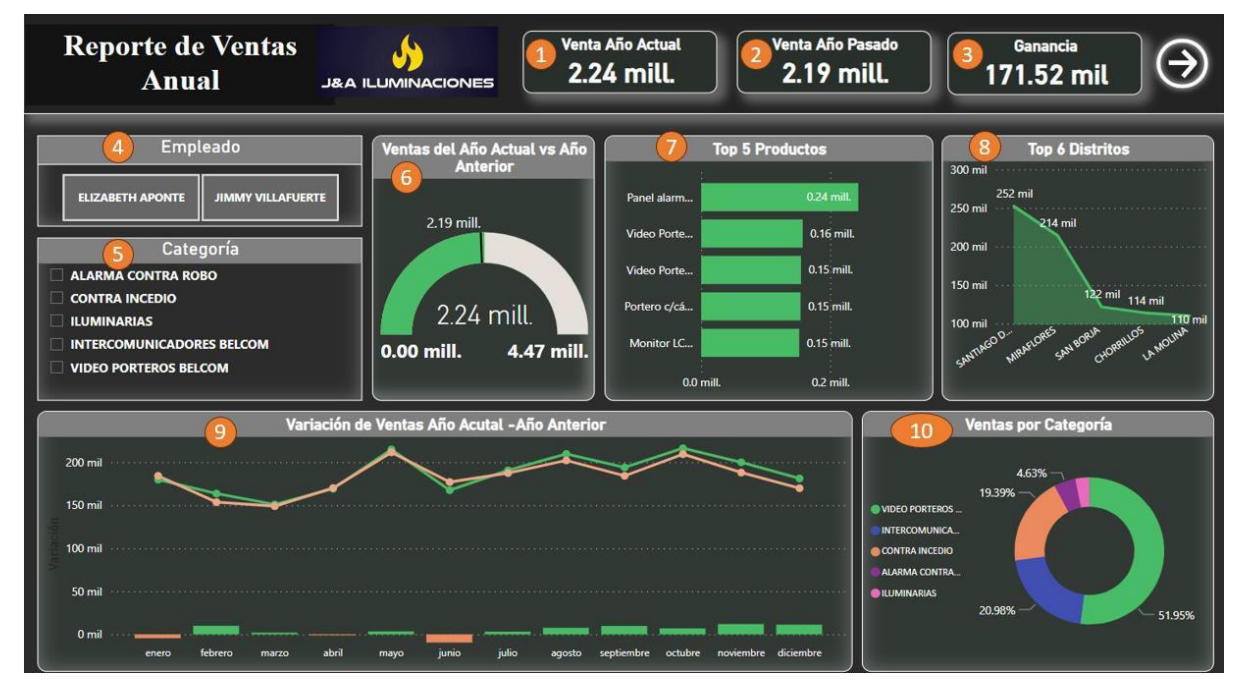

En el presente reporte de Ventas Anual tenemos la siguiente información:

- 1. Total de ventas del año actual en soles. En este caso 2023.
- 2. Total de ventas año pasado en soles, el año 2022
- 3. Ganancia total
- 4. Selección de filtro por empleado
- 5. Selección de filtro por categoría
- 6. Comparativo de ventas entre año actual vs el año pasado.
- 7. Top 5 de productos más vendidos
- 8. Tops 6 de Distritos con más compras.
- 9. Gráfico de variación de ventas entre el año actual vs el año pasado.
- 10.Porcentaje de ventas por categoría.

#### $\circledast$  Reporte de Ventas Venta Mes Actual Venta Mes Pasado **J&A ILUMINACIONES** Ganancia iåi 339.20 mil 299.96 mil 25.66 mil **Mensual** Empleado as del Mes Actual vs Me Top 5 Pro **Top 6 Distr** 36 mil **Video Porte**  $40$  mil 299.96 mil Portero c/cá.  $25<sub>m</sub>$ Categoría  $30 \text{ mil}$ 24 mil el Smart.  $22 \text{ m}$ Toda  $23 \text{ mil}$  $20 \, \text{mi}$ 339.20 mil 23 mil tor LC. Mes 23 mil 678.40 mil 0.00 mil **Panel alarm** abril  $\overline{0}$  mil  $20 \text{ mil}$  $\sim$   $\sim$  $1<sup>c</sup>$  $\frac{1}{20}$  m 17.85%  $15<sub>m</sub>$  $10<sub>m</sub>$  $5<sub>m</sub>$ 21.349 54.809

Reporte de Ventas Mensual

En el presente reporte de Ventas por Mes tenemos la siguiente información:

- 1. Total de ventas del mes actual en soles.
- 2. Total de ventas mes del año pasado en soles.
- 3. Ganancia total del mes.
- 4. Selección de filtro por empleado
- 5. Selección de filtro por categoría
- 6. Comparativo de ventas entre año actual vs el año pasado.
- 7. Top 5 de productos más vendidos
- 8. Tops 6 de Distritos con más compras.
- 9. Gráfico de variación de ventas entre el año actual vs el año pasado.
- 10.Porcentaje de ventas por categoría.

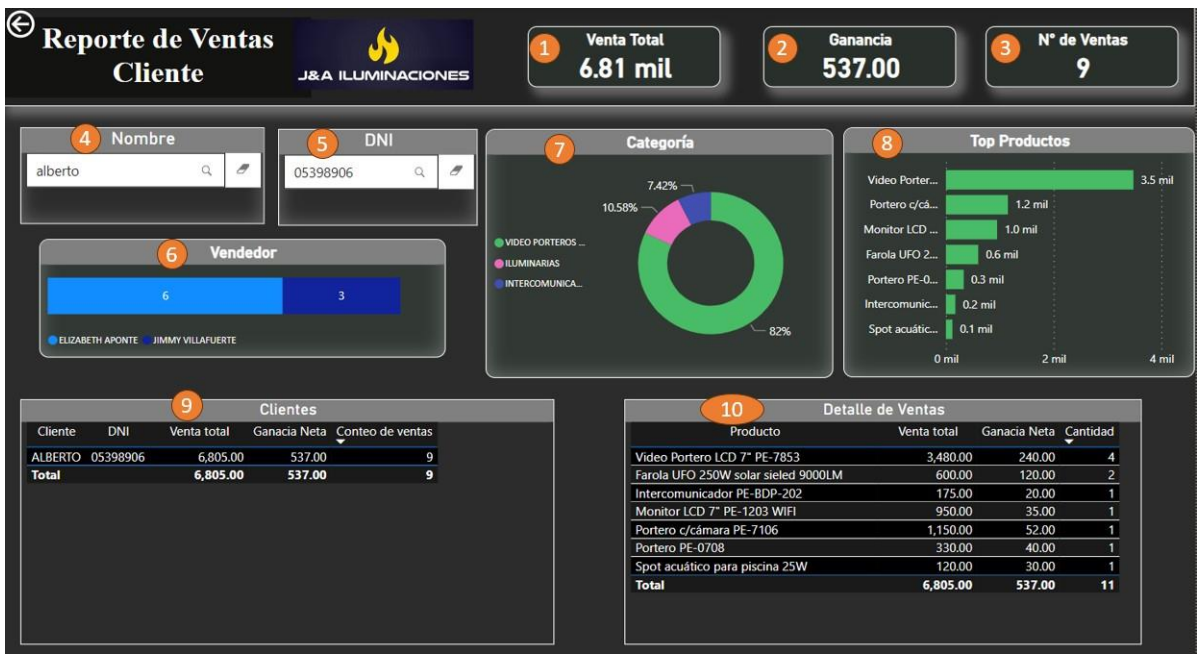

# Reporte de Ventas por Cliente

En el presente reporte por Cliente tenemos la siguiente información:

- 1. Venta total por cliente.
- 2. Ganancia total por cliente
- 3. Cantidad de registros de compra
- 4. Filtro por nombre
- 5. Filtro por DNI
- 6. Grafica de ventas por vendedor
- 7. Categorías mas compradas por el cliente
- 8. Top productos más comprados
- 9. Vista de clientes
- 10.Vista de detalle de ventas

#### **Anexo 10: Solicitud de autorización para realizar la investigación**

Asunto: Solicitud de Autorización para Realizar una Investigación

Estimado Jimmy Villafuerte. **Gerente General J&A** Iluminaciones SAC

Reciba nuestro cordial saludo. Me dirijo a usted en calidad de estudiante del Programa de Titulación de la UCV, donde actualmente desarrollo mi proyecto de investigación como parte de los requisitos necesarios para obtener mi título como profesional en ingeniería de Sistemas.

El propósito de mi comunicación es solicitar su autorización para llevar a cabo una investigación en el ámbito de la Ciencia de Datos en su organización J&A Iluminaciones SAC. Mi investigación tiene como objetivo determinar la influencia de un sistema de visualización avanzada para la gestión de ventas. Midiendo la eficacia, eficiencia y efectividad del colaborador. Y se llevará a cabo de acuerdo con los más altos estándares éticos y profesionales.

En este sentido, la colaboración de su organización sería de gran valor para mi proyecto, ya que actualmente no cuenta con un Sistema de gestión de ventas a su medida. Con el presente proyecto podrá tener una visión general de sus ventas y lo ayudará en la toma de decisiones claves para su negocio. Estamos comprometidos a minimizar cualquier inconveniente y a garantizar que la investigación no interfiera con las actividades regulares de su organización. Además, cualquier dato o información confidencial que pueda surgir durante la investigación será tratado con la debida confidencialidad y no será divulgado sin su consentimiento explícito.

Aprecio sinceramente su consideración de esta solicitud y estoy a su disposición para discutir cualquier aspecto de la investigación en detalle. Espero con interés la posibilidad de colaborar con su organización y de contribuir al avance del conocimiento científico en este campo.

Agradezco de antemano su atención y respuesta a esta solicitud.

Atentamente,

Luis Olano Vásquez Código: 6500052828

Luis Anaya Usuriaga Código: 7000988274

## **Anexo 12: Constancia para ejecución del proyecto de investigación**

#### CONSTANCIA DE EJECUCIÓN DEL PROYECTO DE INVESTIGACIÓN

La empresa J&A Iluminaciones SAC

Hace constar que los bachilleres en ingeniería de Sistemas, Luis Olano Vásquez y Luis Anaya Usuriaga, han llevado acabo exitosamente el proyecto de investigación titulado:

Desarrollo de una Sistema de visualización avanzada para la gestión de Ventas para la empresa J&A Iluminaciones SAC.

Este proyecto se desarrolló en las instalaciones de nuestra institución durante la semana del 15/08/2023 al 29/02/2024.

La empresa J&A Iluminaciones reconoce el esfuerzo y dedicación del estudiante en la ejecución de esta investigación, la cual contribuye al avance del conocimiento en el campo de la ingeniería de Sistemas.

Se expide la presente constancia a solicitud del interesado (a) para los fines que estime conveniente.

Lima 07/03/2024

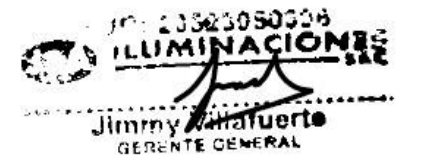

Jimmy Villafuerte **J&A** Iluminaciones Cel: 971124350 Correo: jyailuminaciones@hotmail.com

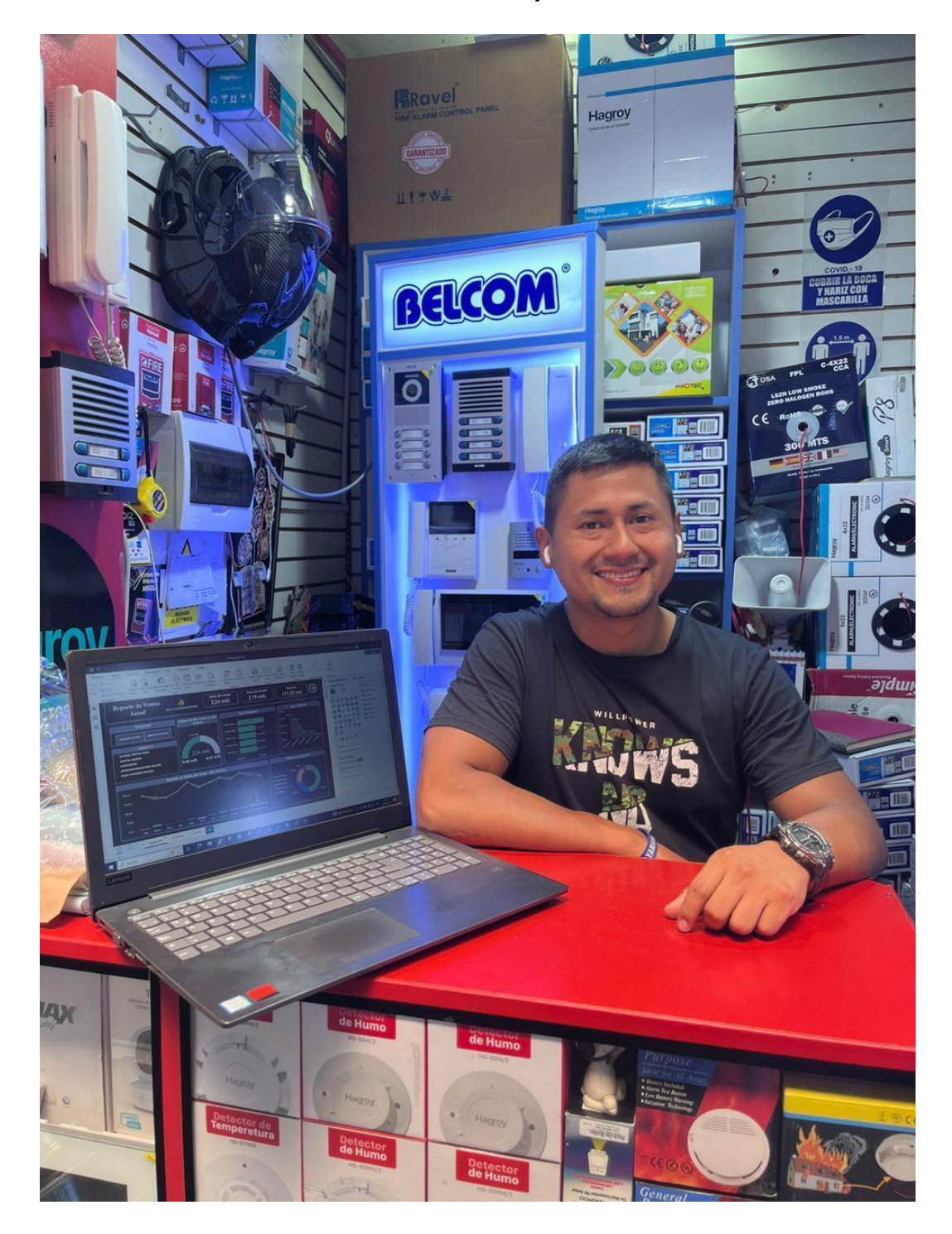

**Anexo 13: Presentación del sistema a la empresa**

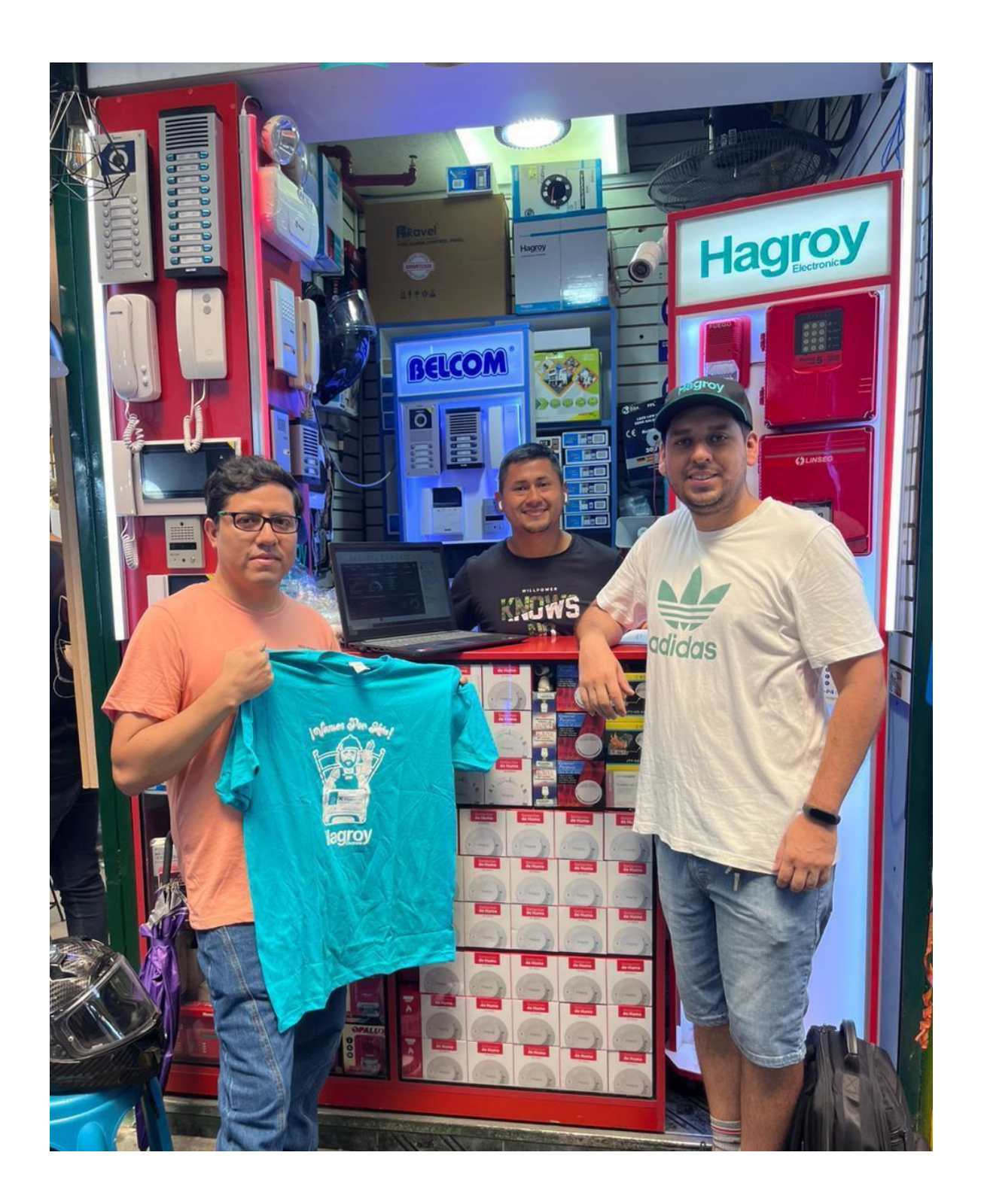

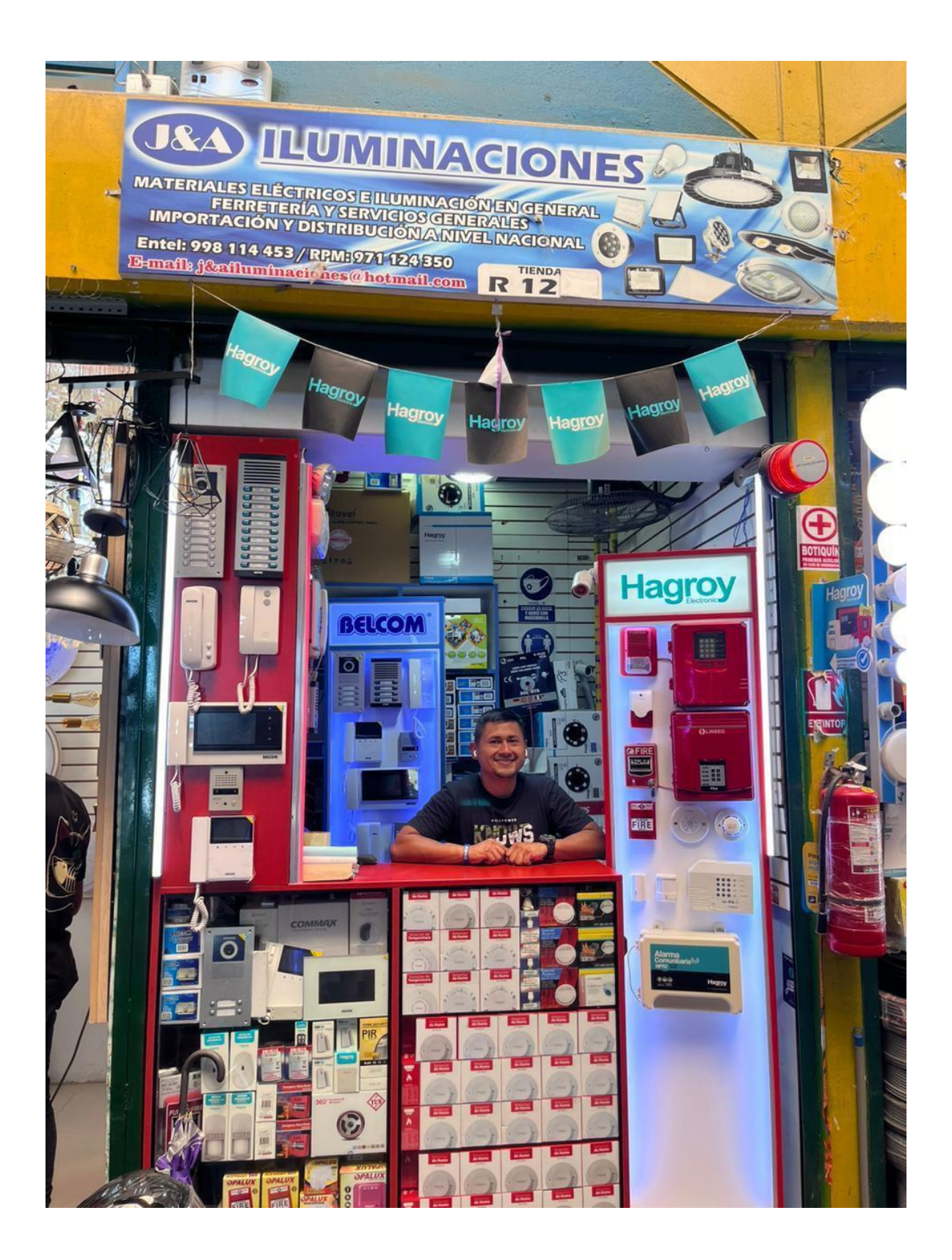